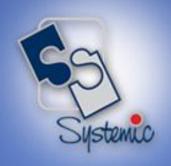

# JD Edwards EnterpriseOne Educational Course Brochure

A-802, Oasis, Vasant Oscar, LBS Marg, Mulund-West, Mumbai – 400 080 India Tel: +91-22-40158511 E-mail: business@systemicsoftware.com Website: www.systemicsoftware.com

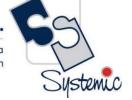

#### **Contents**

| JD Edwards EnterpriseOne Course-list                                                        | 2   |
|---------------------------------------------------------------------------------------------|-----|
| JD Edwards EnterpriseOne Functional Foundation Courses                                      | 12  |
| JD Edwards EnterpriseOne Sales & Distribution / Distribution & Logistics Functional Courses |     |
| JD Edwards EnterpriseOne Manufacturing Management Functional Courses                        | 40  |
| JD Edwards EnterpriseOne Financial Management Functional Courses                            | 49  |
| JD Edwards EnterpriseOne Asset Lifecycle Management Functional Courses                      | 58  |
| JD Edwards EnterpriseOne Service Management Functional Courses                              | 61  |
| JD Edwards EnterpriseOne Specialized Modules Functional Courses                             | 68  |
| JD Edwards EnterpriseOne Human Resource Management Functional Courses                       | 76  |
| JD Edwards EnterpriseOne Consoles & Dashboard Functional Courses                            | 83  |
| JD Edwards EnterpriseOne India Localization Functional Courses                              | 85  |
| JD Edwards EnterpriseOne Technical Foundation Courses                                       | 99  |
| JD Edwards EnterpriseOne CNC Courses                                                        |     |
| JD Edwards EnterpriseOne Technical Development Courses                                      | 107 |
| JD Edwards EnterpriseOne Tools Courses                                                      | 119 |
| JD Edwards EnterpriseOne Special Technical Courses (Exclusive to Rel.9.2 and above)         | 122 |
| JD Edwards EnterpriseOne Implementation Oriented Courses                                    | 128 |
| JD Edwards EnterpriseOne Pre-Sales Oriented Courses                                         | 137 |

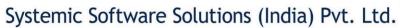

A-802, Oasis, Vasant Oscar, LBS Marg, Mulund-West, Mumbai – 400 080 India Tel: +91-22-40158511 E-mail: business@systemicsoftware.com Website: www.systemicsoftware.com

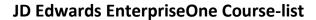

| Area                                                    | Course Code   | Course Name                                                     | Duration |
|---------------------------------------------------------|---------------|-----------------------------------------------------------------|----------|
| <u>Functional Foundation Courses</u>                    | SysJDE-FF01G  | JD Edwards EnterpriseOne Overview                               | 1 day    |
|                                                         | SysJDE-FF02G  | JD Edwards EnterpriseOne – Functional Foundation                | 2 days   |
| Sales & Distribution / Distribution & Logistics Courses | SysJDE-SDL01G | JD Edwards EnterpriseOne – Sales & Distribution Core Modules    | 16 days  |
|                                                         | SysJDE-SDL02G | JD Edwards EnterpriseOne – Sales Order Management & Pricing     | 7 days   |
|                                                         | SysJDE-SDL03S | JD Edwards EnterpriseOne – Advanced Pricing Deep Dive           | 5 days   |
|                                                         | SysJDE-SDL04G | JD Edwards EnterpriseOne – Inventory Management                 | 3 days   |
|                                                         | SysJDE-SDL05G | JD Edwards EnterpriseOne – Procurement & Subcontract Management | 5 days   |
|                                                         | SysJDE-SDL06S | JD Edwards EnterpriseOne – Operational Sourcing                 | 1 day    |
|                                                         | SysJDE-SDL07S | JD Edwards EnterpriseOne – Requisition Self Service             | 2 days   |
|                                                         | SysJDE-SDL08S | JD Edwards EnterpriseOne – Supplier Relationship Management     | 2 days   |
|                                                         | SysJDE-SDL09G | JD Edwards EnterpriseOne – Order to Cash                        | 13 days  |

A-802, Oasis, Vasant Oscar, LBS Marg, Mulund-West, Mumbai – 400 080 India Tel: +91-22-40158511 E-mail: business@systemicsoftware.com Website: www.systemicsoftware.com

|                                  | SysJDE-SDL10G | JD Edwards EnterpriseOne – Procure to Pay                                                                                                    | 10 days |
|----------------------------------|---------------|----------------------------------------------------------------------------------------------------|---------|
|                                  | SysJDE-SDL11S | JD Edwards EnterpriseOne – Customer Self Service                                                                                                    | 2 days  |
|                                  | SysJDE-SDL12S | JD Edwards EnterpriseOne – Agreement Management                                                                                                    | 3 days  |
|                                  | SysJDE-SDL13G | JD Edwards EnterpriseOne – CRM for Sales                                                                                                    | 12 days |
|                                  | SysJDE-SDL14S | JD Edwards EnterpriseOne – CRM for Sales Deep Dive                                                                                                  | 15 days |
|                                  | SysJDE-SDL15H | JD Edwards EnterpriseOne – Demand Scheduling Execution                                                                                              | 3 days  |
|                                  | SysJDE-SDL16S | JD Edwards EnterpriseOne – Inventory & Bulk Stock Management                                                                                        | 6 days  |
|                                  | SysJDE-SDL17S | JD Edwards EnterpriseOne – Advanced Warehouse Management                                                                                            | 5 days  |
|                                  | SysJDE-SDL18S | JD Edwards EnterpriseOne – Transportation Management                                                                                                | 5 days  |
| Manufacturing Management Courses | SysJDE-MM01G  | JD Edwards EnterpriseOne – Core Manufacturing – <u>Complete</u>                                                                                     | 16 days |
|                                  | SysJDE-MM02G  | JD Edwards EnterpriseOne – Core Manufacturing Management with Manufacturing Planning & without Manufacturing Costing & Manufacturing Accounting     | 13 days |
|                                  | SysJDE-MM03G  | JD Edwards EnterpriseOne –  Core Manufacturing Management <u>without</u> Manufacturing  Planning & Manufacturing Costing & Manufacturing Accounting | 6 days  |
|                                  | SysJDE-MM04G  | JD Edwards EnterpriseOne Product Costing and Manufacturing Accounting                                                                               | 3 days  |

A-802, Oasis, Vasant Oscar, LBS Marg, Mulund-West, Mumbai – 400 080 India Tel: +91-22-40158511 E-mail: business@systemicsoftware.com Website: www.systemicsoftware.com

|                              | SysJDE-MM05G  | JD Edwards EnterpriseOne –                                                      | 7 days  |
|------------------------------|---------------|---------------------------------------------------------------------------------|---------|
|                              |               | Requirement Planning & Forecast Management                                      |         |
|                              | SysJDE-MM06G  | JD Edwards EnterpriseOne – Product Data Management                              | 3 days  |
|                              | SysJDE-MM07G  | JD Edwards EnterpriseOne – Shop Floor Management                                | 2 days  |
|                              | SysJDE-MM08G  | JD Edwards EnterpriseOne – Quality Management (Deep Dive)                       | 2 days  |
|                              | SysJDE-MM09S  | JD Edwards EnterpriseOne – Project Manufacturing (Engineer to Order)            | 3 days  |
|                              | SysJDE-MM10H  | JD Edwards EnterpriseOne – Demand Flow Manufacturing (DFM) & Kanban Management  | 6 days  |
| Financial Management Courses | SysFNF-FNF01G | Financial & Accounting Fundamentals Foundation Training for Non-Finance Talents | 3 days  |
|                              | SysJDE-FM01G  | JD Edwards EnterpriseOne – Core Financials (GA, AP, AR, FA)                     | 18 days |
|                              | SysJDE-FM02S  | JD Edwards EnterpriseOne – General Accounting Deep Dive                         | 6 days  |
|                              | SysJDE-FM03S  | JD Edwards EnterpriseOne – Accounts Receivables Deep Dive                       | 6 days  |
|                              | SysJDE-FM04S  | JD Edwards EnterpriseOne – Accounts Payable Deep Dive                           | 6 days  |
|                              | SysJDE-FM05S  | JD Edwards EnterpriseOne – Fixed Assets Deep Dive                               | 4 days  |
|                              | SysJDE-FM06S  | JD Edwards EnterpriseOne – Expense Management                                   | 3 days  |

A-802, Oasis, Vasant Oscar, LBS Marg, Mulund-West, Mumbai – 400 080 India Tel: +91-22-40158511 E-mail: business@systemicsoftware.com Website: www.systemicsoftware.com

|                                    | SysJDE-FM07S | JD Edwards EnterpriseOne – Advanced Cost Accounting         | 3 days |
|------------------------------------|--------------|-------------------------------------------------------------|--------|
|                                    | SysJDE-FM08S | JD Edwards EnterpriseOne – Job Cost Accounting              | 4 days |
| Asset Lifecycle Management Courses | SysJDE-AM01G | JD Edwards EnterpriseOne – Capital Assets Management        | 5 days |
|                                    | SysJDE-AM02S | JD Edwards EnterpriseOne – Condition-based Maintenance      | 2 days |
|                                    | SysJDE-AM03S | JD Edwards EnterpriseOne – Equipment Cost Analysis          | 1 day  |
|                                    | SysJDE-AM04S | JD Edwards EnterpriseOne – Resource Assignment              | 2 days |
| Service Management Courses         | SysJDE-SM01S | JD Edwards EnterpriseOne – Service Management               | 4 days |
|                                    | SysJDE-SM02H | JD Edwards EnterpriseOne – Contract & Service Billing       | 5 days |
|                                    | SysJDE-SM03S | JD Edwards EnterpriseOne – CRM for Support                  | 5 days |
| Courses for Specialized Modules    | SysJDE-SP01H | JD Edwards EnterpriseOne – Homebuilder Management           | 3 days |
|                                    | SysJDE-SP02H | JD Edwards EnterpriseOne – Configurator & Product Variant   | 5 days |
|                                    | SysJDE-SP03H | JD Edwards EnterpriseOne – Advanced Stock Valuation         | 2 days |
|                                    | SysJDE-SP04H | JD Edwards EnterpriseOne – Real Estate Management           | 3 days |
|                                    | SysJDE-SP05H | JD Edwards EnterpriseOne – Advanced Real Estate Forecasting | 3 days |

A-802, Oasis, Vasant Oscar, LBS Marg, Mulund-West, Mumbai – 400 080 India Tel: +91-22-40158511 E-mail: business@systemicsoftware.com Website: www.systemicsoftware.com

|                           | SysJDE-SP06H | JD Edwards EnterpriseOne – Grower Management, Pricing & Payments     | 5 days  |
|---------------------------|--------------|----------------------------------------------------------------------|---------|
|                           | SysJDE-SP07H | JD Edwards EnterpriseOne – Blend Management                          | 5 days  |
|                           | SysJDE-SP08H | JD Edwards EnterpriseOne – Apparel Management                        | 4 days  |
|                           | SysJDE-SP09H | JD Edwards EnterpriseOne – Fulfilment Management                     | 3 days  |
|                           | SysJDE-SP10H | JD Edwards EnterpriseOne – Rental Management (9.2 release only)      | 5 days  |
|                           | SysJDE-SP11H | JD Edwards EnterpriseOne – Payroll for US & Canada                   | 6 days  |
| Human Resource Management | Sys-HR01S    | JD Edwards EnterpriseOne – Human Resource Management (Core Modules)  | 16 days |
|                           | SysJDE-HR02S | JD Edwards EnterpriseOne – Employee & Jobs                           | 3 days  |
|                           | SysJDE-HR03S | JD Edwards EnterpriseOne – Pay Types, Deductions, Benefit & Accruals | 2 days  |
|                           | SysJDE-HR04S | JD Edwards EnterpriseOne – Recruitment & Employee Management         | 2 days  |
|                           | SysJDE-HR05S | JD Edwards EnterpriseOne – Benefits Administration                   | 3 days  |
|                           | SysJDE-HR06S | JD Edwards EnterpriseOne – Compensation Management                   | 2 days  |
|                           | SysJDE-HR07S | JD Edwards EnterpriseOne – Competencies & Performance Management     | 2 days  |

A-802, Oasis, Vasant Oscar, LBS Marg, Mulund-West, Mumbai – 400 080 India Tel: +91-22-40158511 E-mail: business@systemicsoftware.com Website: www.systemicsoftware.com

|                                     | SysJDE-HR08S | JD Edwards EnterpriseOne – Time & Labor                                   | 2 days                                |
|-------------------------------------|--------------|---------------------------------------------------------------------------|---------------------------------------|
| Dashboard & Consoles Courses        | SysJDE-BI01H | JD Edwards EnterpriseOne – Plant Manager's Dashboard (PMD)                | 2 days                                |
|                                     | SysJDE-BI02H | JD Edwards EnterpriseOne – Financial Management Compliance Console (FMCC) | 2 days                                |
| India Localization Courses          | SysJDE-IL01S | JD Edwards EnterpriseOne – India Localization Deep Dive                   | 8 days                                |
|                                     | SysJDE-IL02S | JD Edwards EnterpriseOne – India GST (Deep Dive)                          | 4 days                                |
| Technical Foundation Courses        | SysJDE-TF01G | JD Edwards EnterpriseOne – Tools Foundation & Fundamentals                | 5 days                                |
| CNC & System Administration Courses | SysJDE-CN01G | JD Edwards EnterpriseOne – CNC Foundation                                 | 2 days                                |
|                                     | SysJDE-CN02S | JD Edwards EnterpriseOne – Installing & Implementing Rel.9.x              | 10 days<br>(Currently not<br>offered) |
|                                     | SysJDE-CN03G | JD Edwards EnterpriseOne – System Administration                          | 5 days                                |
|                                     | SysJDE-CN04G | JD Edwards EnterpriseOne – Security Administration                        | 5 days                                |
|                                     | SysJDE-CN05S | JD Edwards EnterpriseOne – Deploying Modifications                        | 5 days (Currently not offered)        |
|                                     | SysJDE-CN06S | JD Edwards EnterpriseOne – Package Management and Performance Monitor     | 4 days (Currently not offered)        |
| Technical Development Courses       | SysJDE-TD01G | JD Edwards EnterpriseOne – Development Tools (Basic)                      | 5 days                                |
|                                     |              |                                                                           |                                       |

est, Mumbai – 400 080 India e: www.systemicsoftware.com

A-802, Oasis, Vasant Oscar, LBS Marg, Mulund-West, Mumbai – 400 080 India Tel: +91-22-40158511 E-mail: business@systemicsoftware.com Website: www.systemicsoftware.com

| SysJDE-TD02G | JD Edwards EnterpriseOne – Development Tools (Advanced)                             | 5 days                               |
|--------------|-------------------------------------------------------------------------------------|--------------------------------------|
| SysJDE-TD03S | JD Edwards EnterpriseOne – Development Tools (Super Advanced)                       | 5 days                               |
| SysJDE-TD04G | JD Edwards EnterpriseOne – Report Writing                                           | 5 days                               |
| SysJDE-TD05G | JD Edwards EnterpriseOne – Report Writing (Advanced)                                | 5 days                               |
| SysJDE-TD06S | JD Edwards EnterpriseOne – Interoperability                                         | 3 days                               |
| SysJDE-TD07S | JD Edwards EnterpriseOne – Business Services (BSSV)                                 | 3 days (Currently not offered)       |
| SysJDE-TD08H | JD Edwards EnterpriseOne – Business Services (BSSV) Deep Dive                       | 5 days (Currently not offered)       |
| SysJDE-TD09S | JD Edwards EnterpriseOne – Workflow Management                                      | 2 days                               |
| SysJDE-TD10S | JD Edwards EnterpriseOne – BI (XML) Publisher                                       | 2 days<br>(Currently not<br>offered) |
| SysJDE-TD11S | JD Edwards EnterpriseOne – One View Reporting Overview                              | 3 days                               |
| SysJDE-TD12S | JD Edwards EnterpriseOne – One View Reporting Deep Dive                             | 4 days                               |
| SysJDE-TD13S | JD Edwards EnterpriseOne – Developing C Business Function including use of JDE APIs | 1 day<br>(Currently not<br>offered)  |

00 080 India software.com

A-802, Oasis, Vasant Oscar, LBS Marg, Mulund-West, Mumbai – 400 080 India Tel: +91-22-40158511 E-mail: business@systemicsoftware.com Website: www.systemicsoftware.com

|                           | SysJDE-TD14H | JD Edwards EnterpriseOne – Embedded BI Publisher                           | 2 days<br>(Currently not<br>offered) |
|---------------------------|--------------|----------------------------------------------------------------------------|--------------------------------------|
| <u>Tools Courses</u>      | SysJDE-TL01S | Oracle Accelerator for JD Edwards                                          | 2 days                               |
|                           | SysJDE-TL02S | User Productivity Kit – Content Development for JD Edwards                 | 4 days                               |
| Special Technical Courses | SysJDE-TS01S | Installation & Configuration of One View Reporting Tool                    | 3 days<br>(Currently not<br>offered) |
|                           | SysJDE-TS02S | Real Time Events (RTE) Configuration and Development                       | 3 days (Currently not offered)       |
|                           | SysJDE-TS03S | IoT Orchestrator Overview                                                  | 1 day<br>(Currently not<br>offered)  |
|                           | SysJDE-TS04S | EnterpriseOne Pages                                                        | 3 days<br>(Currently not<br>offered) |
|                           | SysJDE-TS05S | EnterpriseOne Mobile Framework                                             | 3 days (Currently not offered)       |
|                           | SysJDE-TS06S | JD Edwards EnterpriseOne Tools Internet of Things Orchestrator – Deep Dive | 5 days<br>(Currently not<br>offered) |
|                           | SysJDE-TS07S | JD Edwards EnterpriseOne Tools – UX One Deployment & Development           | 2 days<br>(Currently not<br>offered) |

400 080 India csoftware.com

A-802, Oasis, Vasant Oscar, LBS Marg, Mulund-West, Mumbai – 400 080 India Tel: +91-22-40158511 E-mail: business@systemicsoftware.com Website: www.systemicsoftware.com

|                                   | SysJDE-TS08S | Composite Application Framework for EnterpriseOne (CAFÉ One)                                             | 2 days<br>(Currently not<br>offered) |
|-----------------------------------|--------------|----------------------------------------------------------------------------------------------------|--------------------------------------|
|                                   | SysJDE-TS09S | JD Edwards EnterpriseOne Tools – User Defined Objects (UDOs)                                             | 1 day<br>(Currently not<br>offered)  |
| Implementation Oriented Courses   | SysJDE-IM01S | Certified Implementation Professional Course for JD Edwards EnterpriseOne – S&D                          | 26 days                              |
|                                   | SysJDE-IM02S | Certified Implementation Professional Course for<br>JD Edwards EnterpriseOne – Core Financials           | 26 days                              |
|                                   | SysJDE-IM03S | Certified Implementation Professional Course for<br>JD Edwards EnterpriseOne – Manufacturing             | 19 days                              |
|                                   | SysJDE-IM04H | Certified Implementation Professional Course for<br>JD Edwards EnterpriseOne – Transportation Management | 7 days                               |
| <u>Pre-Sales Oriented Courses</u> | SysJDE-PS01S | Pre-Sales Oriented Professional Course for JD Edwards EnterpriseOne – S&D                                | 20 days                              |
|                                   | SysJDE-PS02S | Pre-Sales Oriented Professional Course for JD Edwards EnterpriseOne – Core Finance                       | 19 days                              |
|                                   | SysJDE-PS03G | Pre-Sales Oriented Professional Course for JD Edwards EnterpriseOne – Manufacturing                      | 13 days                              |
|                                   | SysJDE-PS04G | Pre-Sales Oriented Professional Course for JD Edwards EnterpriseOne – Logistics                          | 12 days                              |

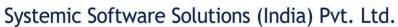

A-802, Oasis, Vasant Oscar, LBS Marg, Mulund-West, Mumbai – 400 080 India Tel: +91-22-40158511 E-mail: business@systemicsoftware.com Website: www.systemicsoftware.com

## JD Edwards EnterpriseOne **Functional Foundation Courses**

UK Office: Systemic Software Solutions UK Private Limited, 40 Ruskin Avenue, Bognor Regis, West Sussex, PO21 5BW, United Kingdom Registered Office: A-802, Oasis, Vasant Oscar, LBS Marg, Mulund-West, Mumbai – 400 080 India

> analyze explore innovate achieve

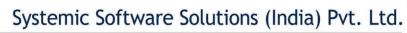

A-802, Oasis, Vasant Oscar, LBS Marg, Mulund-West, Mumbai – 400 080 India Tel: +91-22-40158511 E-mail: business@systemicsoftware.com Website: www.systemicsoftware.com

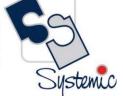

#### **JD Edwards EnterpriseOne Functional Foundation Courses**

| Course Code  | Course Name                                      | Course Topics                                                                                                    | Duration | Pre-requisite                               |
|--------------|--------------------------------------------------|----------------------------------------------------------------------------------------------------|----------|---------------------------------------------|
| SysJDE-FF01G | JD Edwards<br>EnterpriseOne –<br>Overview        | <ul> <li>What is ERP?</li> <li>ERP – Industry context</li> <li>What is JD Edwards?</li> <li>JD Edwards EnterpriseOne Overview</li> <li>JD Edwards EnterpriseOne Modules</li> <li>JD Edwards EnterpriseOne - Relevance to different industry verticals</li> <li>JD Edwards EnterpriseOne - Relevance to different ERP systems</li> <li>JD Edwards EnterpriseOne Look &amp; Feel and Navigation</li> </ul>                                                                                                    | 1 day    | None                                        |
| SysJDE-FF02G | JD Edwards EnterpriseOne – Functional Foundation | <ul> <li>JD Edwards Features</li> <li>Product Naming Hierarchy</li> <li>System Integration</li> <li>Describing EnterpriseOne</li> <li>Basic Skills &amp; Navigation</li> <li>Using Online Help and Error Messages</li> <li>Describing Forms and Grids</li> <li>Describing Program Versions</li> <li>Working with Records</li> <li>Working with Media Objects</li> <li>Describing Processing Options</li> <li>Address Book Revision</li> <li>System Constants</li> <li>Application Constants</li> <li>User Defined Codes</li> </ul> | 2 Days   | JD Edwards     EnterpriseOne —     Overview |

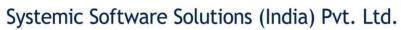

A-802, Oasis, Vasant Oscar, LBS Marg, Mulund-West, Mumbai – 400 080 India Tel: +91-22-40158511 E-mail: business@systemicsoftware.com Website: www.systemicsoftware.com

|  | Print Message                                                       |  |
|--|---------------------------------------------------------------------|--|
|  | <ul><li>Foundation Utilities</li><li>Working with Reports</li></ul> |  |
|  | <ul><li>Messages &amp; Queues</li></ul>                             |  |

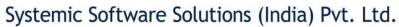

A-802, Oasis, Vasant Oscar, LBS Marg, Mulund-West, Mumbai – 400 080 India Tel: +91-22-40158511 E-mail: business@systemicsoftware.com Website: www.systemicsoftware.com

# JD Edwards EnterpriseOne **Sales & Distribution** And **Distribution & Logistics Courses**

UK Office: Systemic Software Solutions UK Private Limited, 40 Ruskin Avenue, Bognor Regis, West Sussex, PO21 5BW, United Kingdom Registered Office: A-802, Oasis, Vasant Oscar, LBS Marg, Mulund-West, Mumbai – 400 080 India

> analyze innovate achieve explore

ad.

A-802, Oasis, Vasant Oscar, LBS Marg, Mulund-West, Mumbai – 400 080 India Tel: +91-22-40158511 E-mail: business@systemicsoftware.com Website: www.systemicsoftware.com

#### JD Edwards EnterpriseOne Sales & Distribution / Distribution & Logistics Functional Courses

| Course Code   | Course Name                                                               | Course Topics                                                                                                    | Duration | Pre-requisite                                              |
|---------------|---------------------------------------------------------------------------|----------------------------------------------------------------------------------------------------|----------|------------------------------------------------------------|
| SysJDE-SDL01G | JD Edwards EnterpriseOne – Sales & Distribution Management (Core modules) | Inventory Management (3 Days)  Business Process overview.  Creating Item Master records.  Creating Item Branch/Plant records.  Setting up non-stock items.  Determining availability.  Determining the impact of inventory transactions.  Setting up segmented items.  Setting up warehouses.  Creating locations.  Creating lots  Examining item information.  Searching for item information.  Defining physical inventories.  Completing cycle counts.  Completing tag counts.  Setting up financial information.  Recognizing inventory reports.  Explaining transaction records.  Updating location information.  Identifying data purges. | 16 Days  | JD Edwards     EnterpriseOne —     Foundation (Functional) |

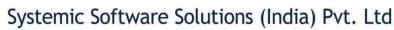

A-802, Oasis, Vasant Oscar, LBS Marg, Mulund-West, Mumbai – 400 080 India Tel: +91-22-40158511 E-mail: business@systemicsoftware.com Website: www.systemicsoftware.com

| Ltd.      | Ca       |
|-----------|----------|
| 080 India |          |
| ware.com  | Systemic |

| Procurement & Subcontract Management (5 Days) |
|-----------------------------------------------|
|-----------------------------------------------|

- Understanding the business process.
- Establishing product information.
- Setting up supplier information.
- Setting up purchase order entry.
- Performing purchase order entry.
- Configuring system settings.
- Defining Procurement Setup
- Setting up order activity rules.
- Setting up procurement automatic accounting instructions (AAIs).
- Defining additional procurement setup.
- Setting up and running the requisition process.
- Setting up and managing quotes.
- Processing blanket orders.
- Communicating to the supplier.
- Processing receipts.
- Matching vouchers.
- Setting up order hold information.
- Setting up purchase order approvals.
- Processing approvals.
- Creating supplier price catalogs.
- Setting up templates.
- Using the purchase order workbench.
- Processing order revisions.
- Setting up receipt route.
- Processing items in receipt route.
- Setting up landed costs.
- Defining supplier analysis information.
- Using purchase order generator.

## System

A-802, Oas Tel: +91-22-40158511 E-mail: b

| ic Software Solutions (India) Pvt. Ltd.                                                                                             | Ca       |
|----------------------------------------------------------------------------------------------------|----------|
| sis, Vasant Oscar, LBS Marg, Mulund-West, Mumbai – 400 080 India<br>ousiness@systemicsoftware.com Website: www.systemicsoftware.com | Systemic |

| • | Integrating with the JD Edwards EnterpriseOne Capital |
|---|-------------------------------------------------------|
|   | Assist Management and Manufacturing systems.          |

- Integrating with the JD Edwards EnterpriseOne Order Management, Transportation, and Warehouse systems.
- Analyzing purchasing inquiries and reports.

#### Sale Order Management (5 Days)

- Setting up fundamental components for sales order management.
- Describing item master and item branch/plant information.
- Determining commitment and availability.
- Defining customer master information.
- Setting up base pricing.
- Entering and managing sales orders.
- Printing order acknowledgements.
- Printing picking documents.
- Confirming order shipment.
- Describing shipping documents.
- Printing invoices.
- Performing the end-of-day sales update process.
- Processing direct ship orders.
- Processing transfer orders.
- Explaining intercompany orders.
- Processing credit orders.
- Processing returned material authorizations.
- Processing quote orders.
- Processing blanket orders.
- Describing recurring sales orders.
- Processing backorders.
- Applying and releasing order holds.

A-802, Oasis, Vasant Oscar, LBS Marg, Mulund-West, Mumbai – 400 080 India Tel: +91-22-40158511 E-mail: business@systemicsoftware.com Website: www.systemicsoftware.com

|               |                               | <ul> <li>Using templates to process sales orders.</li> <li>Defining item cross references.</li> <li>Applying print messages.</li> <li>Establishing items for kit processing.</li> <li>Describing advanced preferences.</li> <li>Setting up the sales price based-on date preference.</li> <li>Approving and logging sales orders.</li> <li>Describing flexible sales commissions.</li> <li>Describing reposting and purging sales order information.</li> <li>Reviewing sales order reports and inquiries.</li> <li>Advanced Pricing (3 Days)</li> <li>Base Price Review</li> <li>Advanced Price Review</li> <li>System Setups for Advanced Pricing</li> <li>Schedules &amp; Adjustments</li> <li>Sales Update</li> <li>Utilizing Pricing Workbench</li> <li>Mass Maintenance for Pricing</li> <li>Creating Price List</li> <li>Enhanced Basket Adjustment</li> <li>Creating Accrual for Sales Commission</li> <li>Running Accrual through Sales Update</li> <li>Sales Rebates</li> <li>Free Goods Catalog Adjustment</li> <li>Adding Sales Order with Free Goods</li> </ul> |        |                                                            |
|---------------|-------------------------------|----------------------------------------------------------------------------------------------------|--------|------------------------------------------------------------|
| SysJDE-SDL02G | JD Edwards                    | <ul> <li>Adding Sales Order with Free Goods</li> <li>Sales Price Based on Date</li> <li>Sale Order Management (5 Days)</li> </ul>                                                                                                    | 8 Days | JD Edwards                                                 |
| 3A21DE-2DF07G | EnterpriseOne –<br>Sale Order | <ul> <li>Setting up fundamental components for sales order<br/>management.</li> </ul>                                                                                                    | o Days | JD Edwards     EnterpriseOne —     Foundation (Functional) |

A-802, Oasis, Vasant Oscar, LBS Marg, Mulund-West, Mumbai – 400 080 India Tel: +91-22-40158511 E-mail: business@systemicsoftware.com Website: www.systemicsoftware.com

| Management & | <ul> <li>Describing item master and item branch/plant</li> </ul>         |  |
|--------------|--------------------------------------------------------------------------|--|
| Pricing      | information.                                                             |  |
|              | <ul> <li>Determining commitment and availability.</li> </ul>             |  |
|              | <ul> <li>Defining customer master information.</li> </ul>                |  |
|              | <ul><li>Setting up base pricing.</li></ul>                               |  |
|              | <ul><li>Entering and managing sales orders.</li></ul>                    |  |
|              | <ul><li>Printing order acknowledgements.</li></ul>                       |  |
|              | <ul><li>Printing picking documents.</li></ul>                            |  |
|              | <ul><li>Confirming order shipment.</li></ul>                             |  |
|              | <ul> <li>Describing shipping documents.</li> </ul>                       |  |
|              | <ul><li>Printing invoices.</li></ul>                                     |  |
|              | <ul><li>Performing the end-of-day sales update process.</li></ul>        |  |
|              | <ul><li>Processing direct ship orders.</li></ul>                         |  |
|              | <ul><li>Processing transfer orders.</li></ul>                            |  |
|              | <ul><li>Explaining intercompany orders.</li></ul>                        |  |
|              | <ul><li>Processing credit orders.</li></ul>                              |  |
|              | <ul> <li>Processing returned material authorizations.</li> </ul>         |  |
|              | <ul><li>Processing quote orders.</li></ul>                               |  |
|              | <ul><li>Processing blanket orders.</li></ul>                             |  |
|              | <ul> <li>Describing recurring sales orders.</li> </ul>                   |  |
|              | <ul><li>Processing backorders.</li></ul>                                 |  |
|              | <ul> <li>Applying and releasing order holds.</li> </ul>                  |  |
|              | <ul><li>Using templates to process sales orders.</li></ul>               |  |
|              | <ul> <li>Defining item cross references.</li> </ul>                      |  |
|              | <ul> <li>Applying print messages.</li> </ul>                             |  |
|              | <ul><li>Establishing items for kit processing.</li></ul>                 |  |
|              | <ul> <li>Describing advanced preferences.</li> </ul>                     |  |
|              | <ul> <li>Setting up the sales price based-on date preference.</li> </ul> |  |
|              | <ul> <li>Approving and logging sales orders.</li> </ul>                  |  |
|              | <ul> <li>Describing flexible sales commissions.</li> </ul>               |  |

A-802, Oasis, Vasant Oscar, LBS Marg, Mulund-West, Mumbai – 400 080 India Tel: +91-22-40158511 E-mail: business@systemicsoftware.com Website: www.systemicsoftware.com

|               |                                                                   | <ul> <li>Describing reposting and purging sales order information.</li> <li>Reviewing sales order reports and inquiries.</li> <li>Advanced Pricing (3 Days)</li> <li>Base Price Review</li> <li>Advanced Price Review</li> <li>System Setups for Advanced Pricing</li> <li>Schedules &amp; Adjustments</li> <li>Sales Update</li> <li>Utilizing Pricing Workbench</li> <li>Mass Maintenance for Pricing</li> <li>Creating Price List</li> <li>Enhanced Basket Adjustment</li> <li>Creating Accrual for Sales Commission</li> <li>Running Accrual through Sales Update</li> <li>Sales Rebates</li> <li>Free Goods Catalog Adjustment</li> <li>Adding Sales Order with Free Goods</li> <li>Sales Price Based on Date</li> </ul> |        |                                                         |
|---------------|-------------------------------------------------------------------|----------------------------------------------------------------------------------------------------|--------|---------------------------------------------------------|
| SysJDE-SDL03S | JD Edwards<br>EnterpriseOne<br>Advanced<br>Pricing – Deep<br>Dive | <ul> <li>JD Edwards EnterpriseOne Advanced Pricing Overview</li> <li>JD Edwards EnterpriseOne Advanced Pricing Features</li> <li>JD Edwards EnterpriseOne Advanced Pricing and Procurement</li> <li>JD Edwards EnterpriseOne Advanced Pricing and Blend Management</li> <li>Setting Up JD Edwards EnterpriseOne Advanced Pricing</li> <li>Setting Up JD Edwards EnterpriseOne Base Pricing</li> <li>Working With Schedules and Adjustments</li> <li>Price Management Workbench</li> <li>Working With Buying Structures</li> </ul>                                                                                                    | 6 Days | JD Edwards     EnterpriseOne     Foundation(Functional) |

A-802, Oasis, Vasant Oscar, LBS Marg, Mulund-West, Mumbai – 400 080 India Tel: +91-22-40158511 E-mail: business@systemicsoftware.com Website: www.systemicsoftware.com

|               |                                                          | <ul> <li>Tier Structured Rebates</li> <li>Sales Prise Based on Date</li> <li>Extended Terms</li> <li>Enhanced Basket Prising</li> <li>Related Item Prising</li> <li>Sliding Rate Adjustments</li> <li>Free Goods Catlog</li> <li>Multipole UOM Thresholds</li> <li>Complex Prising – Cat Code based</li> <li>Supplier Prof of Sales Rebates</li> <li>Gross Profit Margin Prising</li> <li>Volume Incentive Prising</li> <li>Volume Based Selling</li> <li>Promotion – Based Prising</li> <li>Rounding Rules</li> <li>Defining Override Search Groups</li> <li>Working With Repricing</li> </ul> |        |                                                         |
|---------------|----------------------------------------------------------|----------------------------------------------------------------------------------------------------|--------|---------------------------------------------------------|
| SysJDE-SDL04G | JD Edwards<br>EnterpriseOne –<br>Inventory<br>Management | <ul> <li>Business Process overview.</li> <li>Creating Item Master records.</li> <li>Creating Item Branch/Plant records.</li> <li>Setting up non-stock items.</li> <li>Determining availability.</li> <li>Determining the impact of inventory transactions.</li> <li>Setting up segmented items.</li> <li>Setting up warehouses.</li> <li>Creating locations.</li> <li>Creating lots</li> <li>Examining item information.</li> <li>Searching for item information.</li> <li>Defining physical inventories.</li> </ul>                                                                            | 3 Days | JD Edwards     EnterpriseOne     Foundation(Functional) |

A-802, Oasis, Vasant Oscar, LBS Marg, Mulund-West, Mumbai – 400 080 India Tel: +91-22-40158511 E-mail: business@systemicsoftware.com Website: www.systemicsoftware.com

|               |                                                                  | <ul> <li>Completing cycle counts.</li> <li>Completing tag counts.</li> <li>Setting up financial information.</li> <li>Recognizing inventory reports.</li> <li>Explaining transaction records.</li> <li>Updating item information.</li> <li>Updating location information.</li> <li>Identifying data purges.</li> </ul>                                                                                                    |        |                                                                                                    |
|---------------|------------------------------------------------------------------|----------------------------------------------------------------------------------------------------|--------|----------------------------------------------------------------------------------------------------|
| SysJDE-SDL05G | JD Edwards EnterpriseOne – Procurement & Sub-Contract Management | <ul> <li>Understanding the business process.</li> <li>Establishing product information.</li> <li>Setting up supplier information.</li> <li>Setting up purchase order entry.</li> <li>Performing purchase order entry.</li> <li>Configuring system settings.</li> <li>Defining Procurement Setup</li> <li>Setting up order activity rules.</li> <li>Setting up procurement automatic accounting instructions (AAIs).</li> <li>Defining additional procurement setup.</li> <li>Setting up and running the requisition process.</li> <li>Setting up and managing quotes.</li> <li>Processing blanket orders.</li> <li>Communicating to the supplier.</li> <li>Processing receipts.</li> <li>Matching vouchers.</li> <li>Setting up order hold information.</li> <li>Setting up purchase order approvals.</li> <li>Processing approvals.</li> <li>Creating supplier price catalogs.</li> </ul> | 5 Days | <ul> <li>JD Edwards         EnterpriseOne         Foundation(Functional)</li> <li>JD Edwards         EnterpriseOne Inventory         Management</li> </ul> |

A-802, Oasis, Vasant Oscar, LBS Marg, Mulund-West, Mumbai – 400 080 India Tel: +91-22-40158511 E-mail: business@systemicsoftware.com Website: www.systemicsoftware.com

|               |                                                              | <ul> <li>Setting up templates.</li> <li>Using the purchase order workbench.</li> <li>Processing order revisions.</li> <li>Setting up receipt route.</li> <li>Processing items in receipt route.</li> <li>Setting up landed costs.</li> <li>Defining supplier analysis information.</li> <li>Using purchase order generator.</li> <li>Integrating with the JD Edwards EnterpriseOne Capital Assist Management and Manufacturing systems.</li> <li>Integrating with the JD Edwards EnterpriseOne Order Management, Transportation, and Warehouse systems.</li> <li>Analyzing purchasing inquiries and reports.</li> </ul> |        |                                                                                                    |
|---------------|--------------------------------------------------------------|----------------------------------------------------------------------------------------------------|--------|----------------------------------------------------------------------------------------------------|
| SysJDE-SDL06S | JD Edwards<br>EnterpriseOne<br>Operational<br>Sourcing       | <ul> <li>JD Edwards EnterpriseOne Operational Sourcing<br/>Overview</li> <li>Setting Up Operational Sourcing</li> <li>Creating an Event</li> <li>Analysing Events and Awarding Bids</li> <li>Responding to Events</li> </ul>                                                                                                    | 1 Day  | <ul> <li>JD Edwards         EnterpriseOne –         Foundation (Functional)</li> <li>JD Edwards         EnterpriseOne         Procurement &amp; Sub-         Contract Management</li> </ul> |
| SysJDE-SDL07S | JD Edwards<br>EnterpriseOne –<br>Requisition Self<br>Service | <ul> <li>JD Edwards EnterpriseOne Requisition Self Service         Overview</li> <li>Setting Up Requisition Self Service</li> <li>Setting Up Direct Connect &amp; Purchase Order Dispatch</li> <li>Setting Up Commodity Structure</li> <li>Setting Up Requisition Approval Workflow</li> <li>Entering Requisition</li> <li>Reviewing and Approving Requisitions</li> <li>Creating Purchase Orders</li> <li>Receiving Requisitions and Reversing Receipts</li> </ul>                                                                                                    | 2 Days | <ul> <li>JD Edwards         EnterpriseOne –         Foundation (Functional)</li> <li>JD Edwards         EnterpriseOne         Procurement &amp; Sub-         Contract Management</li> </ul> |

A-802, Oasis, Vasant Oscar, LBS Marg, Mulund-West, Mumbai – 400 080 India Tel: +91-22-40158511 E-mail: business@systemicsoftware.com Website: www.systemicsoftware.com

| SysJDE-SDL08S | JD Edwards EnterpriseOne – Supplier Relationship Management (Supplier Self Service) | <ul> <li>JD Edwards EnterpriseOne Supplier Relationship<br/>Management Overview</li> <li>Setting Up Supplier Self Service and Buyer Workspace</li> <li>Configuring SRM Portal Using Configuration Wizard</li> <li>Processing the Procurement Cycle</li> <li>Managing Lean Procurement Process in SRM Portlet</li> </ul>                                                                                                    | 2 Days  | <ul> <li>JD Edwards         <ul> <li>EnterpriseOne –</li> <li>Foundation (Functional)</li> </ul> </li> <li>JD Edwards         <ul> <li>EnterpriseOne</li> <li>Procurement &amp; Sub-</li> <li>Contract Management</li> </ul> </li> </ul> |
|---------------|-------------------------------------------------------------------------------------|----------------------------------------------------------------------------------------------------|---------|----------------------------------------------------------------------------------------------------|
| SysJDE-SDL09G | JD Edwards<br>EnterpriseOne –<br>Order to Cash                                      | <ul> <li>Sale Order Management (5 Days)</li> <li>Setting up fundamental components for sales order management.</li> <li>Describing item master and item branch/plant information.</li> <li>Determining commitment and availability.</li> <li>Defining customer master information.</li> <li>Setting up base pricing.</li> <li>Entering and managing sales orders.</li> <li>Printing order acknowledgements.</li> <li>Printing picking documents.</li> <li>Confirming order shipment.</li> <li>Describing shipping documents.</li> <li>Printing invoices.</li> <li>Performing the end-of-day sales update process.</li> <li>Processing direct ship orders.</li> <li>Processing transfer orders.</li> <li>Explaining intercompany orders.</li> <li>Processing credit orders.</li> <li>Processing quote orders.</li> <li>Processing dunct orders.</li> <li>Processing blanket orders.</li> <li>Describing recurring sales orders.</li> </ul> | 13 Days | <ul> <li>JD Edwards         EnterpriseOne         Foundation (Functional)</li> <li>JD Edwards         EnterpriseOne Inventory         Management</li> </ul>                                                                              |

| Systemic Software Solutions (India) Pvt. Ltd.                                                                                                    | Ca       |
|----------------------------------------------------------------------------------------------------|----------|
| A-802, Oasis, Vasant Oscar, LBS Marg, Mulund-West, Mumbai – 400 080 India +91-22-40158511 E-mail: business@systemicsoftware.com Website: www.systemicsoftware.com | Sudana   |
|                                                                                                    | Systemic |

| - | Processing | backorders. |
|---|------------|-------------|
|---|------------|-------------|

- Applying and releasing order holds.
- Using templates to process sales orders.
- Defining item cross references.
- Applying print messages.
- Establishing items for kit processing.
- Describing advanced preferences.
- Setting up the sales price based-on date preference.
- Approving and logging sales orders.
- Describing flexible sales commissions.
- Describing reposting and purging sales order information.
- Reviewing sales order reports and inquiries.

#### **Advanced Pricing (3 Days)**

- Base Price Review
- Advanced Price Review
- System Setups for Advanced Pricing
- Schedules & Adjustments
- Sales Update
- **Utilizing Pricing Workbench**
- Mass Maintenance for Pricing
- **Creating Price List**
- **Enhanced Basket Adjustment**
- **Creating Accrual for Sales Commission**
- Running Accrual through Sales Update
- Sales Rebates
- Free Goods Catalog Adjustment
- Adding Sales Order with Free Goods
- Sales Price Based on Date

#### **Accounts Receivable (5 Days)**

A-802, Oasis, Vasant Oscar, LBS Marg, Mulund-West, Mumbai – 400 080 India Tel: +91-22-40158511 E-mail: business@systemicsoftware.com Website: www.systemicsoftware.com

|               |                                                 |                                                                                                    |         | _                                                                                                    |
|---------------|-------------------------------------------------|----------------------------------------------------------------------------------------------------|---------|----------------------------------------------------------------------------------------------------|
|               |                                                 | <ul> <li>Describing the Accounts Receivable business process.</li> <li>Setting up foundational components for Accounts Receivable.</li> <li>Setting up other components of Accounts Receivable.</li> <li>Describing the AR Master Business Functions (MBFs).</li> <li>Setting up customers.</li> <li>Processing invoices.</li> <li>Posting invoices.</li> <li>Describing batch invoice processing.</li> <li>Reviewing customer ledger information.</li> <li>Performing the order to cash process.</li> <li>Processing manual receipts.</li> <li>Approving and posting receipts to the general ledger.</li> <li>Revising receipts.</li> <li>Processing automatic receipts.</li> <li>Describing automatic debits processing.</li> <li>Processing credit reimbursements.</li> <li>Describing AR/AP netting.</li> <li>Describing AR reports.</li> <li>Updating and reviewing tax information.</li> </ul> |         |                                                                                                    |
| SysJDE-SDL10G | JD Edwards<br>EnterpriseOne –<br>Procure to Pay | <ul> <li>Procurement &amp; Sub-Contract Management (5 Days)</li> <li>Understanding the business process.</li> <li>Establishing product information.</li> <li>Setting up supplier information.</li> <li>Setting up purchase order entry.</li> <li>Performing purchase order entry.</li> <li>Configuring system settings.</li> <li>Defining Procurement Setup</li> <li>Setting up order activity rules.</li> </ul>                                                                                                    | 10 Days | <ul> <li>JD Edwards         EnterpriseOne         Foundation (Functional)</li> <li>JD Edwards         EnterpriseOne Inventory         Management</li> </ul> |

| Systemic Software Solutions (India) Pvt. Ltd.                                                                                                    | CC       |
|----------------------------------------------------------------------------------------------------|----------|
| A-802, Oasis, Vasant Oscar, LBS Marg, Mulund-West, Mumbai – 400 080 India Tel: +91-22-40158511 E-mail: business@systemicsoftware.com Website: www.systemicsoftware.com | Systemic |
| Setting up procurement automatic accounting                                                                                                    |          |

| • | Setting up procurement automatic accounting |
|---|---------------------------------------------|
|   | instructions (AAIs).                        |

- Defining additional procurement setup.
- Setting up and running the requisition process.
- Setting up and managing quotes.
- Processing blanket orders.
- Communicating to the supplier.
- Processing receipts.
- Matching vouchers.
- Setting up order hold information.
- Setting up purchase order approvals.
- Processing approvals.
- Creating supplier price catalogs.
- Setting up templates.
- Using the purchase order workbench.
- Processing order revisions.
- Setting up receipt route.
- Processing items in receipt route.
- Setting up landed costs.
- Defining supplier analysis information.
- Using purchase order generator.
- Integrating with the JD Edwards EnterpriseOne Capital Assist Management and Manufacturing systems.
- Integrating with the JD Edwards EnterpriseOne Order Management, Transportation, and Warehouse systems.
- Analyzing purchasing inquiries and reports.

#### **Accounts Payable (5 Days)**

- Business process overview.
- Configuring system settings.
- Setting up payment terms.

A-802, Oasis, Vasant Oscar, LBS Marg, Mulund-West, Mumbai – 400 080 India Tel: +91-22-40158511 E-mail: business@systemicsoftware.com Website: www.systemicsoftware.com

| Sve IDE SDI 115 | JD Edwards                                  | <ul> <li>Setting up automatic accounting instructions.</li> <li>Setting up tax information for the Accounts Payable system.</li> <li>Setting up suppliers.</li> <li>Processing purchase orders.</li> <li>Matching vouchers.</li> <li>Processing vouchers.</li> <li>Posting voucher batches.</li> <li>Using the batch voucher processor.</li> <li>Setting up automatic payment processing.</li> <li>Creating automatic payments.</li> <li>Processing manual payments.</li> <li>Processing A/P drafts (optional).</li> <li>Updating and reviewing tax information.</li> <li>Auditing supplier information.</li> <li>Defining AR/AP netting.</li> <li>Describing Accounts Payable reports.</li> <li>Describing Accounts Payable integrity reports.</li> </ul> | 2 Dave | • JD Edwards                                                                                                    |
|-----------------|---------------------------------------------|----------------------------------------------------------------------------------------------------|--------|----------------------------------------------------------------------------------------------------|
| SysJDE-SDL11S   | EnterpriseOne –<br>Customer Self<br>Service | <ul> <li>JD Edwards EnterpriseOne Customer Self Service         Overview</li> <li>Setting Up Customer Self Service</li> <li>Working with Orders</li> <li>Placing Orders</li> <li>Working with Shopping Cart</li> <li>Performing Customer Enquiries</li> <li>Managing Customers and Items</li> <li>Using Service and Support Portal Applications</li> </ul>                                                                                                    | 2 Days | <ul> <li>JD Edwards         EnterpriseOne         Foundation (Functional)</li> <li>JD Edwards         EnterpriseOne Sales         Order Management</li> </ul> |
| SysJDE-SDL12S   | JD Edwards<br>EnterpriseOne –               | <ul> <li>JD Edwards EnterpriseOne Agreement Management<br/>Overview</li> </ul>                                                                                                    | 3 Days | JD Edwards     EnterpriseOne     Foundation(Functional)                                                                                                    |

A-802, Oasis, Vasant Oscar, LBS Marg, Mulund-West, Mumbai – 400 080 India Tel: +91-22-40158511 E-mail: business@systemicsoftware.com Website: www.systemicsoftware.com

|               | Agreement<br>Management                  | <ul> <li>JD Edwards EnterpriseOne Agreement Management Integrations</li> <li>Types of Agreements</li> <li>Information Structure</li> <li>Understanding Agreement Management Setup</li> <li>Setting Up Integration with Other Systems</li> <li>Setting Up Agreement Selection or Assignment</li> <li>Setting Up Confirm Shipments and Confirm Loads for Agreements</li> <li>Setting Up User-Defined Codes</li> <li>Setting Up AAIs</li> <li>Understanding Agreement Processing</li> <li>Understanding Other Agreement Management Functions</li> <li>Creating Agreements</li> <li>Assigning Agreements</li> <li>Managing Agreements</li> </ul> |         |                                                                                                    |
|---------------|------------------------------------------|----------------------------------------------------------------------------------------------------|---------|----------------------------------------------------------------------------------------------------|
| SysJDE-SDL13G | JD Edwards EnterpriseOne – CRM for Sales | CRM for Sales Fundamentals (2 days)  Introduction to CRM Application Fundamentals  Understanding JD Edwards EnterpriseOne CRM Fundamentals  Setting Up the CRM Foundation System  Managing Employees for CRM  Managing Items and Item Catalogs for CRM  Managing Customer Information  Managing Partners  Managing Contacts  Using Call Plans  Using Email and Mail Merge  Specialized CRM-Sales Topics (3 days)                                                                                                    | 13 Days | <ul> <li>JD Edwards         EnterpriseOne –         Foundation (Functional)</li> <li>JD Edwards         EnterpriseOne – Sales         Order Management &amp;         Pricing</li> <li>JD Edwards         EnterpriseOne – CRM -         Foundation</li> </ul> |

**UK Office:** Systemic Software Solutions UK Private Limited, 40 Ruskin Avenue, Bognor Regis, West Sussex, PO21 5BW, United Kingdom **Registered Office: A-8**02, Oasis, Vasant Oscar, LBS Marg, Mulund-West, Mumbai – 400 080 India

analyze explore innovate achieve

A-802, Oasis, Vasant Oscar, LBS Marg, Mulund-West, Mumbai – 400 080 India Tel: +91-22-40158511 E-mail: business@systemicsoftware.com Website: www.systemicsoftware.com

| Ltd.    | Ca       |
|---------|----------|
| 0 India |          |
| are.com |          |
|         | Systemic |

| • | Introduction to JD Edwards EnterpriseOne CRM Sales |
|---|----------------------------------------------------|
|   | Applications                                       |

- Understanding CRM Sales Applications
- Setting Up Sales Fundamentals
- Managing the Sales Force
- Managing Sales Leads
- Managing Sales Opportunities
- Generating Sales Proposals
- Managing Sales Data

#### **Sale Order Management (5 Days)**

- Setting up fundamental components for sales order management.
- Describing item master and item branch/plant information.
- Determining commitment and availability.
- Defining customer master information.
- Setting up base pricing.
- Entering and managing sales orders.
- Printing order acknowledgements.
- Printing picking documents.
- Confirming order shipment.
- Describing shipping documents.
- Printing invoices.
- Performing the end-of-day sales update process.
- Processing direct ship orders.
- Processing transfer orders.
- Explaining intercompany orders.
- Processing credit orders.
- Processing returned material authorizations.
- Processing quote orders.

|            | Systemic Softwar                                               | re Solutions | (India) Pvt. Ltd.                                            | Ca       |
|------------|----------------------------------------------------------------|--------------|--------------------------------------------------------------|----------|
| +91-22-401 | A-802, Oasis, Vasant Oscar,<br>58511 E-mail: business@systemic | G.           | Vest, Mumbai – 400 080 India<br>te: www.systemicsoftware.com | Systemic |
|            |                                                                |              |                                                              |          |

| • | Processing | blanket orders. |
|---|------------|-----------------|
|---|------------|-----------------|

- Describing recurring sales orders.
- Processing backorders.
- Applying and releasing order holds.
- Using templates to process sales orders.
- Defining item cross references.
- Applying print messages.
- Establishing items for kit processing.
- Describing advanced preferences.
- Setting up the sales price based-on date preference.
- Approving and logging sales orders.
- Describing flexible sales commissions.
- Describing reposting and purging sales order information.
- Reviewing sales order reports and inquiries.

#### **Advanced Pricing (3 Days)**

- **Base Price Review**
- Advanced Price Review
- System Setups for Advanced Pricing
- Schedules & Adjustments
- Sales Update
- **Utilizing Pricing Workbench**
- Mass Maintenance for Pricing
- **Creating Price List**
- **Enhanced Basket Adjustment**
- **Creating Accrual for Sales Commission**
- Running Accrual through Sales Update
- Sales Rebates
- Free Goods Catalog Adjustment
- Adding Sales Order with Free Goods

A-802, Oasis, Vasant Oscar, LBS Marg, Mulund-West, Mumbai – 400 080 India Tel: +91-22-40158511 E-mail: business@systemicsoftware.com Website: www.systemicsoftware.com

|               | <ul><li>Sales Price Based on Date</li></ul>    |         |                                                                                                    |
|---------------|------------------------------------------------|---------|----------------------------------------------------------------------------------------------------|
| SysJDE-SDL14S | DEdwards   CRM for Sales Fundamentals (2 days) | 15 Days | JD Edwards     EnterpriseOne —     Foundation (Functional     JD Edwards     EnterpriseOne — Sales     Order Management &     Pricing     JD Edwards     EnterpriseOne — CRM -     Foundation |

|                                                                            | ndia) Pvt. Ltd.                                 |
|----------------------------------------------------------------------------|-------------------------------------------------|
|                                                                            | Mumbai – 400 080 India www.systemicsoftware.com |
| <ul><li>Setting up ba</li><li>Entering and</li><li>Printing orde</li></ul> |                                                 |

- Printing picking documents.
- Confirming order shipment.
- Describing shipping documents.
- Printing invoices.
- Performing the end-of-day sales update process.
- Processing direct ship orders.
- Processing transfer orders.
- Explaining intercompany orders.
- Processing credit orders.
- Processing returned material authorizations.
- Processing quote orders.
- Processing blanket orders.
- Describing recurring sales orders.
- Processing backorders.
- Applying and releasing order holds.
- Using templates to process sales orders.
- Defining item cross references.
- Applying print messages.
- Establishing items for kit processing.
- Describing advanced preferences.
- Setting up the sales price based-on date preference.
- Approving and logging sales orders.
- Describing flexible sales commissions.
- Describing reposting and purging sales order information.
- Reviewing sales order reports and inquiries.

**Advanced Pricing (5 Days)** 

A-802, Oasis, Vasant Oscar, LBS Marg, Mulund-West, Mumbai – 400 080 India Tel: +91-22-40158511 E-mail: business@systemicsoftware.com Website: www.systemicsoftware.com

| JD Edwards EnterpriseOne Advanced Pricing Overview                       |  |
|--------------------------------------------------------------------------|--|
| <ul> <li>JD Edwards EnterpriseOne Advanced Pricing Features</li> </ul>   |  |
| <ul> <li>JD Edwards EnterpriseOne Advanced Pricing and</li> </ul>        |  |
| Procurement                                                              |  |
| <ul> <li>JD Edwards EnterpriseOne Advanced Pricing and Blend</li> </ul>  |  |
| Management                                                               |  |
| <ul> <li>Setting Up JD Edwards EnterpriseOne Advanced Pricing</li> </ul> |  |
| <ul> <li>Setting Up JD Edwards EnterpriseOne Base Pricing</li> </ul>     |  |
| <ul><li>Working With Schedules and Adjustments</li></ul>                 |  |
| <ul> <li>Price Management Workbench</li> </ul>                           |  |
| <ul><li>Working With Buying Structures</li></ul>                         |  |
| <ul> <li>Tier Structured Rebates</li> </ul>                              |  |
| <ul><li>Sales Prise Based on Date</li></ul>                              |  |
| <ul><li>Extended Terms</li></ul>                                         |  |
| <ul><li>Enhanced Basket Prising</li></ul>                                |  |
| <ul><li>Related Item Prising</li></ul>                                   |  |
| <ul> <li>Sliding Rate Adjustments</li> </ul>                             |  |
| <ul><li>Free Goods Catlog</li></ul>                                      |  |
| <ul> <li>Multipole UOM Thresholds</li> </ul>                             |  |
| <ul> <li>Complex Prising – Cat Code based</li> </ul>                     |  |
| <ul> <li>Supplier Prof of Sales Rebates</li> </ul>                       |  |
| <ul> <li>Gross Profit Margin Prising</li> </ul>                          |  |
| <ul> <li>Volume Incentive Prising</li> </ul>                             |  |
| <ul> <li>Volume Based Selling</li> </ul>                                 |  |
| <ul><li>Promotion – Based Prising</li></ul>                              |  |
| <ul><li>Rounding Rules</li></ul>                                         |  |
| <ul> <li>Defining Override Search Groups</li> </ul>                      |  |
| <ul><li>Working With Repricing</li></ul>                                 |  |

A-802, Oasis, Vasant Oscar, LBS Marg, Mulund-West, Mumbai – 400 080 India Tel: +91-22-40158511 E-mail: business@systemicsoftware.com Website: www.systemicsoftware.com

| SysJDE-SDL15H | JD Edwards EnterpriseOne – Demand Scheduling Execution                   | <ul> <li>Demand Scheduling Overview</li> <li>Demand Scheduling Business Processes</li> <li>Demand Scheduling Execution Integrations</li> <li>Working with EDI Demand Information</li> <li>Working With Demand Set Up</li> <li>Working With Manually Created Demand Header Records</li> <li>Working With Cumulative Information for Demand Scheduling</li> <li>Working With Firm Demand</li> <li>Working With Advanced Ship Notices</li> <li>EDI Acknowledgement Documents</li> <li>Demand Scheduling Workflows</li> <li>Demand Scheduling Reports</li> </ul> | 3 Days | JD Edwards     EnterpriseOne —     Foundation (Functional) |
|---------------|--------------------------------------------------------------------------|----------------------------------------------------------------------------------------------------|--------|------------------------------------------------------------|
| SysJDE-SDL16S | JD Edwards<br>EnterpriseOne –<br>Inventory &<br>Bulk Stock<br>Management | Inventory Management (3 Days)  JD Edwards EnterpriseOne Inventory Management Overview  Setting Up Inventory Management System  Entering Item Information  Working With Inventory Transactions  Reviewing Item and Quantity Information  Managing Physical Inventories  Updating Costs  Working with Kits  Using Lot Processing  Managing Containers  Data Purges and Updates Enquiries and Reports  Bulk Stock Management (3 Days)  Understanding Bulk Stock Inventory                                                                                       | 6 Days | ■ JD Edwards EnterpriseOne — Foundation (Functional)       |

A-802, Oasis, Vasant Oscar, LBS Marg, Mulund-West, Mumbai – 400 080 India Tel: +91-22-40158511 E-mail: business@systemicsoftware.com Website: www.systemicsoftware.com

|               |                 | Understanding Intra Depot Stock Movements                                  |        |                         |
|---------------|-----------------|----------------------------------------------------------------------------|--------|-------------------------|
|               |                 | Setting Up Bulk Stock Inventory System                                     |        |                         |
|               |                 | Setting Up Bulk Depots                                                     |        |                         |
|               |                 | Setting Up Bulk Items                                                      |        |                         |
|               |                 | Setting Up Tanks and Flow Meters                                           |        |                         |
|               |                 | Moving Stock                                                               |        |                         |
|               |                 | Bulk Product Receipts                                                      |        |                         |
|               |                 | Working with Reconciliations                                               |        |                         |
|               |                 | Reviewing Bulk Stock Information                                           |        |                         |
|               |                 | Reports & Enquiries                                                        |        |                         |
| SysJDE-SDL17S | JD Edwards      | JD Edwards EnterpriseOne Warehouse Management                              | 5 Days | ■ JD Edwards            |
| •             | EnterpriseOne – | Overview                                                                   | ,      | EnterpriseOne –         |
|               | Advanced        | Setting up a Warehouse                                                     |        | Foundation (Functional) |
|               | Warehouse       | <ul> <li>Creating Warehouse Locations</li> </ul>                           |        | · ·                     |
|               | Management      | Setting up Cartons and Containers                                          |        |                         |
|               |                 | Setting up Items                                                           |        |                         |
|               |                 | <ul> <li>Reviewing and Performing Inventory Transactions</li> </ul>        |        |                         |
|               |                 | Setting up Movement Instructions                                           |        |                         |
|               |                 | <ul> <li>Working with Put Away Request, Reservations &amp;</li> </ul>      |        |                         |
|               |                 | Suggestions                                                                |        |                         |
|               |                 | <ul><li>Working with Picking</li></ul>                                     |        |                         |
|               |                 | <ul><li>Working with Replenishment</li></ul>                               |        |                         |
|               |                 | <ul> <li>Processing Warehouse Transactions</li> </ul>                      |        |                         |
|               |                 | <ul><li>Setting up Pick, Pack, Ship, and Cross-Docking Functions</li></ul> |        |                         |
|               |                 | <ul> <li>Working with License Plate Information</li> </ul>                 |        |                         |
|               |                 | <ul> <li>Working with RFID processing</li> </ul>                           |        |                         |
|               |                 | <ul> <li>Advanced Features in Warehouse Management</li> </ul>              |        |                         |
|               |                 | <ul><li>Reports and Enquiries</li></ul>                                    |        |                         |

A-802, Oasis, Vasant Oscar, LBS Marg, Mulund-West, Mumbai – 400 080 India Tel: +91-22-40158511 E-mail: business@systemicsoftware.com Website: www.systemicsoftware.com

| SysJDE-SDL18S | JD Edwards      | ■ JD Edwards EnterpriseOne Transportation Management                    | 5 Days | <ul><li>JD Edwards</li></ul> |
|---------------|-----------------|-------------------------------------------------------------------------|--------|------------------------------|
|               | EnterpriseOne – | Overview                                                                |        | EnterpriseOne –              |
|               | Transportation  | <ul> <li>Setting Up JD Edwards EnterpriseOne Transportation</li> </ul>  |        | Foundation (Functional)      |
|               | Management      | Management                                                              |        |                              |
|               |                 | <ul><li>Setting Up Items</li></ul>                                      |        |                              |
|               |                 | <ul> <li>Setting up Carrier Profile</li> </ul>                          |        |                              |
|               |                 | <ul> <li>Setting Up Shipment Tracking Numbers</li> </ul>                |        |                              |
|               |                 | <ul><li>Setting Up Rates</li></ul>                                      |        |                              |
|               |                 | <ul><li>Setting Up Routes</li></ul>                                     |        |                              |
|               |                 | <ul> <li>Setting Up Document Control</li> </ul>                         |        |                              |
|               |                 | <ul><li>Setting Up Vehicles</li></ul>                                   |        |                              |
|               |                 | <ul><li>Setting Up Staff</li></ul>                                      |        |                              |
|               |                 | <ul><li>Planning Transportation</li></ul>                               |        |                              |
|               |                 | <ul> <li>Performing Sales Order and Purchase Order Functions</li> </ul> |        |                              |
|               |                 | <ul><li>Processing Shipments</li></ul>                                  |        |                              |
|               |                 | <ul> <li>Setting up Intermodal Routes</li> </ul>                        |        |                              |
|               |                 | <ul> <li>Applying Options and Equipment Rules</li> </ul>                |        |                              |
|               |                 | <ul> <li>Applying Transportation Preferences</li> </ul>                 |        |                              |
|               |                 | <ul><li>Describing Loads</li></ul>                                      |        |                              |
|               |                 | <ul><li>Tracking Shipment</li></ul>                                     |        |                              |
|               |                 | <ul> <li>Advancing Orders Through Freight Update</li> </ul>             |        |                              |
|               |                 | <ul> <li>Reports and Enquiries</li> </ul>                               |        |                              |

d. dia om Si

A-802, Oasis, Vasant Oscar, LBS Marg, Mulund-West, Mumbai – 400 080 India Tel: +91-22-40158511 E-mail: business@systemicsoftware.com Website: www.systemicsoftware.com

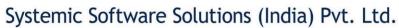

# JD Edwards EnterpriseOne **Manufacturing Management Courses**

UK Office: Systemic Software Solutions UK Private Limited, 40 Ruskin Avenue, Bognor Regis, West Sussex, PO21 5BW, United Kingdom Registered Office: A-802, Oasis, Vasant Oscar, LBS Marg, Mulund-West, Mumbai – 400 080 India

> analyze innovate achieve explore

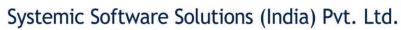

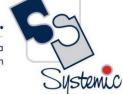

#### JD Edwards EnterpriseOne Manufacturing Management Functional Courses

| Course Code  | Course Name                                                                                                    | Course Topics                                                                                                    | Duration | Pre-requisite                                              |
|--------------|----------------------------------------------------------------------------------------------------|----------------------------------------------------------------------------------------------------|----------|------------------------------------------------------------|
| SysJDE-MM01G | JD Edwards EnterpriseOne – Core Manufacturing – Complete  Contains: Product Data Mgt Shop Floor Mgt Quality Mgt Forecasting Requirement Planning Manufacturing Costing & Manufacturing Accounting | <ul> <li>Product Data Management (3 Days)</li> <li>JD Edwards EnterpriseOne Product Data Management Overview</li> <li>Setting Up JD Edwards EnterpriseOne Product Data Management</li> <li>Setting Up Bills of Material</li> <li>Entering Work Centers and Routing Instructions</li> <li>Working with Process Manufacturing</li> <li>Engineering Change Orders</li> <li>Reports &amp; Enquiries</li> <li>Shop Floor Management (2 Days)</li> <li>Shop Floor Management Overview</li> <li>Setting Up Shop Floor Management</li> <li>Understanding Lot Processing</li> <li>Working with Work Orders and Rate Schedules</li> <li>Working with Availability and Shortages</li> <li>Working with Issues, Material Movement and Kanbans</li> <li>Using Work Order Schedules and Rate Schedules</li> <li>Working with Hours and Quantities</li> <li>Working with Completions</li> <li>Reports &amp; Enquiries</li> <li>Quality Management (2 Days)</li> </ul> | 17 Days  | JD Edwards     EnterpriseOne —     Foundation (Functional) |

A-802, Oasis, Vasant Oscar, LBS Marg, Mulund-West, Mumbai – 400 080 India Tel: +91-22-40158511 E-mail: business@systemicsoftware.com Website: www.systemicsoftware.com

| JD Edwards EnterpriseOne Quality Management                          |  |
|----------------------------------------------------------------------|--|
| Overview                                                             |  |
| <ul> <li>Setting Up Quality Management</li> </ul>                    |  |
| <ul> <li>Processing Test Results</li> </ul>                          |  |
| <ul><li>Reports &amp; Enquiries</li></ul>                            |  |
| Requirement Planning & Forecasting (7 Days)                          |  |
| Requirement Planning Overview                                        |  |
| Setting Up Requirement Planning                                      |  |
| Setting Up Capacity Planning                                         |  |
| Setting Up Supplier Release Scheduling                               |  |
| Planning Production Capacity                                         |  |
| Planning Material Requirements                                       |  |
| Validating Requirements Plans                                        |  |
| Forecast Consumption                                                 |  |
| Multi-Level Master Schedules                                         |  |
| Planning for Process and Repetitive Manufacturing                    |  |
| Multi-Facility Planning                                              |  |
| Supplier Release Scheduling                                          |  |
| Reports and Enquiries                                                |  |
| Manufacturing Costing & Manufacturing Accounting (3                  |  |
| Days)                                                                |  |
| <ul> <li>JD Edwards EnterpriseOne Product Costing and</li> </ul>     |  |
| Manufacturing Accounting Overview                                    |  |
| <ul> <li>Setting Up Product Costing and Manufacturing</li> </ul>     |  |
| Accounting                                                           |  |
| <ul> <li>Working with Product Costing</li> </ul>                     |  |
| <ul> <li>Working with Additional Product Costing Features</li> </ul> |  |
| <ul> <li>Product Costing in Various Supply Chain</li> </ul>          |  |
| Environments                                                         |  |
| <ul> <li>Understanding Calculations in Cost Roll-up</li> </ul>       |  |

A-802, Oasis, Vasant Oscar, LBS Marg, Mulund-West, Mumbai – 400 080 India Tel: +91-22-40158511 E-mail: business@systemicsoftware.com Website: www.systemicsoftware.com

|              |                                                                                      | <ul><li>Working with Manufacturing Accounting System</li><li>Working with Lean Accounting</li></ul>                                                                                                    |         |                                                      |
|--------------|--------------------------------------------------------------------------------------|----------------------------------------------------------------------------------------------------|---------|------------------------------------------------------|
|              |                                                                                      | Reports & Enquiries                                                                                                    |         |                                                      |
| SysJDE-MM02G | JD Edwards EnterpriseOne – Core Manufacturing Management with Manufacturing Planning | Requirement Planning & Forecasting (7 Days)  Requirement Planning Overview  Setting Up Requirement Planning  Setting Up Capacity Planning  Setting Up Supplier Release Scheduling  Planning Production Capacity  Planning Material Requirements  Validating Requirements Plans  Forecast Consumption  Multi-Level Master Schedules  Planning for Process and Repetitive Manufacturing  Multi-Facility Planning  Supplier Release Scheduling  Reports and Enquiries  Product Data Management (3 Days)  JD Edwards EnterpriseOne Product Data Management Overview  Setting Up JD Edwards EnterpriseOne Product Data Management  Setting Up Bills of Material  Entering Work Centers and Routing Instructions  Working with Process Manufacturing  Engineering Change Orders  Reports & Enquiries  Shop Floor Management (2 Days) | 14 Days | ■ JD Edwards EnterpriseOne — Foundation (Functional) |
|              |                                                                                      | <ul> <li>Shop Floor Management Overview</li> </ul>                                                                                                    |         |                                                      |

A-802, Oasis, Vasant Oscar, LBS Marg, Mulund-West, Mumbai – 400 080 India Tel: +91-22-40158511 E-mail: business@systemicsoftware.com Website: www.systemicsoftware.com

|              |                                                                                         | <ul> <li>Setting Up Shop Floor Management</li> <li>Understanding Lot Processing</li> <li>Working with Work Orders and Rate Schedules</li> <li>Working with Commitments</li> <li>Working with Availability and Shortages</li> <li>Working with Issues, Material Movement and Kanbans</li> <li>Using Work Order Schedules and Rate Schedules</li> <li>Working with Hours and Quantities</li> <li>Working with Completions</li> <li>Reports &amp; Enquiries</li> <li>Quality Management (2 Days)</li> <li>JD Edwards EnterpriseOne Quality Management Overview</li> <li>Setting Up Quality Management</li> <li>Processing Test Results</li> <li>Reports &amp; Enquiries</li> </ul> |        |                                                    |
|--------------|-----------------------------------------------------------------------------------------|----------------------------------------------------------------------------------------------------|--------|----------------------------------------------------|
| SysJDE-MM03G | JD Edwards EnterpriseOne – Core Manufacturing Management without Manufacturing Planning | <ul> <li>Product Data Management (3 Days)</li> <li>JD Edwards EnterpriseOne Product Data<br/>Management Overview</li> <li>Setting Up JD Edwards EnterpriseOne Product Data<br/>Management</li> <li>Setting Up Bills of Material</li> <li>Entering Work Centers and Routing Instructions</li> <li>Working with Process Manufacturing</li> <li>Engineering Change Orders</li> <li>Reports &amp; Enquiries</li> <li>Shop Floor Management (2 Days)</li> <li>Shop Floor Management Overview</li> </ul>                                                                                                    | 7 Days | ■ JD Edwards EnterpriseOne Foundation (Functional) |

A-802, Oasis, Vasant Oscar, LBS Marg, Mulund-West, Mumbai – 400 080 India Tel: +91-22-40158511 E-mail: business@systemicsoftware.com Website: www.systemicsoftware.com

|              |                                                                       | <ul> <li>Setting Up Shop Floor Management</li> <li>Understanding Lot Processing</li> <li>Working with Work Orders and Rate Schedules</li> <li>Working with Commitments</li> <li>Working with Availability and Shortages</li> <li>Working with Issues, Material Movement and Kanbans</li> <li>Using Work Order Schedules and Rate Schedules</li> <li>Working with Hours and Quantities</li> <li>Working with Completions</li> <li>Reports &amp; Enquiries</li> <li>Quality Management (2 Days)</li> <li>JD Edwards EnterpriseOne Quality Management Overview</li> <li>Setting Up Quality Management</li> <li>Processing Test Results</li> <li>Reports &amp; Enquiries</li> </ul> |        |                                                                                                    |
|--------------|-----------------------------------------------------------------------|----------------------------------------------------------------------------------------------------|--------|----------------------------------------------------------------------------------------------------|
| SysJDE-MM04G | JD Edwards EnterpriseOne Product Costing and Manufacturing Accounting | <ul> <li>JD Edwards EnterpriseOne Product Costing and Manufacturing Accounting Overview</li> <li>Setting Up Product Costing and Manufacturing Accounting</li> <li>Working with Product Costing</li> <li>Working with Additional Product Costing Features</li> <li>Product Costing in Various Supply Chain Environments</li> <li>Understanding Calculations in Cost Roll-up</li> <li>Working with Manufacturing Accounting System</li> <li>Working with Lean Accounting</li> <li>Reports &amp; Enquiries</li> </ul>                                                                                                    | 3 Days | <ul> <li>JD Edwards         EnterpriseOne –         Foundation (Functional)</li> <li>JD Edwards         EnterpriseOne – General         Accounting</li> <li>JD Edwards         EnterpriseOne – Product         Data Management &amp;         Shop Floor Management</li> </ul> |

A-802, Oasis, Vasant Oscar, LBS Marg, Mulund-West, Mumbai – 400 080 India Tel: +91-22-40158511 E-mail: business@systemicsoftware.com Website: www.systemicsoftware.com

|              |                 |                                                   |        |   | - 1000                  |
|--------------|-----------------|---------------------------------------------------|--------|---|-------------------------|
| SysJDE-MM05G | JD Edwards      | Requirement Planning (4 Days)                     | 7 Days | • | JD Edwards              |
|              | EnterpriseOne – | Requirement Planning Overview                     |        |   | EnterpriseOne           |
|              | Requirement     | Setting Up Requirement Planning                   |        |   | Foundation (Functional) |
|              | Planning &      | Setting Up Capacity Planning                      |        | • | JD Edwards Shop Floor   |
|              | Forecast        | Setting Up Supplier Release Scheduling            |        |   | Management              |
|              | Management      | Planning Production Capacity                      |        |   |                         |
|              |                 | Planning Material Requirements                    |        |   |                         |
|              |                 | Validating Requirements Plans                     |        |   |                         |
|              |                 | Forecast Consumption                              |        |   |                         |
|              |                 | Multi-Level Master Schedules                      |        |   |                         |
|              |                 | Planning for Process and Repetitive Manufacturing |        |   |                         |
|              |                 | Multi-Facility Planning                           |        |   |                         |
|              |                 | Supplier Release Scheduling                       |        |   |                         |
|              |                 | Reports and Enquiries                             |        |   |                         |
|              |                 | Forecast Management (3 Days)                      |        |   |                         |
|              |                 | JD Edwards EnterpriseOne Forecast Management      |        |   |                         |
|              |                 | Overview                                          |        |   |                         |
|              |                 | Understanding Forecast Management                 |        |   |                         |
|              |                 | Understanding Forecast Levels & Methods           |        |   |                         |
|              |                 | Setting Up Forecast Management                    |        |   |                         |
|              |                 | Working with Sales Order History                  |        |   |                         |
|              |                 | Working with Detailed Forecasts                   |        |   |                         |
|              |                 | Working with Summary Forecasting                  |        |   |                         |
|              |                 | Working with Planning Bill Forecast               |        |   |                         |
| SysJDE-MM06G | JD Edwards      | Product Data Management (3 Days)                  | 3 Days | • | JD Edwards              |
|              | EnterpriseOne – | JD Edwards EnterpriseOne Product Data             |        |   | EnterpriseOne           |
|              | Product Data    | Management Overview                               |        |   | Foundation (Functional) |
|              | Management      | Setting Up JD Edwards EnterpriseOne Product Data  |        |   |                         |
|              |                 | Management                                        |        |   |                         |

A-802, Oasis, Vasant Oscar, LBS Marg, Mulund-West, Mumbai – 400 080 India Tel: +91-22-40158511 E-mail: business@systemicsoftware.com Website: www.systemicsoftware.com

|              | 1               |                                                                    |        |                              |
|--------------|-----------------|--------------------------------------------------------------------|--------|------------------------------|
|              |                 | Setting Up Bills of Material                                       |        |                              |
|              |                 | <ul> <li>Entering Work Centers and Routing Instructions</li> </ul> |        |                              |
|              |                 | Working with Process Manufacturing                                 |        |                              |
|              |                 | Engineering Change Orders                                          |        |                              |
|              |                 | Reports & Enquiries                                                |        |                              |
| SysJDE-MM07G | JD Edwards      | Shop Floor Management (2 Days)                                     | 2 Days | <ul><li>JD Edwards</li></ul> |
|              | EnterpriseOne – | Shop Floor Management Overview                                     |        | EnterpriseOne                |
|              | Shop Floor      | Setting Up Shop Floor Management                                   |        | Foundation (Functional)      |
|              | Management      | Understanding Lot Processing                                       |        |                              |
|              |                 | Working with Work Orders and Rate Schedules                        |        |                              |
|              |                 | Working with Commitments                                           |        |                              |
|              |                 | Working with Availability and Shortages                            |        |                              |
|              |                 | Working with Issues, Material Movement and                         |        |                              |
|              |                 | Kanbans                                                            |        |                              |
|              |                 | Using Work Order Schedules and Rate Schedules                      |        |                              |
|              |                 | Working with Hours and Quantities                                  |        |                              |
|              |                 | Working with Completions                                           |        |                              |
|              |                 | Reports & Enquiries                                                |        |                              |
| SysJDE-MM08G | JD Edwards      | Quality Management (2 Days)                                        | 2 Days | ■ JD Edwards                 |
| •            | EnterpriseOne – | JD Edwards EnterpriseOne Quality Management                        | ·      | EnterpriseOne –              |
|              | Quality         | Overview                                                           |        | Foundation (Functional)      |
|              | Management      | <ul> <li>Setting Up Quality Management</li> </ul>                  |        | <ul><li>JD Edwards</li></ul> |
|              | (Deep Dive)     | <ul> <li>Processing Test Results in Procurement</li> </ul>         |        | EnterpriseOne Shop Floor     |
|              |                 | <ul> <li>Processing Test Results in Procurement Routing</li> </ul> |        | Management                   |
|              |                 | <ul> <li>Processing Test Results in Manufacturing</li> </ul>       |        | <ul><li>JD Edwards</li></ul> |
|              |                 | <ul><li>Processing Test Results in Sales</li></ul>                 |        | EnterpriseOne                |
|              |                 | <ul><li>Reports &amp; Enquiries</li></ul>                          |        | Procurement                  |
|              |                 |                                                                    |        | Management                   |

A-802, Oasis, Vasant Oscar, LBS Marg, Mulund-West, Mumbai – 400 080 India Tel: +91-22-40158511 E-mail: business@systemicsoftware.com Website: www.systemicsoftware.com

|              |                                                                                |                                                                                                    |        | <ul><li>JD Edwards</li><li>EnterpriseOne Sales</li><li>Order Management</li></ul>                                                                                                |
|--------------|--------------------------------------------------------------------------------|----------------------------------------------------------------------------------------------------|--------|----------------------------------------------------------------------------------------------------|
| SysJDE-MM09S | JD Edwards EnterpriseOne – Project Manufacturing (Engineer to Order)           | <ul> <li>Understand Engineer to Order</li> <li>Setting Up Engineer TO Order</li> <li>Initiating Projects</li> <li>Using Project Planning with Engineer to Order</li> <li>Using Project Execution and Control</li> <li>Project Workbench</li> <li>Closing Project</li> </ul>                                                                                                    | 3 Days | <ul> <li>JD Edwards         EnterpriseOne –         Foundation (Functional)</li> <li>JD Edwards         EnterpriseOne –         Core Manufacturing         Management</li> </ul> |
| SysJDE-MM10H | JD Edwards EnterpriseOne – Demand Flow Manufacturing (DFM) & Kanban Management | <ul> <li>Demand Flow Manufacturing (DFM)</li> <li>Demand Flow Manufacturing Overview</li> <li>Setting Up Demand Flow Manufacturing</li> <li>Integrating DFM with other JD Edwards         EnterpriseOne Applications</li> <li>Designing DFM Line</li> <li>Managing Kanban in Demand Flow Environment</li> <li>Planning Production &amp; Resources</li> <li>DFM Reports &amp; Enquiries</li> <li>Kanban Management</li> <li>JD Edwards EnterpriseOne Kanban Management         Overview</li> <li>Setting Up kanban Management</li> <li>Processing Kanban Transactions</li> <li>Setting Up Multi-tier Kanban Transactions</li> <li>Planning for Kanban Management</li> </ul> | 6 Days | <ul> <li>JD Edwards         EnterpriseOne –         Foundation (Functional)</li> <li>JD Edwards         EnterpriseOne –         Core Manufacturing         Management</li> </ul> |

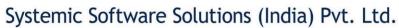

# JD Edwards EnterpriseOne **Financial Management Courses**

UK Office: Systemic Software Solutions UK Private Limited, 40 Ruskin Avenue, Bognor Regis, West Sussex, PO21 5BW, United Kingdom Registered Office: A-802, Oasis, Vasant Oscar, LBS Marg, Mulund-West, Mumbai – 400 080 India

> analyze innovate achieve explore

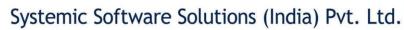

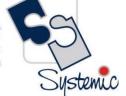

#### JD Edwards EnterpriseOne Financial Management Functional Courses

| Course Code  | Course Name                                                                      | Course Topics                                                                                                    | Duration | Pre-requisite |
|--------------|----------------------------------------------------------------------------------|----------------------------------------------------------------------------------------------------|----------|---------------|
| ysFNF-FNF01G | Financial & Accounting Fundamentals Foundation Training for Non- Finance Talents | <ul> <li>Accounting Basics</li> <li>Debits and Credits</li> <li>Chart of Accounts</li> <li>Book Keeping</li> <li>Accounting Equation</li> <li>Accounting Principals</li> <li>Financial Accounting</li> <li>Adjusting Entries</li> <li>Financial Statements</li> <li>Balance Sheet</li> <li>Working Capital and Liquidity</li> <li>Income Statement</li> <li>Cash Flow Statement</li> <li>Financial Ratios</li> <li>Bank Reconciliation</li> <li>Accounts Payable</li> <li>Accounts Receivable</li> <li>Inventory and Cost of goods Sold (COGS)</li> <li>Depreciation</li> <li>Manufacturing Overhead</li> <li>Activity Based Costing</li> <li>Standard Costing</li> <li>Note:</li> <li>This is not software based training.</li> </ul> | 3 days   | • None        |

A-802, Oasis, Vasant Oscar, LBS Marg, Mulund-West, Mumbai – 400 080 India Tel: +91-22-40158511 E-mail: business@systemicsoftware.com Website: www.systemicsoftware.com

|              |                                            | The purpose of this training is to acquaint and equip non-financial talents with finance and accounting concepts to help them get groomed in financial applications gradually. By no means this training can replace actual academics for gaining financial qualifications.                                                                                                    |         |                                                            |
|--------------|--------------------------------------------|----------------------------------------------------------------------------------------------------|---------|------------------------------------------------------------|
| SysJDE-FM01G | JD Edwards EnterpriseOne — Core Financials | <ul> <li>General Accounting (5 Days)</li> <li>Business Process Overview</li> <li>Setting Up Fiscal Date Patterns</li> <li>Setting Up Companies and Business Units</li> <li>Setting Up General Accounting</li> <li>Setting Up Intercompany Settlements</li> <li>Revising Organization</li> <li>Processing Journal Entries</li> <li>Setting Up Allocations</li> <li>Using Account Reconciliation</li> <li>Reviewing Reports and Enquiries for GA</li> <li>Processing Financial Reports</li> <li>Accounts Receivable (5 Days)</li> <li>Business Process Overview</li> <li>Setting Up Accounts Receivable System</li> <li>Managing Customer Information</li> <li>Processing Invoices</li> <li>Reviewing Customer Ledger Information</li> <li>Processing Manual Receipts</li> <li>Processing Automatic Receipts</li> <li>Accounts Receivable Reports</li> <li>Setting Credit and Collection Information</li> <li>Setting Up Customer Records for Credit and Collection</li> </ul> | 18 Days | ID Edwards     EnterpriseOne —     Foundation (Functional) |

Tel: +91-22-401

| Systemic Softwa                                                | re Solutions | (India) Pvt. Ltd.                                            | Ca       |
|----------------------------------------------------------------|--------------|--------------------------------------------------------------|----------|
| A-802, Oasis, Vasant Oscar,<br>158511 E-mail: business@systemi |              | Vest, Mumbai – 400 080 India<br>te: www.systemicsoftware.com | Systemic |

| <ul><li>Entering</li></ul> | Dec | luctions |
|----------------------------|-----|----------|
|----------------------------|-----|----------|

- **Resolving Deductions**
- Managing Customer Account Balances
- Managing Account Activities
- Managing Credit Information

#### **Accounts Payable (5 Days)**

- **Business Process Overview**
- **Configuring System Settings**
- Setting up Payment Terms
- Setting Up Automatic Accounting Instructions
- **Setting Up Suppliers**
- Matching Vouchers
- **Processing Vouchers**
- Posting Voucher Batches
- Using Batch Voucher Processor

#### **Fixed Assets Accounting (3 Days)**

- **Describing Fixed Assets Business Process**
- Describing the Features of the Fixed Assets Systems
- Describing System Set Up for Fixed Assets
- Setting Up User Defined Depreciation
- Managing Assets Records
- **Establishing Parent and Component Information**
- **Tracking Asset Locations**
- Processing General Ledger Entries to Fixed Assets
- **Describing Units of Production**
- Calculate Asset Depreciation
- Fixed Assets Journal Entries
- **Splitting Assets**
- Transfer & Disposal of Assets
- **Asset Revaluation**

A-802, Oasis, Vasant Oscar, LBS Marg, Mulund-West, Mumbai – 400 080 India Tel: +91-22-40158511 E-mail: business@systemicsoftware.com Website: www.systemicsoftware.com

|              |                 | <ul><li>Fixed Assets Reports</li></ul>                                    |        |                         |
|--------------|-----------------|---------------------------------------------------------------------------|--------|-------------------------|
| SysJDE-FM02S | JD Edwards      | <ul> <li>Business Process Overview</li> </ul>                             | 6 Days | JD Edwards              |
|              | EnterpriseOne – | <ul> <li>Setting Up Fiscal Date Patterns</li> </ul>                       |        | EnterpriseOne –         |
|              | General         | <ul> <li>Setting Up Companies and Business Units</li> </ul>               |        | Foundation (Functional) |
|              | Accounting      | <ul> <li>Creating Accounts Using Dynamic Account Creation</li> </ul>      |        |                         |
|              | Deep Dive       | <ul> <li>How to construct Chart of Accounts (COA)</li> </ul>              |        |                         |
|              |                 | <ul> <li>Creating Budget Using Standard Budget Programs</li> </ul>        |        |                         |
|              |                 | <ul><li>Creating Cash Forecast</li></ul>                                  |        |                         |
|              |                 | <ul> <li>Creating Reports in RDA</li> </ul>                               |        |                         |
|              |                 | <ul> <li>Generating Journal Entries Using RDA</li> </ul>                  |        |                         |
|              |                 | <ul> <li>Setting Up General Accounting</li> </ul>                         |        |                         |
|              |                 | <ul> <li>Setting Up Intercompany Settlements</li> </ul>                   |        |                         |
|              |                 | <ul> <li>Advanced Organization Structure</li> </ul>                       |        |                         |
|              |                 | <ul> <li>Managing the Chart of Accounts</li> </ul>                        |        |                         |
|              |                 | <ul> <li>Processing Journal Entries</li> </ul>                            |        |                         |
|              |                 | <ul><li>Setting Up Allocations</li></ul>                                  |        |                         |
|              |                 | <ul> <li>Burdening, Re-burdening &amp; Actual Rate Calculation</li> </ul> |        |                         |
|              |                 | <ul> <li>Forecasting Cash Requirements</li> </ul>                         |        |                         |
|              |                 | <ul> <li>Using Account Reconciliation</li> </ul>                          |        |                         |
|              |                 | <ul> <li>Updating and Reviewing Tax Information</li> </ul>                |        |                         |
|              |                 | <ul> <li>Reviewing Reports and Enquiries for GA</li> </ul>                |        |                         |
|              |                 | <ul> <li>Integrity Reports for General Accounting</li> </ul>              |        |                         |
|              |                 | <ul> <li>Processing Financial Reports</li> </ul>                          |        |                         |
|              |                 | Business case                                                             |        |                         |
| SysJDE-FM03S | JD Edwards      | <ul> <li>Business Process Overview</li> </ul>                             | 6 Days | JD Edwards              |
|              | EnterpriseOne – | <ul> <li>Setting Up Accounts Receivable System</li> </ul>                 |        | EnterpriseOne –         |
|              | Accounts        | <ul> <li>Describing Accounts Receivable Master Business</li> </ul>        |        | Foundation (Functional) |
|              | Receivable      | Function                                                                  |        |                         |
|              | Deep Dive       | <ul> <li>Managing Customer Information</li> </ul>                         |        |                         |
|              |                 | <ul><li>Processing Invoices</li></ul>                                     |        |                         |

A-802, Oasis, Vasant Oscar, LBS Marg, Mulund-West, Mumbai – 400 080 India Tel: +91-22-40158511 E-mail: business@systemicsoftware.com Website: www.systemicsoftware.com

|              |                                                       |                                                                                                    |        | ,                                                          |
|--------------|-------------------------------------------------------|----------------------------------------------------------------------------------------------------|--------|------------------------------------------------------------|
|              |                                                       | <ul> <li>Describing Batch Invoice Processing</li> <li>Reviewing Customer Ledger Information</li> <li>Performing Order to Cash Process</li> <li>Processing Manual Receipts</li> <li>Approving &amp; Posting to General Ledger</li> <li>Revising Receipts</li> <li>Processing Automatic Receipts</li> <li>Processing Auto Debits</li> <li>Processing Auto Receivable Drafts</li> <li>Processing Credit Reimbursements</li> <li>AR/AP Netting Detailed Process</li> <li>Accounts Receivable Reports</li> <li>AR Tax Information</li> <li>Setting Credit and Collection Information</li> <li>Setting Up Customer Records for Credit and Collection</li> <li>Entering Deductions</li> <li>Resolving Deductions</li> <li>Managing Customer Account Balances</li> <li>Managing Account Activities</li> <li>Managing Credit Information</li> <li>Processing Delinquency Notices</li> <li>Processing Delinquency Fees</li> <li>Statistical Customer Analysis</li> <li>Processing Statements</li> <li>Business Case</li> </ul> |        |                                                            |
| SysJDE-FM04S | JD Edwards EnterpriseOne – Accounts Payable Deep Dive | <ul> <li>Business Process Overview</li> <li>Configuring System Settings</li> <li>Setting up Payment Terms</li> <li>Setting Up Automatic Accounting Instructions</li> </ul>                                                                                                    | 6 Days | JD Edwards     EnterpriseOne —     Foundation (Functional) |

A-802, Oasis, Vasant Oscar, LBS Marg, Mulund-West, Mumbai – 400 080 India Tel: +91-22-40158511 E-mail: business@systemicsoftware.com Website: www.systemicsoftware.com

|              |                                                            |                                                                                                    |        | _                                                          |
|--------------|------------------------------------------------------------|----------------------------------------------------------------------------------------------------|--------|------------------------------------------------------------|
|              |                                                            | <ul> <li>Setting Up Tax Information for AP</li> <li>Setting Up Suppliers</li> <li>Processing Purchase Orders</li> <li>Matching Vouchers</li> <li>Processing Vouchers</li> <li>Posting Voucher Batches</li> <li>Using Batch Voucher Processor</li> <li>Setting Up Automatic Payment Processing</li> <li>Creating Automatic Payments</li> <li>Processing Manual Payments</li> <li>Processing A/P Drafts</li> <li>Auditing Supplier Information</li> <li>Accounts Payable Reports</li> <li>Accounts Payable Integrity Reports</li> <li>Business Case</li> </ul>                                                                                                    |        |                                                            |
| SysJDE-FM05S | JD Edwards<br>EnterpriseOne –<br>Fixed Assets<br>Deep Dive | <ul> <li>Describing Fixed Assets Business Process</li> <li>Describing the Features of the Fixed Assets Systems</li> <li>Describing System Set Up for Fixed Assets</li> <li>Depreciation Methods</li> <li>Setting Up User Defined Depreciation</li> <li>Management of Depreciation Errors</li> <li>Managing Assets Records</li> <li>Establishing Parent and Component Information</li> <li>Tracking Asset Locations</li> <li>Processing General Ledger Entries to Fixed Assets</li> <li>Describing Units of Production</li> <li>Calculate Asset Depreciation</li> <li>Fixed Assets Journal Entries</li> <li>Splitting Assets</li> <li>Transfer &amp; Disposal of Assets</li> </ul> | 4 Days | JD Edwards     EnterpriseOne —     Foundation (Functional) |

A-802, Oasis, Vasant Oscar, LBS Marg, Mulund-West, Mumbai – 400 080 India Tel: +91-22-40158511 E-mail: business@systemicsoftware.com Website: www.systemicsoftware.com

|              |                                                     | <ul> <li>Asset Revaluation</li> <li>Fixed Assets Reports</li> <li>Fixed Asset Integrity Reports</li> <li>Year End Process &amp; Global Updates</li> <li>Business Case</li> </ul>                                                                                                    |        |                                                                                                    |
|--------------|-----------------------------------------------------|----------------------------------------------------------------------------------------------------|--------|----------------------------------------------------------------------------------------------------|
| SysJDE-FM06S | JD Edwards EnterpriseOne – Expense Management       | <ul> <li>JD Edwards EnterpriseOne Expense Management Overview</li> <li>Setting Up Expense Management System</li> <li>Setting Up Employee Profiles</li> <li>Entering Expense Reports</li> <li>Revising and Approving Expense Reports</li> <li>Auditing Expense Reports</li> <li>Employee Expense Reimbursement</li> <li>Mapping Credit Card Transactions (Concept)</li> <li>Reports &amp; Enquiries</li> </ul>                                                                                                    | 3 Days | <ul> <li>JD Edwards         EnterpriseOne –         Foundation (Functional)</li> <li>JD Edwards         EnterpriseOne – General         Accounting</li> <li>JD Edwards         EnterpriseOne – Accounts         Payable</li> </ul> |
| SysJDE-FM07S | JD Edwards EnterpriseOne – Advanced Cost Accounting | <ul> <li>JD Edwards EnterpriseOne Advanced Cost         Accounting Overview</li> <li>Setting Up Advanced Cost Accounting</li> <li>Understanding Managerial Accounting and Activity         Based Costing</li> <li>Setting Up Drivers</li> <li>Setting Up Activities</li> <li>Cost Object Tracking (In Multiple Modules)</li> <li>Cost Analyser Balances</li> <li>Calculating Driver Balances</li> <li>Reviewing Activities</li> <li>Working With Assignments</li> <li>Advanced Cost Accounting Reports for Profitability         Analysis and Reconciliation</li> <li>Reviewing Customer Profitability Report</li> </ul> | 3 Days | <ul> <li>JD Edwards         EnterpriseOne –         Foundation (Functional)</li> <li>JD Edwards         EnterpriseOne – Core         Financials</li> </ul>                                                                         |

A-802, Oasis, Vasant Oscar, LBS Marg, Mulund-West, Mumbai – 400 080 India Tel: +91-22-40158511 E-mail: business@systemicsoftware.com Website: www.systemicsoftware.com

| SysJDE-FM08S | JD Edwards      | <ul> <li>Setting up the JD Edwards EnterpriseOne Job Cost</li> </ul> | 4 Days | <ul><li>JD Edwards</li></ul> |
|--------------|-----------------|----------------------------------------------------------------------|--------|------------------------------|
|              | EnterpriseOne – | system.                                                              |        | EnterpriseOne –              |
|              | Job Costing     | <ul> <li>Creating a job master record.</li> </ul>                    |        | Foundation (Functional)      |
|              |                 | <ul> <li>Creating cost code structures and chart types.</li> </ul>   |        | <ul><li>JD Edwards</li></ul> |
|              |                 | <ul><li>Creating budgets for jobs.</li></ul>                         |        | EnterpriseOne – Core         |
|              |                 | <ul><li>Creating transactions that affect jobs.</li></ul>            |        | Financials                   |
|              |                 | <ul><li>Working with Job Status Inquiry.</li></ul>                   |        |                              |
|              |                 | <ul><li>Managing job progress.</li></ul>                             |        |                              |
|              |                 | <ul> <li>Managing Performance Based Labor Forecasting.</li> </ul>    |        |                              |
|              |                 | <ul> <li>Estimating profit recognition.</li> </ul>                   |        |                              |
|              |                 | <ul><li>Performing the Draw process.</li></ul>                       |        |                              |
|              |                 | <ul> <li>Describing job cost reports.</li> </ul>                     |        |                              |
|              |                 | <ul><li>A case-study</li></ul>                                       |        |                              |
|              |                 | <ul> <li>Describing the change management process.</li> </ul>        |        |                              |
|              |                 | <ul> <li>Setting up the Change Management system.</li> </ul>         |        |                              |
|              |                 | <ul> <li>Describing the change request process.</li> </ul>           |        |                              |
|              |                 | <ul> <li>Committing contract information to the Contract</li> </ul>  |        |                              |
|              |                 | Billing system.                                                      |        |                              |
|              |                 | <ul> <li>Describing change management reports.</li> </ul>            |        |                              |

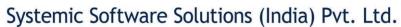

# JD Edwards EnterpriseOne **Asset Lifecycle Management Courses**

UK Office: Systemic Software Solutions UK Private Limited, 40 Ruskin Avenue, Bognor Regis, West Sussex, PO21 5BW, United Kingdom Registered Office: A-802, Oasis, Vasant Oscar, LBS Marg, Mulund-West, Mumbai – 400 080 India

> analyze innovate achieve

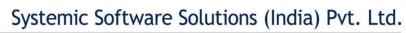

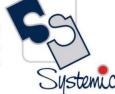

#### JD Edwards EnterpriseOne Asset Lifecycle Management Functional Courses

| Course Code  | Course Name                                         | Course Topics                                                                                                    | Duration | Pre-requisite                                        |
|--------------|-----------------------------------------------------|----------------------------------------------------------------------------------------------------|----------|------------------------------------------------------|
| SysJDE-AM01G | JD Edwards EnterpriseOne – Capital Asset Management | <ul> <li>Capital Asset Management Overview</li> <li>Capital Asset Management Features</li> <li>Integrating With Intelligent Graphic Solution (Concept)</li> <li>Setting UP Capital Asset Management</li> <li>Setting UP Equipment</li> <li>Setting UP Equipment Billing</li> <li>Setting UP Inventory</li> <li>Setting UP Preventive Maintenance</li> <li>Setting UP Parts And Labor Planning</li> <li>Understanding the Equipment Master</li> <li>Creating Equipment Master Records</li> <li>Working With Equipment Information</li> <li>Working With Meter Readings</li> <li>Working With Preventive Maintenance Schedules</li> <li>Creating Model Work Orders</li> <li>Working With Work Orders</li> <li>Processing Work Orders</li> <li>Reviewing Cost Information</li> <li>Adding Cost To Work Orders</li> <li>Working With Time Entry</li> <li>Maintenance Forecast</li> <li>Working With Role Based Work Spaces</li> </ul> | 5 Days   | ■ JD Edwards EnterpriseOne — Foundation (Functional) |

A-802, Oasis, Vasant Oscar, LBS Marg, Mulund-West, Mumbai – 400 080 India Tel: +91-22-40158511 E-mail: business@systemicsoftware.com Website: www.systemicsoftware.com

|              |                                                                 | <ul> <li>Billing for Equipment</li> <li>Global Updates</li> <li>Capital Asset Management Reports</li> </ul>                                                                                                    |        |                                                                                                    |
|--------------|-----------------------------------------------------------------|----------------------------------------------------------------------------------------------------|--------|----------------------------------------------------------------------------------------------------|
| SysJDE-AM02S | JD Edwards<br>EnterpriseOne -<br>Condition-Based<br>Maintenance | <ul> <li>JD Edwards EnterpriseOne Condition-Based         Maintenance Overview</li> <li>Setting Up Condition-Based Maintenance</li> <li>Working with Condition-Based Alerts &amp; Workflows</li> <li>Reports &amp; Enquiries</li> </ul>                                                                                          | 2 Days | <ul> <li>JD Edwards         <ul> <li>EnterpriseOne</li> <li>Foundation (Functional)</li> </ul> </li> <li>JD Edwards         <ul> <li>EnterpriseOne Capital</li> <li>Asset Management</li> </ul> </li> </ul> |
| SysJDE-AM03S | JD Edwards<br>EnterpriseOne<br>Equipment Cost<br>Analysis       | <ul> <li>JD Edwards EnterpriseOne Equipment Cost Analysis         Overview</li> <li>Setting Up Equipment Cost Analysis</li> <li>Analysing Equipment Cost</li> <li>Reports &amp; Enquiries</li> </ul>                                                                                                    | 1 Day  | <ul> <li>JD Edwards         EnterpriseOne         Foundation (Functional)</li> <li>JD Edwards         EnterpriseOne Capital         Asset Management</li> </ul>                                             |
| SysJDE-AM04S | JD Edwards<br>EnterpriseOne –<br>Resource<br>Assignments        | <ul> <li>JD Edwards EnterpriseOne Resource Assignments         Overview</li> <li>Setting Resource Assignments</li> <li>Entering Resource Master Records</li> <li>Managing Crew Scheduling</li> <li>Assigning Resources to Work Orders</li> <li>Integrating with Employee Assignments</li> <li>Reports &amp; Enquiries</li> </ul> | 2 Days | <ul> <li>JD Edwards         EnterpriseOne         Foundation (Functional)</li> <li>JD Edwards         EnterpriseOne Capital         Asset Management</li> </ul>                                             |

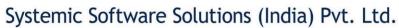

# JD Edwards EnterpriseOne **Service Management Courses**

UK Office: Systemic Software Solutions UK Private Limited, 40 Ruskin Avenue, Bognor Regis, West Sussex, PO21 5BW, United Kingdom Registered Office: A-802, Oasis, Vasant Oscar, LBS Marg, Mulund-West, Mumbai – 400 080 India

> analyze innovate achieve explore

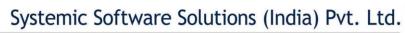

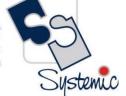

#### JD Edwards EnterpriseOne Service Management Functional Courses

| Course Code  | Course Name   | Course Topics                                                                                                    | Duration | Pre-requisite                                        |
|--------------|---------------|----------------------------------------------------------------------------------------------------|----------|------------------------------------------------------|
| SysJDE-SM01S | 02 20.110.100 | <ul> <li>Service Management Overview</li> <li>General Setup</li> <li>Workday Calendar         <ul> <li>Time Zones</li> <li>Daylight Savings Rules</li> <li>Customer and Service Provider Records</li> <li>Product Model and Family</li> <li>SWM Inventory</li> </ul> </li> <li>Equipment Management Overview</li> <li>Create Equipment Records         <ul> <li>Manually</li> <li>Equipment Master Update</li> <li>Product Registration</li> <li>Speed Registration</li> <li>From Fixed Assets</li> </ul> </li> <li>Managing Equipment Records</li> <li>Searching for Equipment Records</li> <li>Global Update</li> <li>Revising Customer and Site Info.</li> <li>Parent and Component Info.</li> <li>Serialized components</li> <li>Status History</li> <li>Setting Up Equipment Records         <ul> <li>SWM Constants</li> <li>Next Numbers</li> </ul> </li> </ul> | 4 days   | ■ JD Edwards EnterpriseOne — Foundation (Functional) |

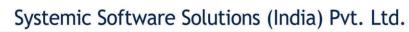

| <ul> <li>Serialized Items</li> </ul>                           |  |
|----------------------------------------------------------------|--|
| <ul> <li>Reviewing Customer Reference Report</li> </ul>        |  |
| <ul> <li>Contract Management</li> </ul>                        |  |
| <ul><li>Creating Base Warranty Contracts</li></ul>             |  |
| <ul><li>Modifying Contracts</li></ul>                          |  |
| <ul><li>Copying Contracts</li></ul>                            |  |
| <ul> <li>Canceling and Suspending Service Contracts</li> </ul> |  |
| <ul> <li>Crediting Contract Detail Lines</li> </ul>            |  |
| <ul> <li>Creating Prepayment Transactions</li> </ul>           |  |
| <ul> <li>Reviewing Entitlement Information</li> </ul>          |  |
| <ul> <li>Reviewing Contract Reports</li> </ul>                 |  |
| <ul> <li>Reviewing Service Contracts</li> </ul>                |  |
| <ul> <li>Setting Up Service Contracts</li> </ul>               |  |
| <ul><li>Contract Constants</li></ul>                           |  |
| <ul><li>UDCs for Contracts</li></ul>                           |  |
| <ul> <li>Document Type Maintenance</li> </ul>                  |  |
| <ul> <li>Service Line Types</li> </ul>                         |  |
| Contract Coverage                                              |  |
| <ul> <li>Service Types</li> </ul>                              |  |
| <ul> <li>Cost Type Percentages</li> </ul>                      |  |
| Service Packages                                               |  |
| Entitlement Rules Sequence                                     |  |
| Entitlement Dates                                              |  |
| Contract Duration Ranges                                       |  |
| Billing Frequency                                              |  |
| ■ Taxes                                                        |  |
| Base Warranty Defaults                                         |  |
| <ul> <li>Work Order Management</li> </ul>                      |  |
| <ul><li>Process Flow</li></ul>                                 |  |
| Entering a work order                                          |  |

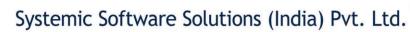

| <ul> <li>Assigning parts to a work order: copying, EPL, swap component</li> <li>Attach labor details</li> <li>Updating lifecycle information</li> <li>Status history</li> <li>Reviewing costs</li> <li>Service Contract Renewals</li> <li>Setting Up Work Order Management</li> <li>WO Constants</li> <li>UDCs</li> <li>Document Type Maintenance</li> <li>Activity Rules</li> <li>Work Order History</li> <li>Standard parts lists and WO instructions</li> <li>Equipment Parts List</li> <li>Processing Work Orders</li> <li>Issuing inventory</li> <li>Reviewing and approving journal entries</li> <li>Posting journal entries to the G/L</li> <li>Entering time</li> <li>Updating Hours and Quantities</li> <li>Reviewing and approving journal entries</li> <li>Posting journal entries to the G/L</li> <li>Preventive Maintenance Cycle</li> <li>Resource Assignments</li> <li>Setting Up Resource Assignments</li> <li>Resource Assignment Constants</li> </ul> |  |
|----------------------------------------------------------------------------------------------------|--|
| <ul> <li>Resource Assignment Constants</li> <li>Resource Working Hours</li> <li>Base and resource calendar</li> <li>Resource Master</li> </ul>                                                                                                    |  |

A-802, Oasis, Vasant Oscar, LBS Marg, Mulund-West, Mumbai – 400 080 India Tel: +91-22-40158511 E-mail: business@systemicsoftware.com Website: www.systemicsoftware.com

|              |                                                                | <ul> <li>Billing for Service Management</li> <li>Billling for Contracts</li> <li>Generating the Contract Workfile</li> <li>Reviewing Contract Billing Information</li> <li>Generating the Invoice Workfile</li> <li>Printing Invoices</li> <li>Creating Preliminary A/R and G/L</li> <li>Create A/R Entries</li> <li>Working with the Amortization Process</li> <li>Billing and Paying Work Orders</li> <li>Work Order Workfile Generation</li> <li>Invoicing and Vouchering</li> <li>Creating A/P and G/L</li> <li>Work Order Prepayments</li> <li>Returned Material Authorizations</li> <li>Setting Up the RMA Defaults</li> <li>Entering RMAs</li> <li>Entering Credit Memos</li> <li>Running the RMA Sales Order Update Status</li> <li>RMA Purge</li> <li>Advanced Pricing for SWM</li> <li>Failure Analysis</li> </ul> |        |                                                                                                    |
|--------------|----------------------------------------------------------------|----------------------------------------------------------------------------------------------------|--------|----------------------------------------------------------------------------------------------------|
| SysJDE-SM02H | JD Edwards<br>EnterpriseOne –<br>Contract &<br>Service Billing | <ul> <li>Contract &amp; Service Billing Overview</li> <li>Setting Up Contract &amp; Service Billing</li> <li>Setting Up Table Information</li> <li>Setting Up Invoice processing</li> <li>Understanding Accounting for Billing Cycle</li> <li>Understanding Multi-Currency Time Accounting Process</li> <li>Understanding Retainage Calculations</li> </ul>                                                                                                    | 5 Days | <ul> <li>JD Edwards         EnterpriseOne –         Foundation (Functional)</li> <li>JD Edwards Service         Management</li> <li>JD Edwards General         Accounting</li> </ul> |

A-802, Oasis, Vasant Oscar, LBS Marg, Mulund-West, Mumbai – 400 080 India Tel: +91-22-40158511 E-mail: business@systemicsoftware.com Website: www.systemicsoftware.com

|              |                                            | <ul> <li>Understanding Not-to-Exceed Calculations</li> <li>Setting Up Contracts</li> <li>Defining Independent Contract Billing Lines</li> <li>Defining Dependent Contract Billing Lines</li> <li>Managing the Work File</li> <li>Recognizing Revenue</li> <li>Processing Invoices</li> <li>Processing Vouchers For Service Billing</li> <li>Control Reports</li> </ul>                                                                                                    |        | ■ JD Edwards Job Cost<br>Management                                                                                 |
|--------------|--------------------------------------------|----------------------------------------------------------------------------------------------------|--------|----------------------------------------------------------------------------------------------------|
| SysJDE-SM03S | JD Edwards EnterpriseOne – CRM for Support | <ul> <li>CRM for Sales Fundamentals (2 days)</li> <li>Introduction to CRM Application Fundamentals</li> <li>Understanding JD Edwards EnterpriseOne CRM Fundamentals</li> <li>Setting Up the CRM Foundation System</li> <li>Managing Employees for CRM</li> <li>Managing Items and Item Catalogs for CRM</li> <li>Managing Customer Information</li> <li>Managing Partners</li> <li>Managing Contacts</li> <li>CRM for Support</li> <li>CRM Support Applications Overview</li> <li>CRM Support Services Business Processes</li> <li>Case Processing</li> <li>Case Management Fundamentals</li> <li>Setting Up Provider Groups</li> <li>Understanding Case Management Billing</li> <li>Setting UP and Managing Scripts</li> <li>Setting Up Solution Advisor</li> <li>Entering Cases</li> </ul> | 5 Days | JD Edwards     EnterpriseOne —     Foundation (Functional)      JD Edwards     EnterpriseOne — CRM -     Foundation |

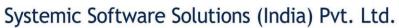

| Working With Escalations                          |  |
|---------------------------------------------------|--|
| Working With Computer Telephony Integration (CIT) |  |
| Resolving Cases                                   |  |
| CRM Support Applications Reports                  |  |

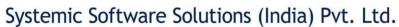

# JD Edwards EnterpriseOne **Courses for Specialized Modules**

UK Office: Systemic Software Solutions UK Private Limited, 40 Ruskin Avenue, Bognor Regis, West Sussex, PO21 5BW, United Kingdom Registered Office: A-802, Oasis, Vasant Oscar, LBS Marg, Mulund-West, Mumbai – 400 080 India

> analyze innovate achieve explore

ndia com

A-802, Oasis, Vasant Oscar, LBS Marg, Mulund-West, Mumbai – 400 080 India Tel: +91-22-40158511 E-mail: business@systemicsoftware.com Website: www.systemicsoftware.com

#### JD Edwards EnterpriseOne Specialized Modules Functional Courses

| Course Code  | Course Name                                                        | Course Topics                                                                                                    | Duration | Pre-requisite                                                                                                    |
|--------------|--------------------------------------------------------------------|----------------------------------------------------------------------------------------------------|----------|----------------------------------------------------------------------------------------------------|
| SysJDE-SP01H | JD Edwards<br>EnterpriseOne –<br>Home Builder<br>Management        | <ul> <li>JD Edwards EnterpriseOne Home Builder         Management Overview</li> <li>Setting Up JD Edwards EnterpriseOne Home Builder         Management</li> <li>Setting Up and Managing Home Builder Management         Foundation Information</li> <li>Entering Bid Contracts and Take Offs</li> <li>Processing Sale of House</li> <li>Lot Commitment Processing</li> <li>Voucher Processing</li> <li>Reports and Enquiries</li> </ul> | 3 Days   | ■ JD Edwards EnterpriseOne — Foundation (Functional)                                                                                                    |
| SysJDE-SP02H | JD Edwards<br>EnterpriseOne –<br>Configurator &<br>Product Variant | JD Edwards EnterpriseOne Configurator  ■ JD Edwards EnterpriseOne Order Configurator Overview ■ Understanding Kits and Configurator ■ Setting Up Configurator ■ Working with Configured Item Revisions ■ Entering Order for Configured Items ■ Configured Item for Manufacturing & Distribution Product Variant ■ JD Edwards EnterpriseOne Product Variant Overview ■ Configuring Product Variant                                        | 5 Days   | <ul> <li>JD Edwards         EnterpriseOne –         Foundation (Functional)</li> <li>JD Edwards         EnterpriseOne –         Core Manufacturing         Management</li> <li>JD Edwards         EnterpriseOne –         Inventory Management</li> </ul> |

A-802, Oasis, Vasant Oscar, LBS Marg, Mulund-West, Mumbai – 400 080 India Tel: +91-22-40158511 E-mail: business@systemicsoftware.com Website: www.systemicsoftware.com

| SysJDE-SP03H | JD Edwards<br>EnterpriseOne –<br>Advanced Stock<br>Valuation | <ul> <li>JD Edwards EnterpriseOne Advanced Stock Valuation<br/>Overview</li> <li>Understanding Advanced Stock Valuation System</li> <li>Understanding Valuation Calculations</li> <li>Setting Up Advanced Stock Valuation System</li> <li>Running Advanced Stock Valuation Processing</li> <li>Advanced Stock Valuation Reports</li> </ul>                                                                                                    | 2 days | <ul> <li>JD Edwards         EnterpriseOne –         Foundation (Functional)</li> <li>JD Edwards         EnterpriseOne –         Inventory Management</li> </ul> |
|--------------|--------------------------------------------------------------|----------------------------------------------------------------------------------------------------|--------|----------------------------------------------------------------------------------------------------|
| SysJDE-SP04H | JD Edwards EnterpriseOne – Real Estate Management            | <ul> <li>Real Estate Management Overview</li> <li>Setting Up Real Estate Management</li> <li>Setting Up Facility Information</li> <li>Setting Up Tenant and Lease Information</li> <li>Processing Manual Billing</li> <li>Processing Recurring Billing</li> <li>Processing Receipts</li> <li>Processing Security Deposits</li> <li>Processing Tenant Work Orders</li> <li>Processing Sales Overage</li> <li>Forecasting Sales</li> <li>Analysing Sales</li> <li>Working with Lease Occupancy</li> <li>Setting Up Expense Participation and Adjustments</li> <li>Processing Expense Participation</li> <li>Processing Escalation Billing</li> <li>Processing Revenue Fees and Interest</li> <li>Projecting Rent</li> <li>Global Updates and Reports</li> </ul> | 3 Days | JD Edwards     EnterpriseOne —     Foundation (Functional)                                                                                                    |
| SysJDE-SP05H | JD Edwards<br>EnterpriseOne –                                | <ul> <li>AREF Functionality &amp; Integrations</li> <li>Upload Process for Units</li> <li>Load Unit Master Program</li> </ul>                                                                                                    | 3 Days | JD Edwards     EnterpriseOne – Real     Estate Management                                                                                                    |

A-802, Oasis, Vasant Oscar, LBS Marg, Mulund-West, Mumbai – 400 080 India Tel: +91-22-40158511 E-mail: business@systemicsoftware.com Website: www.systemicsoftware.com

|              | Advanced Real Estate Forecasting                                                 | <ul> <li>UDCs in AREF System</li> <li>Describing and Setting the Unit Assumption Information</li> <li>Expense Participation Rules</li> <li>Sales Overage Processing, Rules, Calculations and Natural Break Point Calculation</li> <li>Recurring Bill Code Rules</li> <li>Unit Master Information</li> <li>Grouping Accounts &amp; Accounts Association Information</li> <li>Adding Building Constant Information and Base Account Definitions</li> <li>Manual Retrieval for Accounts</li> <li>Occupancy Data for Forecasting</li> <li>Running AREF Budget Calculation Program</li> <li>Review of Calculated Budget Amounts</li> <li>Copying Budget Results to General Ledger</li> <li>Describing Building Constant Models</li> <li>Describing AREF Reports</li> </ul> |        |                                                            |
|--------------|----------------------------------------------------------------------------------|----------------------------------------------------------------------------------------------------|--------|------------------------------------------------------------|
| SysJDE-SP06H | JD Edwards EnterpriseOne Grower Management & Grower Pricing & Payments Deep Dive | <ul> <li>Configuring Grower Management &amp; Grower Pricing &amp; Payment</li> <li>Using Harvest Workbench</li> <li>Entering Farms, Blocks &amp; Harvests</li> <li>Maintaining Blocks &amp; Harvests</li> <li>Managing Harvest Estimates</li> <li>Managing Farming Activities</li> <li>Managing Harvest Receipts</li> <li>Creating Grower Contracts</li> <li>Managing Grower Contracts</li> <li>Processing Advance Payments</li> </ul>                                                                                                    | 5 Days | JD Edwards     EnterpriseOne —     Foundation (Functional) |

A-802, Oasis, Vasant Oscar, LBS Marg, Mulund-West, Mumbai – 400 080 India Tel: +91-22-40158511 E-mail: business@systemicsoftware.com Website: www.systemicsoftware.com

| Consider CD0711 | ID Edwards                                              | <ul> <li>Conducting Price Reviews</li> <li>Processing Interim Payments</li> <li>Performing Final Settlements</li> <li>Grower Reports</li> </ul>                                                                                                    | - Devis | 10.51                                                                                                    |
|-----------------|---------------------------------------------------------|----------------------------------------------------------------------------------------------------|---------|----------------------------------------------------------------------------------------------------|
| SysJDE-SP07H    | JD Edwards EnterpriseOne – Blend Management             | <ul> <li>Configuring Blend Management</li> <li>Setting Up Blend Facilities</li> <li>Setting Up Blend Attributes</li> <li>Defining End Use Reservations</li> <li>Validating EUR Product Specifications</li> <li>Setting Up Vessels</li> <li>Setting Up Operations</li> <li>Setting Up Quality Management</li> <li>Setting Up Costing</li> <li>Defining Work Orders and Templates</li> <li>Defining Configuring Grid Columns</li> <li>Entering Operations</li> <li>Managing Operations</li> <li>Performing Trial Blending</li> <li>Managing Quality</li> <li>Performing Cost Accounting</li> <li>Tracing &amp; Tracking Operations</li> <li>Blend Management Interoperability (Concept)</li> <li>Reports and Inquiries</li> </ul> | 5 Days  | <ul> <li>JD Edwards         EnterpriseOne         Foundation (Functional)</li> <li>JD Edwards         EnterpriseOne         Manufacturing         Management</li> </ul> |
| SysJDE-SP08H    | JD Edwardes<br>EnterpriseOne -<br>Apparel<br>Management | <ul> <li>Industry Relevance</li> <li>Setting Up Apparel Management</li> <li>Understanding Item Management</li> <li>Understanding Inventory Transactions</li> <li>Defining Size Matrix Grid</li> </ul>                                                                                                    | 4 Days  | JD Edwards     EnterpriseOne     Foundation (Functional)                                                                                                    |

A-802, Oasis, Vasant Oscar, LBS Marg, Mulund-West, Mumbai – 400 080 India Tel: +91-22-40158511 E-mail: business@systemicsoftware.com Website: www.systemicsoftware.com

|              |                                                         |                                                                                                    |        | _                                                                                                    |
|--------------|---------------------------------------------------------|----------------------------------------------------------------------------------------------------|--------|----------------------------------------------------------------------------------------------------|
|              |                                                         | <ul> <li>Defining Level Types</li> <li>Defining Item Structure</li> <li>Defining Level Column Headings for Matrix Entry</li> <li>Converting Standard Items to Style Items</li> <li>Creating Root Items</li> <li>Defining Composition, Labels &amp; Additional Information</li> <li>Generating Style Items by Batch</li> <li>Setting Up UCC and EAN13 Generation</li> <li>Creating Item Hierarchy</li> <li>Working with Collections Management</li> <li>Sale Order Management for Apparel Management</li> <li>Working with Allocation</li> <li>Product Data Management for Apparel Management</li> <li>Material Planning Operations for Apparel Management</li> <li>Shop Floor Management for Apparel Management</li> <li>Procurement Management for Apparel Management</li> </ul> |        | <ul> <li>JD Edwards         EnterpriseOne Sales         Order Processing</li> <li>JD Edwards         EnterpriseOne         Procurement &amp; Subcontract Management         (preferred)</li> <li>JD Edwards         EnterpriseOne         Manufacturing         Management (preferred)</li> </ul> |
| SysJDE-SP09H | JD Edwards<br>EnterpriseOne<br>Fulfilment<br>Management | <ul> <li>Fulfilment Management Overview</li> <li>Activating Fulfilment Management</li> <li>Configuring Fulfilment Management</li> <li>Entering Orders into Fulfilment Processing</li> <li>Scoring Order Detail Lines</li> <li>Setting Up &amp; Processing Service Level Rules</li> <li>Auto Fulfilment Processing</li> <li>Using Fulfilment Workbench</li> <li>Releasing Order Lines from Fulfilment</li> </ul>                                                                                                    | 3 Days | <ul> <li>JD Edwards         EnterpriseOne         Foundation (Functional)</li> <li>JD Edwards         EnterpriseOne Sales         Order Processing</li> </ul>                                                                                                    |
| SysJDE-SP10H | JD Edwards<br>EnterpriseOne –<br>Rental                 | <ul> <li>Introduction to JD Edwards Rental Management</li> <li>Setting Up Rental Management</li> <li>Entering Rental Contracts</li> </ul>                                                                                                    | 5 days | JD Edwards     EnterpriseOne –     Functional Foundation                                                                                                    |

A-802, Oasis, Vasant Oscar, LBS Marg, Mulund-West, Mumbai – 400 080 India Tel: +91-22-40158511 E-mail: business@systemicsoftware.com Website: www.systemicsoftware.com

|              | Management<br>(Rel.9.2 only)                       | <ul> <li>Generating Related Orders for Rental Contracts</li> <li>Inquiring on Processed Related Orders</li> <li>Working with Receipt Routing for Rental Contract</li> <li>Creating Transfer Orders</li> <li>Calculating Item Cost &amp; Asset Depreciation for Rentals</li> <li>Billing Rental Contracts</li> <li>Reporting Unrecognised Revenue</li> <li>Cancelling Reservations &amp; Closing Rental Contracts</li> <li>Working with Rental Item Workbench</li> <li>Working with Rental Contract Ledger</li> </ul>                                                                                                    |        | JD Edwards     EnterpriseOne –     Procurement &     Subcontract     Management |
|--------------|----------------------------------------------------|----------------------------------------------------------------------------------------------------|--------|---------------------------------------------------------------------------------|
| SysJDE-SP11H | JD Edwards EnterpriseOne – Payroll for US & Canada | <ul> <li>Defining Payroll Options &amp; Constants</li> <li>Defining Tax Information – USA</li> <li>Defining Tax Information – CAN</li> <li>Setting Up Accounts Payable Integration</li> <li>Setting Up Records for Employment (ROEs) – CAN</li> <li>Identifying the Effect of Employee Payroll Instructions &amp; Information</li> <li>Processing ROEs – CAN</li> <li>Describing Pre-Note Processing Setup</li> <li>Setting Up Wage Attachment Administrator</li> <li>Configuring Manual Time Entry Processes</li> <li>Setting Up Rate Derivation</li> <li>Creating Manual Timecards to Verify Setup</li> <li>Overriding DBA Information</li> <li>Describing the Purpose of AAIs</li> <li>Creating AAI Tables</li> <li>Managing Batch Time Entry Processing</li> <li>Configuring Timecard Automation</li> <li>Managing Global Leave Administration</li> <li>Configuring Time Entry Self Service</li> </ul> | 6 Days | JD Edwards     EnterpriseOne     Foundation (Functional)                        |

A-802, Oasis, Vasant Oscar, LBS Marg, Mulund-West, Mumbai – 400 080 India Tel: +91-22-40158511 E-mail: business@systemicsoftware.com Website: www.systemicsoftware.com

| <ul> <li>Describing the Functions of Payroll Cycle</li> </ul>             |  |
|---------------------------------------------------------------------------|--|
| , ,                                                                       |  |
| <ul><li>Setting Up the Payroll Cycle</li></ul>                            |  |
| <ul> <li>Testing the Payroll Cycle Setup by Processing Payroll</li> </ul> |  |
| <ul> <li>Testing General System Setup by Verifying Payroll</li> </ul>     |  |
| History Integrity – USA & CAN                                             |  |
| <ul> <li>Describing Accounts Payable Integration Setup</li> </ul>         |  |
| Verification                                                              |  |
| <ul> <li>Describing Leave Rollover Process</li> </ul>                     |  |
| <ul> <li>Describing Payment Reconciliation</li> </ul>                     |  |
| <ul> <li>Describing the Periodic Reporting Process - USA &amp;</li> </ul> |  |
| CAN                                                                       |  |
| <ul> <li>Describing the Interim Payment Process</li> </ul>                |  |
| <ul> <li>Setting Up Interim Payment Processing</li> </ul>                 |  |
| <ul> <li>Verifying the Setup through Interim Payment</li> </ul>           |  |
| Processing                                                                |  |
| <ul> <li>Converting Payroll History</li> </ul>                            |  |

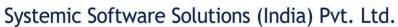

# JD Edwards EnterpriseOne **Human Resource Management Courses**

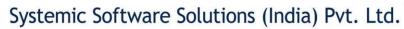

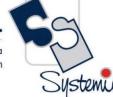

#### JD Edwards EnterpriseOne Human Resource Management Functional Courses

| Course Code  | Course Name                                                          | Course Topics                                                                                                    | Duration | Pre-requisite                                              |
|--------------|----------------------------------------------------------------------|----------------------------------------------------------------------------------------------------|----------|------------------------------------------------------------|
| SysJDE-HR01S | JD Edwards EnterpriseOne – Human Resource Management (Comprehensive) | <ul> <li>Employee &amp; Jobs (3 Days)</li> <li>Describing General System Setups</li> <li>Setting Up Pay Information</li> <li>Defining Job Master Information</li> <li>Defining Employee Compensation</li> <li>Hiring Employee</li> <li>Entering Employee Additional Information</li> <li>Setting Up Supplemental Data</li> <li>Revising Employee Information</li> <li>Defining Employee History and Turnover</li> <li>Creating Employee Mail-merge Letters</li> <li>Running Employee Reports</li> <li>Pay Types, Deductions, Benefit &amp; Accruals (2 Days)</li> <li>Designing Pay Type Structure</li> <li>Setting Up Pay Type Information</li> <li>Designing the DBA Structure</li> <li>Setting Up Flat Dollar and Percentage Deductions and Benefits</li> <li>Describing Deductions to Manage Special Payment Situations.</li> <li>Setting Up DBAs with Calculation Tables</li> <li>Setting Up Group Plans</li> <li>Entering Employee DBA Instructions.</li> </ul> | 16 Days  | JD Edwards     EnterpriseOne —     Foundation (Functional) |

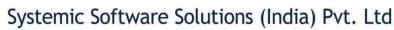

| td.           | Ca       |
|---------------|----------|
| India<br>.com |          |
| com           | Systemic |

| Recruitment & Emp    | loyee Management (     | 2 Days) |
|----------------------|------------------------|---------|
| NCCI WITHICHT & LIMP | HOYCC IVIAIIAECITICITE | Z Days, |

- Define System Settings
- Manage Position Budgets
- Setup Supplemental Data
- Manage Requisitions
- Manage Applicant Information
- Manage the Employee Hiring Process
- Process Employment Termination
- Process Government Reports
- Manage Health & Safety
- Manage e-Recruitment

#### **Benefits Administration (3 Days)**

- Defining Deductions & Benefits
- Setting Up Pay Tables, Date Codes and Eligibility Testing
- Setting Up Benefit Plans and Plan Options
- Setting Up Benefit Groups and Categories
- Setting Up Enrolment Parameters
- Setting Up Fund Allocations
- Reviewing Benefits Structure
- Setting Up Flexible Benefits Administration
- Enrolling Employees in Benefit Plans
- Entering Dependent and Beneficiary Information
- Changing Enrolment Information
- Reviewing Employee Enrolment to Confirm Setup
- Create Benefit Statements
- (USA) Configuring COBRA Administration
- (USA) Configuring Non-discrimination Testing

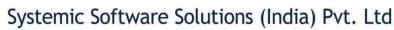

A-802, Oasis, Vasant Oscar, I Tel: +91-22-40158511 E-mail: business@systemics

| e Solution | s (India) Pvt. Ltd.                                           |
|------------|---------------------------------------------------------------|
|            | -West, Mumbai – 400 080 India osite: www.systemicsoftware.com |

- **Describe Compensation Business Process Overview**
- **Define System Settings**
- Set Up Pay Grades
- Set Up Pay Grade Steps
- Enter & Review Employee and Job Information
- Set Up Pay Grade Step Progression
- Set Up Pay Rate Table Information
- Set Up Earning Information
- Set Up Compensation Management Workbench
- Set Up Pay Range Formulas
- **Modify Employee Salaries**

#### **Competencies & Performance Management (2 Days)**

- **Describing Competency Management**
- Setting Up Organizational Structures
- Setting Up Resource and Job Competencies
- **Assigning Competencies to Employees**
- Performing Gap Analysis
- **Defining Competency Aggregates**
- Setting Up Performance Management
- **Using Performance Management**

#### Time & Labor (2 Days)

- Time & Labor Overview
- Setting Up Time Entry Processing Options
- Setting Up Piece Rate Processing
- Setting Up Time Entry Batch Processing
- Setting Up Time Card Automation

A-802, Oasis, Vasant Oscar, LBS Marg, Mulund-West, Mumbai – 400 080 India Tel: +91-22-40158511 E-mail: business@systemicsoftware.com Website: www.systemicsoftware.com

|              |                                                                      | <ul> <li>Setting Up Functions and Formulas for Time Card Automation</li> <li>Global Leave Administration</li> <li>Employee Assignments</li> <li>Setting Up AAIs for HCM</li> <li>Entering Time Card for Employees</li> <li>Overriding Time Card Information</li> <li>Processing Journal Entries</li> <li>Reports &amp; Enquiries</li> </ul>                                                                                                    |        |                                                            |
|--------------|----------------------------------------------------------------------|----------------------------------------------------------------------------------------------------|--------|------------------------------------------------------------|
| SysJDE-HR02S | JD Edwards<br>EnterpriseOne –<br>Employee & Jobs                     | <ul> <li>Describing General System Setups</li> <li>Setting Up Pay Information</li> <li>Defining Job Master Information</li> <li>Defining Employee Compensation</li> <li>Hiring Employee</li> <li>Entering Employee Additional Information</li> <li>Setting Up Supplemental Data</li> <li>Revising Employee Information</li> <li>Defining Employee History and Turnover</li> <li>Creating Employee Mail-merge Letters</li> <li>Running Employee Reports</li> </ul> | 3 Days | JD Edwards     EnterpriseOne —     Foundation (Functional) |
| SysJDE-HR03S | JD Edwards EnterpriseOne – Pay Types, Deductions, Benefit & Accruals | <ul> <li>Designing Pay Type Structure</li> <li>Setting Up Pay Type Information</li> <li>Designing the DBA Structure</li> <li>Setting Up Flat Dollar and Percentage Deductions and Benefits</li> <li>Describing Deductions to Manage Special Payment Situations.</li> <li>Setting Up DBAs with Calculation Tables</li> <li>Setting Up Group Plans</li> <li>Entering Employee DBA Instructions</li> </ul>                                                           | 2 Days | JD Edwards     EnterpriseOne —     Foundation (Functional) |

A-802, Oasis, Vasant Oscar, LBS Marg, Mulund-West, Mumbai – 400 080 India Tel: +91-22-40158511 E-mail: business@systemicsoftware.com Website: www.systemicsoftware.com

| SysJDE-HR04S | JD Edwards EnterpriseOne – Recruitment & Employee Management | <ul> <li>Define System Settings</li> <li>Manage Position Budgets</li> <li>Setup Supplemental Data</li> <li>Manage Requisitions</li> <li>Manage Applicant Information</li> <li>Manage the Employee Hiring Process</li> <li>Process Employment Termination</li> <li>Process Government Reports</li> <li>Manage Health &amp; Safety</li> </ul>                                                                                                    | 2 Days | JD Edwards     EnterpriseOne —     Foundation (Functional) |
|--------------|--------------------------------------------------------------|----------------------------------------------------------------------------------------------------|--------|------------------------------------------------------------|
| SysJDE-HR05S | JD Edwards EnterpriseOne – Benefits Administration           | <ul> <li>Manage e-Recruitment</li> <li>Defining Deductions &amp; Benefits</li> <li>Setting Up Pay Tables, Date Codes and Eligibility Testing</li> <li>Setting Up Benefit Plans and Plan Options</li> <li>Setting Up Benefit Groups and Categories</li> <li>Setting Up Enrolment Parameters</li> <li>Setting Up Fund Allocations</li> <li>Reviewing Benefits Structure</li> <li>Setting Up Flexible Benefits Administration</li> <li>Enrolling Employees in Benefit Plans</li> <li>Entering Dependent and Beneficiary Information</li> <li>Changing Enrolment Information</li> <li>Reviewing Employee Enrolment to Confirm Setup</li> <li>Create Benefit Statements</li> <li>(USA) Configuring COBRA Administration</li> <li>(USA) Configuring Non-discrimination Testing</li> </ul> | 3 Days | JD Edwards     EnterpriseOne –     Foundation (Functional) |
| SysJDE-HR06S | JD Edwards EnterpriseOne – Compensation Management           | <ul> <li>Describe Compensation Business Process Overview</li> <li>Define System Settings</li> <li>Set Up Pay Grades</li> <li>Set Up Pay Grade Steps</li> </ul>                                                                                                    | 2 Days | JD Edwards     EnterpriseOne –     Foundation (Functional) |

A-802, Oasis, Vasant Oscar, LBS Marg, Mulund-West, Mumbai – 400 080 India Tel: +91-22-40158511 E-mail: business@systemicsoftware.com Website: www.systemicsoftware.com

| Con IDE LIDOZC | ID Edwards                                                       | <ul> <li>Enter &amp; Review Employee and Job Information</li> <li>Set Up Pay Grade Step Progression</li> <li>Set Up Pay Rate Table Information</li> <li>Set Up Earning Information</li> <li>Set Up Compensation Management Workbench</li> <li>Set Up Pay Range Formulas</li> <li>Modify Employee Salaries</li> </ul>                                                                                                    | 2 Davis | ID Edwards                                                 |
|----------------|------------------------------------------------------------------|----------------------------------------------------------------------------------------------------|---------|------------------------------------------------------------|
| SysJDE-HR07S   | JD Edwards EnterpriseOne – Competencies & Performance Management | <ul> <li>Describing Competency Management</li> <li>Setting Up Organizational Structures</li> <li>Setting Up Resource and Job Competencies</li> <li>Assigning Competencies to Employees</li> <li>Performing Gap Analysis</li> <li>Defining Competency Aggregates</li> <li>Setting Up Performance Management</li> <li>Using Performance Management</li> </ul>                                                                                                    | 2 Days  | JD Edwards     EnterpriseOne —     Foundation (Functional) |
| SysJDE-HR08S   | JD Edwards<br>EnterpriseOne –<br>Time & Labor                    | <ul> <li>Time &amp; Labor Overview</li> <li>Setting Up Time Entry Processing Options</li> <li>Setting Up Piece Rate Processing</li> <li>Setting Up Time Entry Batch Processing</li> <li>Setting Up Time Card Automation</li> <li>Setting Up Functions and Formulas for Time Card Automation</li> <li>Global Leave Administration</li> <li>Employee Assignments</li> <li>Setting Up AAIs for HCM</li> <li>Entering Time Card for Employees</li> <li>Overriding Time Card Information</li> <li>Processing Journal Entries</li> <li>Reports &amp; Enquiries</li> </ul> | 2 Days  | JD Edwards     EnterpriseOne —     Foundation (Functional) |

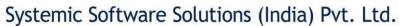

# JD Edwards EnterpriseOne **Dashboard & Consoles**

UK Office: Systemic Software Solutions UK Private Limited, 40 Ruskin Avenue, Bognor Regis, West Sussex, PO21 5BW, United Kingdom Registered Office: A-802, Oasis, Vasant Oscar, LBS Marg, Mulund-West, Mumbai – 400 080 India

> analyze explore innovate achieve

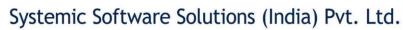

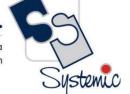

#### JD Edwards EnterpriseOne Consoles & Dashboard Functional Courses

| Course Code  | Course Name                                                                 | Course Topics                                                                                                    | Duration | Pre-requisite                                                                                                    |
|--------------|-----------------------------------------------------------------------------|----------------------------------------------------------------------------------------------------|----------|----------------------------------------------------------------------------------------------------|
| SysJDE-BI01H | JD Edwards<br>EnterpriseOne –<br>Plant Manager's<br>Dashboard (PMD)         | <ul> <li>Plant Manager's Dashboard Overview</li> <li>Loading Data For PMD</li> <li>Monitoring Operational Metrics</li> <li>JD Edwards EnterpriseOne PMD Table Mapping</li> </ul> | 2 Days   | <ul> <li>JD Edwards         EnterpriseOne –         Foundation (Functional)</li> <li>JD Edwards         EnterpriseOne – Core         Financials</li> </ul>                                                                      |
| SysJDE-BI02H | JD Edwards EnterpriseOne – Financial Management & Compliance Console (FMCC) | <ul> <li>FMCC Overview</li> <li>Loading Data for FMCC</li> <li>Monitoring Financial Metrics</li> <li>Managing Segregation of Duties</li> <li>Managing Compliance</li> </ul>      | 2 Days   | <ul> <li>JD Edwards         EnterpriseOne         Foundation (Functional)</li> <li>JD Edwards         EnterpriseOne         Foundation (Technical)</li> <li>JD Edwards         EnterpriseOne Core         Financials</li> </ul> |

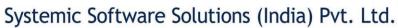

# JD Edwards EnterpriseOne **India Localization Courses**

UK Office: Systemic Software Solutions UK Private Limited, 40 Ruskin Avenue, Bognor Regis, West Sussex, PO21 5BW, United Kingdom Registered Office: A-802, Oasis, Vasant Oscar, LBS Marg, Mulund-West, Mumbai – 400 080 India

> analyze innovate achieve explore

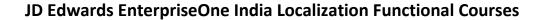

| Course Code  | Course Name                                             | Course Topics                                                                                                    | Duration | Pre-requisite                                                                                                    |
|--------------|---------------------------------------------------------|----------------------------------------------------------------------------------------------------|----------|----------------------------------------------------------------------------------------------------|
| SysJDE-IL01S | JD Edwards EnterpriseOne – India Localization Deep Dive | Introduction to JD Edwards EnterpriseOne Localizations for India  JD Edwards EnterpriseOne Localizations for India Overview  JD Edwards EnterpriseOne Localizations for India Implementation  Understanding Translation Considerations for Multilingual Environments  Understanding Translation Routines  Setting Up User Display Preferences Understanding Localizations for India  Taxes in India  India-Specific Setup and Processes Understanding Service Tax  Overview of Service Tax  Overview of Point of Taxation Rules for India  Process Flow for Service Tax  Software Solution for Service Tax in the O2C Cycle Software Solution for Service Tax in the P2P Cycle Setup Requirements for Service Tax in the P2P Cycle Setup Requirements for Service Tax in the P2P Cycle Setting Up Localizations for India  Setting Up DCs for India  Setting Up India-Specific Next Numbers | 8 Days   | <ul> <li>JD Edwards         EnterpriseOne –         Foundation (Functional)</li> <li>JD Edwards         EnterpriseOne – Sales &amp;         Distribution &amp;         Manufacturing</li> <li>JD Edwards         EnterpriseOne –         Financials (GA, AR &amp; AP)</li> </ul> |

| Ca       | olutions (India) Pvt. Ltd. '                                                         | Systemic Softwar |            |
|----------|--------------------------------------------------------------------------------------|------------------|------------|
| Systemic | arg, Mulund-West, Mumbai – 400 080 India<br>re.com Website: www.systemicsoftware.com |                  | ıl: +91-22 |
|          |                                                                                      |                  |            |

- Defining Tax Percentage by Service Category (Release 9.1 Update)
- Mapping Business Units to States
- Assigning Tax Types to Tax Regimes
- **Entering Details for Price Adjustments**
- Setting Up Level Costs for Combinations of Tax Types and Tax Regimes
- Assigning Cost and Price Element
- Setting Up Tax Registration Details

#### **Setting Up Legal Documents for Tax and Export Invoices**

- Understanding Setup for Legal Documents
- Setting Up Legal Document Types and Relationships
- Setting Up Issue Places for Legal Documents
- Setting Up Next Numbers for Legal Documents
- Setting Up Print Templates and Relationships for Legal Documents
- Assigning Programs and Versions to Print Legal **Documents**

#### **Setting Up the System for Advanced Pricing for India Taxes**

- **Understanding Advanced Pricing for India Taxes**
- Assigning Localized Category Codes to Items
- Generating Item Price and Customer Price Groups for **India Taxes**
- **Defining Price Adjustments for India Taxes**
- **Entering Price Adjustment Details for India Taxes**
- **Defining Tax Rules**

#### **Calculating Taxes for India Based on Landed Costs**

• Understanding Landed Costs for India Tax Calculations

A-802, Oasis, Vasant Oscar, LBS Marg, Mulund-West, Mumbai – 400 080 India Tel: +91-22-40158511 E-mail: business@systemicsoftware.com Website: www.systemicsoftware.com

| Ltd.    | Ca       |
|---------|----------|
| 0 India |          |
| ire.com |          |
|         | Systemic |

| • | Setting | Up L | anded | Costs |
|---|---------|------|-------|-------|
|---|---------|------|-------|-------|

- Reviewing Landed Costs
- Calculating Taxes Based on Landed Costs

#### **Understanding Excise Tax**

- Overview of Excise Tax
- Process Flow for Excise Tax
- Software Solution for Excise Tax in the O2C Cycle
- Software Solution for Excise Tax in the P2P Cycle
- Setup Requirements for Excise Tax for P2P and O2C Cycles

#### **Setting Up the System for Excise Tax**

- Entering Excise Unit Setup Details
- Defining Current Periods for Excise Units
- Entering Excise Account Setup Details
- Creating Cross-References between Excise Units and Business Units
- Uploading All, Cll, and PLA Opening Balances and Next Numbers
- Assigning Category Codes to Item Attributes
- Setting Up Chapter Numbers and Descriptions
- Entering Excise Account Credit Redistribution Setup Details

## Working with Excise Tax for 100 Percent Export-Oriented Units

- Entering the ARE 1 Bond and LOU Details
- Entering the ARE 3 Certificate and Annexure Details
- Entering Excise Payments for Invoices
- Tracking Excise Duty for Exports
- Entering the ARE 3 Certificate Details in P2P Cycle

| Systemic Software Solutions (India) Pvt. Ltd.                                                                                                    | CG       |
|----------------------------------------------------------------------------------------------------|----------|
| A-802, Oasis, Vasant Oscar, LBS Marg, Mulund-West, Mumbai – 400 080 India<br>Tel: +91-22-40158511 E-mail: business@systemicsoftware.com Website: www.systemicsoftware.com |          |
|                                                                                                    | Systemic |

- Generating the ARE1 and ARE3 Reports
- Setup Requirements for Excise Tax for 100 Percent Export-Oriented Units

#### **Processing Excise-Exempt Consignments**

- Understanding the Process for Excise-Exempt Consignments
- Processing an Excise-Exempt Consignment
- Setup Requirements for Excise-Exempt Consignments

#### **Working with Excise Registers**

- Entering Duty Payment Details for Excise Registers
- Reviewing the Register Payment Details
- Entering Closing Quantities for Excise Units
- Generating RG-1 Print Reports
- Unlocking Records in the F75IEXC Table
- Setup Requirements for Excise Registers

#### Working with the Excise ER1 and ER3 Reports

- Understanding the ER-3 Report
- Entering Consignment Information for Large Taxpayers to Report in the ER-1 Report
- Generating the ER-1 Report
- Generating the ER-3 Report

#### **Working with Cenvat Credit in India**

- Understanding Cenvat Credit
- Assigning Percentage of Cenvat Credit
- Offsetting Cenvat Credit and Calculating Duty Liability
- Generating the Entry Books of Duty Credits for Inputs and Capital Reports
- Setup Requirements for Cenvat Credit
- Offsetting Cenvat Credit Against Excise Tax

A-802, Oasis, Vasant Oscar, LBS Marg, Mulund-West, Mumbai – 400 080 India
Tel: +91-22-40158511 E-mail: business@systemicsoftware.com Website: www.systemicsoftware.com

| Offsetting Cenvat Credit Against Service Tax Setup Requirements for Offsetting Cenvat Credit Against Excise Tax Setup Requirements for Offsetting Cenvat Credit Against Service Tax Understanding VAT Overview of VAT Process Flow for VAT Software Solution for VAT Setup Requirements for VAT Understanding Advance Service Tax Payments Mapping Business Units to Service Tax Operating Units Specifying that a Voucher is for an Advance Service Tax Payment Defining Point of Taxation by Service Category Code (Release 9.1 Update) Generating Reclassification Journal Entries for Service Tax Payment Generating Reclassification Journal Entries for Service Tax Receipts |                                                                                                    |  | S |
|----------------------------------------------------------------------------------------------------|----------------------------------------------------------------------------------------------------|--|---|
| <ul> <li>Generating the Service Tax Credit Register Report</li> <li>Run the Sales Update - Additional Processing Options         Program (P75I280)     </li> </ul>                                                                                                    | <ul> <li>Setup Requirements for Offsetting Cenvat Credit         Against Excise Tax</li> <li>Setup Requirements for Offsetting Cenvat Credit         Against Service Tax         Understanding VAT         <ul> <li>Overview of VAT</li> <li>Process Flow for VAT</li> <li>Software Solution for VAT</li> <li>Setup Requirements for VAT</li> <li>Working with Service Tax</li> <li>Understanding Advance Service Tax Payments</li> <li>Mapping Business Units to Service Tax Operating</li></ul></li></ul> |  | S |
|                                                                                                    | <ul> <li>Program (P75I280)</li> <li>Working With Service Tax Liability Generation Reports</li> <li>Working With Generate Tax Liability Reverse Charge Reports (Release 9.1 Update)</li> <li>Working with the Create Fiscal Credit for Reverse</li> </ul>                                                                                                    |  |   |

### Systemic Softwa

A-802, Oasis, Vasant Osco Tel: +91-22-40158511 E-mail: business@system

| are Solutions (India) Pvt. Ltd. <sup>1</sup>                                                             | Ca       |
|----------------------------------------------------------------------------------------------------|----------|
| car, LBS Marg, Mulund-West, Mumbai – 400 080 India<br>emicsoftware.com Website: www.systemicsoftware.com | Systemic |

| • | Working With | Service Ta | ax Credit ( | Generation | Reports |
|---|--------------|------------|-------------|------------|---------|
|---|--------------|------------|-------------|------------|---------|

- **Updating Service Tax Balance Information**
- Paying the Transportation Agency
- Generating the Form ST-3 Report

#### **Setting Up the System for VAT**

- Assigning VAT Category Codes to Item Numbers
- Setting Up General Ledger Accounts for VAT and CST **Transactions**
- Setting Up Retention Percentage and Deferred Periods for State-Level Constants
- **Entering Opening Stock Adjustment Amounts for VAT** Credit

#### **Understanding Sales Tax**

- Overview of Sales Tax
- Process Flow for Sales Tax
- Software Solution for Sales Tax
- Setup Requirements for Sales Tax

#### **Entering Form Details for Sales Tax and Purchase Tax** Concession

- Entering the Form Details for Invoices
- Entering the Form Details for Purchase Vouchers
- Printing Follow-Up Letters to Customers
- Setup Requirements for Sales Tax Concession
- Setup Requirements for Purchase Tax Concession

#### **Working with Transactions for Sales Tax**

- **Understanding Sales Returns**
- **Calculating Offset Amounts**
- **Calculating VAT Offset Amounts**
- **Mapping Interstate Stock Transfers**

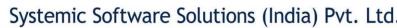

| Ltd. <sup>¹</sup> | Ca       |
|-------------------|----------|
| 0 India           |          |
| re.com            |          |
|                   | Systemic |

|     |        |       | _    |        | _  |
|-----|--------|-------|------|--------|----|
| Und | erstar | nding | Purc | hase 1 | ax |

- Overview of Purchase Tax
- Process Flow for Purchase Tax
- Software Solution for Purchase Tax
- Setup Requirements for Purchase Tax

#### **Working with Transactions for Purchase Tax**

- Assigning Form Types to Purchase Vouchers for an Interstate Purchase
- Entering the Form Details for Purchase Vouchers
- Printing the List of Items Used for Personal Consumption
- Updating Purchase Orders for VAT Items
- Updating Purchase Orders in India
- Updating Purchase Taxes for Purchase Vouchers
- Entering Direct Expenses
- Setup Requirements for Purchase Tax for Transactions

#### **Understanding TCS**

- Overview of TCS
- Process Flow for TCS
- Software Solution for TCS
- Setup Requirements for TCS

#### **Working with TCS Prepayments and Payments**

- Calculating TCS for Prepayments
- Entering TCS Payment Details
- Updating the TCS Register
- Setup Requirements for TCS Prepayments and Payments
- Entering TCS Receipt Numbers

#### **Understanding TDS and WCT**

A-802, Oasis, Vasant Oscar, LBS Marg, Mulund-West, Mumbai – 400 080 India Tel: +91-22-40158511 E-mail: business@systemicsoftware.com Website: www.systemicsoftware.com

| . Ltd.                | Ca       |
|-----------------------|----------|
| 080 India<br>ware.com | Systemic |

| _    |                                                      |    | TD C |
|------|------------------------------------------------------|----|------|
| Over | $\mathbf{V} \mathbf{I} \Delta \mathbf{V} \mathbf{I}$ | Λt | 111  |
|      |                                                      |    |      |

- Overview of WCT
- Process Flow for TDS and WCT
- Software Solution for TDS and WCT
- Setup Requirements for TDS and WCT

#### **Setting Up the System for TDS and WCT**

- Setting Up Suppliers for TDS and WCT
- Assigning TDS and WCT Tax Types to Suppliers
- Entering TDS and WCT Rates
- Entering TDS and WCT Concessional Rates for Suppliers
- Entering the TDS Document Company Information
- Entering TDS Receipt Numbers

#### **Calculating TDS**

- Calculating TDS on Prepayments
- Calculating TDS on Suspense Accounts
- Calculating TDS on Receipts

#### **Working with Vouchers for TDS and WCT**

- Entering Vouchers for TDS and WCT
- Calculating TDS and WCT
- Revising TDS and WCT Certificates
- Entering Payment Details for eTDS
- Updating Bank Challan

#### **Processing Tax and Export Invoices**

- Understanding Tax Invoices for India
- Understanding Supplementary Tax Invoices
- Understanding Export Invoices for India
- Understanding the Rounding Process for India Taxes
- Understanding the Accounting for Rounding

A-802, Oasis, Vasant Oscar, LBS Marg, Mulund-West, Mumbai – 400 080 India Tel: +91-22-40158511 E-mail: business@systemicsoftware.com Website: www.systemicsoftware.com

|              |                                                  |                                                                                                    |        | ,                                                                                                    |
|--------------|--------------------------------------------------|----------------------------------------------------------------------------------------------------|--------|----------------------------------------------------------------------------------------------------|
|              |                                                  | <ul> <li>Revising Sales Orders Details</li> <li>Printing Invoices in India</li> <li>Reprinting Invoices</li> <li>Reviewing Legal Documents</li> <li>Using Additional Reports in India</li> <li>Reports for India</li> </ul>                                                                                                    |        |                                                                                                    |
| SysJDE-IL02S | JD Edwards EnterpriseOne – India GST (Deep Dive) | <ul> <li>Understanding GST (9.2 Update)</li> <li>GST Overview</li> <li>GST Process Flow for Goods &amp; Services – P2P Cycle</li> <li>GST Process Flow for Goods &amp; Services – O2C Cycle</li> <li>JD Edwards EnterpriseOne Software Solution for GST</li> <li>Setup Requirements for India GST</li> <li>Set-up</li> <li>Setting Up System for GST (9.2 Update)</li> <li>Activating GST module for India</li> <li>Setting Up GST Rules</li> <li>Linking GST Rules to Level Costs</li> <li>Associating Business Units to GST Units</li> <li>Entering Opening Balances for Cash Ledger, Input Tax Credit, and Tax Liability Ledgers</li> <li>Setting Up GST Account Master</li> <li>Assigning Category Codes to Item Attributes</li> <li>Setting Up the GST Category Type</li> <li>Setting Up Tax Rates for GST</li> <li>Linking GST Rules to Adjustment Schedules for Sales Transactions</li> <li>Setting Up the GST Identification Numbers (GSTIN)</li> <li>Linking the Electronics Reference Number with Invoice</li> </ul> | 4 Days | <ul> <li>JD Edwards         EnterpriseOne –         Foundation (Functional)</li> <li>JD Edwards         EnterpriseOne – Sales &amp;         Distribution &amp;         Manufacturing</li> <li>JD Edwards         EnterpriseOne –         Financials (GA, AR &amp; AP)</li> </ul> |

A-802, Oasis, Vasant Oscar, LBS Marg, Mulund-West, Mumbai – 400 080 India Tel: +91-22-40158511 E-mail: business@systemicsoftware.com Website: www.systemicsoftware.com

| • | Setting Up the GL Offset for | or a Comr | nanv |  |  |  |  |
|---|------------------------------|-----------|------|--|--|--|--|

- Working with Purchase Transactions for GST (9.2 Update) Understanding the P2P Process for Goods Applicable for GST
- Entering Purchase Order Receipts for GST Goods (Stock items)
- Creating Purchase Vouchers for GST Goods (Stock items)
- Calculating TDS on GST Applicable Goods
- Storing Original Invoice Numbers for GST Change Orders
- Printing New Purchase Order Lines with GST Amounts
- Transferring GST Liability on Inter-Branch Transfer of Goods
- Reviewing GST File Information

#### Working with Service Transactions for GST (9.2 Update)

- Understanding the P2P Process for Services Applicable for GST
- Creating Vouchers for GST Applicable Services
- Specifying the GST Rule and SAC Value for Multiple Vouchers
- Storing Original Invoice Numbers for GST Debit Memos
- Calculating GST for Service Transactions
- Calculating TDS for GST Applicable Services

#### Working with GST for Personal Use of Goods and Services (9.2 Update)

- Understanding Goods and Services for Personal Use in the GST Regime
- Identifying Goods Procured for Personal Consumption

Ltd.
0 India
re.com

A-802, Oasis, Vasant Oscar, LBS Marg, Mulund-West, Mumbai – 400 080 India Tel: +91-22-40158511 E-mail: business@systemicsoftware.com Website: www.systemicsoftware.com

| <ul> <li>Identifying Services Received for Personal Use</li> <li>Offsetting GST Credit for Personal Consumption of<br/>Purchased Goods</li> <li>Reporting Purchased Goods and Services for Personal</li> </ul> |  |
|----------------------------------------------------------------------------------------------------|--|
| <ul> <li>Use</li> <li>Identifying Manufactured Goods for Personal<br/>Consumption</li> <li>Reporting Manufactured Goods for Personal</li> </ul>                                                                |  |
| Consumption Claiming GST Credit for Goods and Services (9.2 Update)  Understanding Input Tax Credit (ITC) for GST                                                                                              |  |
| <ul> <li>Entering GSTR2 Information in the System</li> <li>Summarizing the GST Tax File to Match with GSTR2</li> <li>Matching the Summarized Tax Data with GSTR2 to</li> </ul>                                 |  |
| Claim ITC  Offsetting GST Input Tax Credit and Calculating Duty  Liability (9.2 Update)  Understanding the GST Credit Offset Process                                                                           |  |
| <ul> <li>Setting Up Rules to Offset the GST ITC</li> <li>Offsetting and Distributing ITC</li> <li>Working with Sales Transactions for GST (Release 9.2</li> </ul>                                              |  |
| <ul> <li>Update)</li> <li>Understanding the O2C Process for Sales Applicable for GST</li> </ul>                                                                                                    |  |
| <ul> <li>Setup Requirements for GST in the O2C Cycle for Sales<br/>Transactions</li> <li>Working with Supply of Services for GST (9.2 Update)</li> </ul>                                                       |  |
| <ul> <li>Understanding the O2C Process for Supply of Services<br/>in the GST Regime</li> </ul>                                                                                                    |  |

India e.com

A-802, Oasis, Vasant Oscar, LBS Marg, Mulund-West, Mumbai – 400 080 India Tel: +91-22-40158511 E-mail: business@systemicsoftware.com Website: www.systemicsoftware.com

| Creating Invoices for the Supply of GST Applicable                                                 |  |
|----------------------------------------------------------------------------------------------------|--|
| Services                                                                                           |  |
| <ul> <li>Specifying the GST Rule and SAC Value for Multiple<br/>Invoices</li> </ul>                |  |
|                                                                                                    |  |
| Calculating GST for Accounts Receivable Transactions     Validing AB Invaling with GST Information |  |
| Voiding AR Invoices with GST Information  Setting Up Least December for CST Invoices (0.3 Update)  |  |
| Setting Up Legal Documents for GST Invoices (9.2 Update)                                           |  |
| Setting Up Legal Documents for GST Invoices                                                        |  |
| Setting Up Next Numbers for GST Legal Documents     Setting Up Next Numbers for GST (2.2 Health)   |  |
| Processing Tax Invoices for GST (9.2 Update)                                                       |  |
| Understanding Invoice Templates for GST                                                            |  |
| Understanding Tax, Supplementary, and Export                                                       |  |
| Invoices for GST Sales Transactions                                                                |  |
| <ul> <li>Printing Tax, Supplementary, and Export Invoices for</li> </ul>                           |  |
| GST Sales Transactions                                                                             |  |
| Reprinting Invoices for GST                                                                        |  |
| Entering the Bill of Export Details                                                                |  |
| <ul> <li>Printing AR Tax and Export Invoices for GST</li> </ul>                                    |  |
| Working with GST Advance Payments (9.2 Update)                                                     |  |
| <ul> <li>Understanding Advance Payments for GST</li> </ul>                                         |  |
| Calculating GST for Advance Payments for Goods                                                     |  |
| Calculating GST for Advance Payments for Services                                                  |  |
| Resetting the GST Applied on Advance Payment                                                       |  |
| Receipts for Goods and Services                                                                    |  |
| Matching Advance Payments with Sales Invoices for                                                  |  |
| GST                                                                                                |  |
| Matching Advance Payment Receipts with AR Invoices                                                 |  |
| for GST                                                                                            |  |
| Working with Reverse Charge for GST Transactions (9.2                                              |  |
| Update)                                                                                            |  |

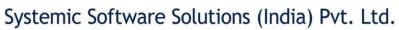

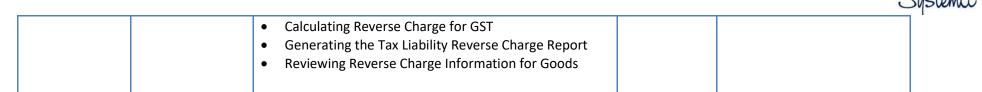

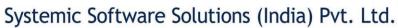

# JD Edwards EnterpriseOne **Technical Foundation Courses**

UK Office: Systemic Software Solutions UK Private Limited, 40 Ruskin Avenue, Bognor Regis, West Sussex, PO21 5BW, United Kingdom Registered Office: A-802, Oasis, Vasant Oscar, LBS Marg, Mulund-West, Mumbai – 400 080 India

> analyze innovate achieve explore

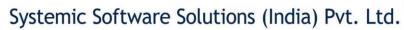

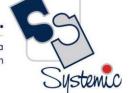

### **JD Edwards EnterpriseOne Technical Foundation Courses**

| SysJDE-TF01G  JD Edwards EnterpriseOne — Tools Foundation & Fundamentals  Punderstanding JD Edwards EnterpriseOne Access Understanding JD Edwards EnterpriseOne Software Feature  Understanding JD Edwards EnterpriseOne System Integration User Interface Using JD Edwards EnterpriseOne Web Application User Interface Using JD Edwards EnterpriseOne Web Applications and Reports Understanding Messages and Queues Working With Messages and Queues Working With Media Object Attachments Using Processing Options Using Hot Keys Understanding Report Design Aid Understanding Tables and Business Views  P JD Edwards EnterpriseOne —Foundation ((Preferred))  Proving (Preferred)  Powndation (Functional) (Preferred) |
|----------------------------------------------------------------------------------------------------|
| <ul><li>JD Edwards EnterpriseOne Form Design Aid</li><li>JD Edwards EnterpriseOne Batch Versions</li></ul>                                                                                                    |

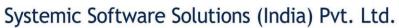

| <ul> <li>Understanding Analytic Tools</li> </ul>          |  |
|-----------------------------------------------------------|--|
| <ul> <li>Understanding Interoperability</li> </ul>        |  |
| <ul> <li>Tools Architecture and Implementation</li> </ul> |  |

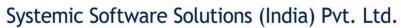

# JD Edwards EnterpriseOne **CNC & System Administration Courses**

UK Office: Systemic Software Solutions UK Private Limited, 40 Ruskin Avenue, Bognor Regis, West Sussex, PO21 5BW, United Kingdom Registered Office: A-802, Oasis, Vasant Oscar, LBS Marg, Mulund-West, Mumbai – 400 080 India

> analyze innovate achieve explore

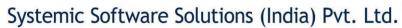

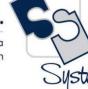

#### **JD Edwards EnterpriseOne CNC Courses**

| Course Code  | Course Name                                                                       | Course Topics                                                                                                    | Duration | Pre-requisite                                                                                                    |
|--------------|-----------------------------------------------------------------------------------|----------------------------------------------------------------------------------------------------|----------|----------------------------------------------------------------------------------------------------|
| SysJDE-CN01G | JD Edwards EnterpriseOne – Configurable Network Computing (CNC) Foundation Course | <ul> <li>Describe CNC Technology</li> <li>Defining Middleware and Oracle Fusion</li> <li>Users Sign-On Process</li> <li>Describing a Typical CNC Setup</li> <li>Creating Path Codes</li> <li>Creating Data Sources</li> <li>Using Object Configuration Manager</li> <li>Setting Up Environments</li> <li>User Roles &amp; Profiles</li> <li>Applying CNC Concepts</li> </ul>                                                                                                    | 2 Days   | ■ JD Edwards EnterpriseOne<br>—Foundation (Technical)                                                                                                    |
| SysJDE-CN02S | JD Edwards EnterpriseOne – Installing & Implementing Rel. 9.x                     | <ul> <li>Technology Overview</li> <li>Starting Installation Process</li> <li>Installing Database &amp; Server</li> <li>Carrying Out Installation Plan</li> <li>Installing HTML Web Server</li> <li>Finishing Installation</li> <li>Performing Additional Planning Task</li> <li>Deploying Packages</li> <li>Setting UP Security</li> <li>Using Object Management Workbench</li> <li>Using Object Management Configuration Utility</li> <li>Describing Web Administration</li> <li>Troubleshooting JD Edwards EnterpriseOne Installation</li> </ul> | 10 Days  | <ul> <li>JD Edwards EnterpriseOne<br/>Foundation (Functional)</li> <li>JD Edwards EnterpriseOne<br/>Foundation (Technical)</li> <li>JD Edwards EnterpriseOne<br/>CNC Foundation</li> </ul> |
| SysJDE-CN03G | JD Edwards<br>EnterpriseOne –                                                     | <ul><li>Technical Overview</li><li>Describe Menus, Views and Versions</li></ul>                                                                                                    | 5 Days   | <ul> <li>JD Edwards EnterpriseOne<br/>Foundation (Functional)</li> </ul>                                                                                                    |

A-802, Oasis, Vasant Oscar, LBS Marg, Mulund-West, Mumbai – 400 080 India Tel: +91-22-40158511 E-mail: business@systemicsoftware.com Website: www.systemicsoftware.com

|              | System Administration                      | <ul> <li>Security Overview</li> <li>Security Concepts</li> <li>Understanding JDENet</li> <li>Managing Objects</li> <li>Administering Data Tools &amp; Customizations</li> <li>Administering Bad Jobs</li> <li>Administering Media Objects &amp; Flat File Encoding</li> <li>Describing Software Updates &amp; Tool Releases</li> <li>Enabling EnterpriseOne Pages</li> <li>Creating and Enabling Auto Suggest</li> <li>Crating Auto Suggest Business Views</li> <li>Troubleshooting Overview</li> <li>Using Log &amp; Configuration Files for Troubleshooting</li> <li>Troubleshooting JD Edwards EnterpriseOne Components</li> <li>Performing Web Troubleshooting</li> <li>Using OMW for Troubleshooting</li> <li>Using Applications for Troubleshooting</li> </ul> |        | <ul> <li>JD Edwards EnterpriseOne<br/>Foundation (Technical)</li> <li>JD Edwards EnterpriseOne<br/>CNC Foundation</li> </ul> |
|--------------|--------------------------------------------|----------------------------------------------------------------------------------------------------|--------|----------------------------------------------------------------------------------------------------|
| SysJDE-CN04G | JD Edwards –<br>Security<br>Administration | <ul> <li>Security Administration Overview</li> <li>Understanding JD Edwards EnterpriseOne Security</li> <li>Working with User &amp; Role Profiles</li> <li>Employee Sign-in Security</li> <li>Setting up User Security</li> <li>Setting up Solution Explorer Security</li> <li>Using Security Workbench</li> <li>Setting up Address Book Data Security</li> <li>Setting up Business Unit Security</li> <li>Setting up Application Failure Recovery</li> </ul>                                                                                                    | 5 days | ■ JD Edwards EnterpriseOne<br>—Foundation (Technical)                                                                        |

A-802, Oasis, Vasant Oscar, LBS Marg, Mulund-West, Mumbai – 400 080 India Tel: +91-22-40158511 E-mail: business@systemicsoftware.com Website: www.systemicsoftware.com

| SysJDE-CN05S | JD Edwards                                                            | <ul> <li>Enabling LDAP Support for JD Edwards         EnterpriseOne         Enabling JD Edwards EnterpriseOne Single Sign On     </li> <li>Technology Overview</li> </ul>                                                                                                    | 5 Days | ■ JD Edwards EnterpriseOne                                                                           |
|--------------|-----------------------------------------------------------------------|----------------------------------------------------------------------------------------------------|--------|----------------------------------------------------------------------------------------------------|
|              | EnterpriseOne –<br>Deploying<br>Modifications                         | <ul> <li>Creating Custom Objects</li> <li>Managing Custom Objects</li> <li>Assembling Update Packages</li> <li>Building Update Packages</li> <li>Deploying Update Packages</li> <li>Determining When Product Packaging is the Solution</li> <li>Creating Software Master</li> </ul>                                                                                                    |        | <ul> <li>Foundation (Technical)</li> <li>JD Edwards EnterpriseOne</li> <li>CNC Foundation</li> </ul> |
| SysJDE-CN06S | JD Edwards EnterpriseOne – Package Management and Performance Monitor | Package Management  JD Edwards Enterprise Package Management Overview  Understanding Package Management Understanding Objects Assembling Packages Understanding Package Build Process Building Packages Deploying Packages Working with Packages for Business Services Multi Tier Deployment Adding Security Override to Package Build Performance Monitor Performance Monitor Overview Setting Up Performance Monitor Administering Performance Monitor Monitoring System Performance Analysing Historical Performance Data | 4 Days | ■ JD Edwards EnterpriseOne —Foundation (Technical)                                                   |

India s.com

A-802, Oasis, Vasant Oscar, LBS Marg, Mulund-West, Mumbai – 400 080 India Tel: +91-22-40158511 E-mail: business@systemicsoftware.com Website: www.systemicsoftware.com

| <ul> <li>Evaluating Performance Meta-Data</li> </ul> |  |
|------------------------------------------------------|--|

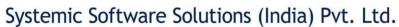

# JD Edwards EnterpriseOne **Technical Development Courses**

UK Office: Systemic Software Solutions UK Private Limited, 40 Ruskin Avenue, Bognor Regis, West Sussex, PO21 5BW, United Kingdom Registered Office: A-802, Oasis, Vasant Oscar, LBS Marg, Mulund-West, Mumbai – 400 080 India

> analyze innovate achieve explore

ad.

A-802, Oasis, Vasant Oscar, LBS Marg, Mulund-West, Mumbai – 400 080 India Tel: +91-22-40158511 E-mail: business@systemicsoftware.com Website: www.systemicsoftware.com

#### **JD Edwards EnterpriseOne Technical Development Courses**

| Course Code  | Course Name                                                      | Course Topics                                                                                                    | Duration | Pre-requisite                                                                                                    |
|--------------|------------------------------------------------------------------|----------------------------------------------------------------------------------------------------|----------|----------------------------------------------------------------------------------------------------|
| SysJDE-TD01G | JD Edwards<br>EnterpriseOne –<br>Development<br>Tools (Basic)    | <ul> <li>Identifying the development foundation</li> <li>Describe Change Management System</li> <li>User Defined Codes</li> <li>Next Numbers</li> <li>Creating and Modifying Data Items</li> <li>Creating Custom Tables</li> <li>Creating Business Views</li> <li>Creating Custom Applications</li> <li>Using Runtime Processing Controls</li> <li>Adding Applications to EnterpriseOne Menu</li> <li>Troubleshooting Applications</li> <li>Cross Reference Facility</li> <li>Modification Rules</li> </ul> | 5 Days   | <ul> <li>JD Edwards EnterpriseOne         <ul> <li>Foundation (Functional)</li> </ul> </li> <li>JD Edwards EnterpriseOne         <ul> <li>Foundation (Technical)</li> </ul> </li> </ul>                                                                                                    |
| SysJDE-TD02S | JD Edwards<br>EnterpriseOne –<br>Development<br>Tools (Advanced) | <ul> <li>Technology Overview</li> <li>Designing Event Rules</li> <li>Designing Processing Options</li> <li>Designing Error Messages</li> <li>Developing JD Edwards EnterpriseOne         Applications     </li> <li>Designing Application-Defined Hot Keys</li> <li>Modifying Form Data Structures</li> <li>Using System Functions to Enhance Applications</li> </ul>                                                                                                    | 5 Days   | <ul> <li>JD Edwards EnterpriseOne         <ul> <li>Foundation (Functional)</li> </ul> </li> <li>JD Edwards EnterpriseOne         <ul> <li>Foundation (Technical)</li> </ul> </li> <li>JD Edwards EnterpriseOne         <ul> <li>Development Tools</li> <li>(Basic)</li> </ul> </li> <li>Visual Studio 2010 or 2013 is mandatory for this course.</li> </ul> |

A-802, Oasis, Vasant Oscar, LBS Marg, Mulund-West, Mumbai – 400 080 India Tel: +91-22-40158511 E-mail: business@systemicsoftware.com Website: www.systemicsoftware.com

|              |                                                                         | <ul> <li>Designing Combo Box Controls</li> <li>Implementing Table I/O</li> <li>Designing Business Functions</li> <li>Describing Transaction Processing</li> <li>Designing Table Event Rules</li> <li>Designing NERs for Referential Integrity</li> <li>Designing Reports for Referential Integrity</li> <li>Using Visual Compare for Event Rules</li> <li>Using FDA to Compare Forms</li> <li>Debugging Applications</li> <li>Evaluating Application Performance</li> <li>Troubleshooting JD Edwards EnterpriseOne Applications</li> </ul> |        |                                                                                                    |
|--------------|-------------------------------------------------------------------------|----------------------------------------------------------------------------------------------------|--------|----------------------------------------------------------------------------------------------------|
| SysJDE-TD03S | JD Edwards<br>EnterpriseOne<br>Development<br>Tools (Super<br>Advanced) | <ul> <li>Technology Overview</li> <li>Identifying Power Form Types</li> <li>Using Power Forms</li> <li>Using Subforms</li> <li>Using System Functions and Event Rules</li> <li>Using Wizard Forms</li> <li>Using Parent Child Forms</li> <li>Using Portlets Forms</li> <li>Describing Advanced Functionality</li> </ul>                                                                                                    | 5 Days | <ul> <li>JD Edwards EnterpriseOne         <ul> <li>Foundation (Functional)</li> </ul> </li> <li>JD Edwards EnterpriseOne         <ul> <li>Foundation (Technical)</li> </ul> </li> <li>JD Edwards EnterpriseOne         <ul> <li>Development Tools (Basic)</li> </ul> </li> <li>JD Edwards EnterpriseOne         <ul> <li>Development Tools</li> <li>(Advanced)</li> </ul> </li> </ul> |
| SysJDE-TD04G | JD Edwards<br>EnterpriseOne -<br>Report Writing                         | <ul> <li>Technology Overview</li> <li>Describing Development Process</li> <li>Setting Up Columnar and Group Sections</li> <li>Using RDA User Interface</li> <li>Enhancing Reports</li> <li>Identifying Data</li> <li>Accessing Required Data</li> <li>Processing Reports</li> </ul>                                                                                                    | 5 Days | <ul> <li>JD Edwards EnterpriseOne         <ul> <li>Foundation (Functional)</li> </ul> </li> <li>JD Edwards EnterpriseOne         <ul> <li>Foundation (Technical)</li> </ul> </li> </ul>                                                                                                    |

A-802, Oasis, Vasant Oscar, LBS Marg, Mulund-West, Mumbai – 400 080 India Tel: +91-22-40158511 E-mail: business@systemicsoftware.com Website: www.systemicsoftware.com

|              |                                                      | <ul> <li>Submitting Jobs on the Server</li> <li>Presenting Data that Resides in Different Business Views</li> <li>Modifying Batch Versions</li> <li>Attaching Logic To Reports</li> <li>Setting Up Tabular Sections</li> <li>Setting Up Tabular Row Reports</li> <li>Reorganizing Data Using Level Breaks</li> <li>Processing Batch Versions on Web Server</li> <li>Implementing Reports</li> <li>Describing BI Publisher in JD Edwards EnterpriseOne</li> <li>Setting UP Reports for an Enterprise</li> </ul>                                                                                                    |        |                                                                                                    |
|--------------|------------------------------------------------------|----------------------------------------------------------------------------------------------------|--------|----------------------------------------------------------------------------------------------------|
| SysJDE-TD05G | JD Edwards EnterpriseOne - Report Writing (Advanced) | <ul> <li>Describe available advanced functionality in Report Writing</li> <li>Setup &amp; Attach Processing options</li> <li>Explain security for reporting</li> <li>Add advanced logic to report</li> <li>Setup and Use business functions</li> <li>Use basic troubleshooting tools</li> <li>Describing the batch event process</li> <li>Use system functions in event rules</li> <li>Creating event rule variables</li> <li>Setting up conditional sections</li> <li>Setting up custom sections</li> <li>Fetching table I/O to fetch and update data</li> <li>Setting up reports to call other reports</li> <li>Explaining smart fields</li> <li>Using troubleshooting tools</li> </ul> | 5 days | <ul> <li>JD Edwards EnterpriseOne         <ul> <li>Foundation (Functional)</li> </ul> </li> <li>JD Edwards EnterpriseOne         <ul> <li>Foundation (Technical)</li> </ul> </li> <li>JD Edwards EnterpriseOne         <ul> <li>Report Writing</li> </ul> </li> </ul> |

A-802, Oasis, Vasant Oscar, LBS Marg, Mulund-West, Mumbai – 400 080 India Tel: +91-22-40158511 E-mail: business@systemicsoftware.com Website: www.systemicsoftware.com

| SysJDE-TD06S | JD Edwards EnterpriseOne – Interoperability                  | <ul> <li>Fundamentals of Interoperability</li> <li>Interoperability Business Processes</li> <li>Setting Up Interoperability Transactions</li> <li>Processing Interoperability Transactions</li> <li>Processing Interoperability for         <ul> <li>Sale Order Management</li> <li>Quality Management</li> <li>Inventory Management</li> <li>Procurement Management</li> <li>Forecast Management</li> <li>Product Data Management</li> <li>Shop Floor Management</li> <li>Condition Based Management</li> <li>Capital Asset Management</li> <li>Service Management</li> <li>Fixed Assets</li> <li>Accounts Payable</li> <li>Accounts Receivable</li> <li>General Ledger</li> </ul> </li> </ul> | 3 Days | <ul> <li>JD Edwards EnterpriseOne         <ul> <li>Foundation (Functional)</li> </ul> </li> <li>JD Edwards EnterpriseOne         <ul> <li>Foundation (Technical)</li> </ul> </li> </ul>            |
|--------------|--------------------------------------------------------------|----------------------------------------------------------------------------------------------------|--------|----------------------------------------------------------------------------------------------------|
| SysJDE-TD07S | JD Edwards<br>EnterpriseOne –<br>Business Services<br>(BSSV) | <ul> <li>Understanding Business Services</li> <li>Install &amp; Configure Business Services</li> <li>Creating Business Service Objects</li> <li>Searching for Business Service Objects</li> <li>Viewing the OMW HTML Status Page</li> <li>Designing Business Services</li> <li>Checking in, Checking out &amp; Saving Business Services</li> <li>Configuring Business Services Server Security</li> <li>Configuring Business Services Server Security for JAX-WS Based Business Services</li> </ul>                                                                                                    | 3 Days | <ul> <li>JD Edwards EnterpriseOne         <ul> <li>Foundation (Technical)</li> </ul> </li> <li>JD Edwards EnterpriseOne         <ul> <li>Development Tools</li> <li>(Basic)</li> </ul> </li> </ul> |

A-802, Oasis, Vasant Oscar, LBS Marg, Mulund-West, Mumbai – 400 080 India Tel: +91-22-40158511 E-mail: business@systemicsoftware.com Website: www.systemicsoftware.com

|  | A-802, Oasis, Vasant Oscar, LBS Marg, Mulund-West, Mumbai – 400 080 India Tel: +91-22-40158511 E-mail: business@systemicsoftware.com Website: www.systemicsoftware.com |  | CC     |
|--|----------------------------------------------------------------------------------------------------|--|--------|
|  |                                                                                                    |  | System |
|  | Creating a Custom Published Business Service                                                                                                    |  |        |
|  | <ul> <li>Testing a Published Business Service</li> </ul>                                                                                                    |  |        |
|  | <ul> <li>Creating a Custom Business Service</li> </ul>                                                                                                    |  |        |
|  | <ul> <li>Deploying the Business Services Server to the</li> </ul>                                                                                                    |  |        |

#### **Working with Business Service Properties**

Integrated WebLogic Server

Application Level.

Understanding Business Service Properties

Using a Deployment Profile for JDeveloper

Managing Business Service Properties

#### JD Edwards EnterpriseOne as a Web Service Consumer

- Understanding JD Edwards EnterpriseOne as a Web Service Consumer
- Setting Up OCM for Business Functions Calling **Business Services**
- Developing a Business Service for Consuming an **External Web Service**
- Testing a Business Service That Consumes an External Web Service

#### **Working with Softcoding**

- Understanding Softcoding
- **Understanding Softcoding Applications**
- Understanding Encrypted and Dynamic Softcoding Values
- Creating Softcoding Values
- Using Softcoding with Business Service Methods
- Managing Softcoding Templates
- Managing Softcoding Records
- Applying Softcoding Records

A-802, Oasis, Vasant Oscar, LBS Marg, Mulund-West, Mumbai – 400 080 India Tel: +91-22-40158511 E-mail: business@systemicsoftware.com Website: www.systemicsoftware.com

|                                                         |                                                                                                    | ı                                                                                                    |                                                                                                    |
|---------------------------------------------------------|----------------------------------------------------------------------------------------------------|----------------------------------------------------------------------------------------------------|----------------------------------------------------------------------------------------------------|
| JD Edwards<br>EnterpriseOne –<br>Workflow<br>Management | Working with HTTP Request/Response  Understanding Business Services and HTTP POST  Using Business Services for an HTTP POST Request  Listening for an HTTP Post Response  Using Service Error Recovery  Understanding Service Error Recovery  Managing Service Errors  Creating Business Services  Understanding Business Services  Adding JDeveloper Projects for Business Services  Creating Published Business Service Classes  Creating Published Business Service Classes  Creating Business Service Classes  Creating Business Function Calls  Creating Business Function Calls  Understanding JD Edwards EnterpriseOne  Workflow  Setting Up External Mail for EnterpriseOne  Workflow  Process  Workflow Process Versions  Workflow Processing Location  Workflow System Functions  Configuring Shortcuts  Understanding Distribution Lists Scenarios | 2 Days                                                                                                    | ■ JD Edwards EnterpriseOne<br>—Foundation (Technical)                                                                                                    |
| JD Edwards<br>EnterpriseOne –                           | BI Publisher for JD Edwards EnterpriseOne     Overview                                                                                                    | 2 Days                                                                                                    | ■ JD Edwards EnterpriseOne<br>—Foundation (Technical)                                                                                                    |
|                                                         | EnterpriseOne –<br>Workflow<br>Management                                                                                                    | <ul> <li>Understanding Business Services and HTTP POST</li> <li>Using Business Services for an HTTP POST Request</li> <li>Listening for an HTTP Post Response</li> <li>Using Service Error Recovery</li> <li>Understanding Service Errors</li> <li>Creating Business Services</li> <li>Understanding Business Services</li> <li>Adding JDeveloper Projects for Business Services</li> <li>Creating Published Business Service Classes</li> <li>Creating Value Object Classes</li> <li>Creating Business Function Calls</li> <li>Creating Database Operation Calls</li> <li>Creating Database Operation Calls</li> <li>Understanding JD Edwards EnterpriseOne — Workflow</li> <li>Management Overview</li> <li>Understanding JD Edwards EnterpriseOne</li> <li>Creating JD Edwards EnterpriseOne workflow Process</li> <li>Workflow Process Versions</li> <li>Workflow Processing Location</li> <li>Workflow System Functions</li> <li>Configuring Shortcuts</li> <li>Understanding Distribution Lists Scenarios</li> <li>Administrative Tasks</li> <li>BI Publisher for JD Edwards EnterpriseOne</li> </ul> | <ul> <li>Understanding Business Services and HTTP POST</li> <li>Using Business Services for an HTTP POST Request</li> <li>Listening for an HTTP Post Response</li> <li>Using Service Error Recovery</li> <li>Understanding Service Error Recovery</li> <li>Managing Service Errors</li> <li>Creating Business Services</li> <li>Adding JDeveloper Projects for Business Services</li> <li>Creating Published Business Service Classes</li> <li>Creating Published Business Service Classes</li> <li>Creating Business Service Classes</li> <li>Creating Business Function Calls</li> <li>Creating Database Operation Calls</li> <li>Creating Database Operation Calls</li> <li>Understanding JD Edwards EnterpriseOne — Workflow         <ul> <li>Management Overview</li> <li>Understanding JD Edwards EnterpriseOne</li> <li>Creating JD Edwards EnterpriseOne workflow</li></ul></li></ul> |

A-802, Oasis, Vasant Oscar, LBS Marg, Mulund-West, Mumbai – 400 080 India Tel: +91-22-40158511 E-mail: business@systemicsoftware.com Website: www.systemicsoftware.com

|              | BI (XML)<br>Publisher                                    | <ul> <li>Understanding BI Publisher</li> <li>Creating JD Edwards EnterpriseOne BI Publisher Embedded Objects</li> <li>BI Publisher Report Definitions</li> <li>Understanding XML Output</li> <li>Configuring Oracle BI Publisher Enterprise for Interactive Reports</li> </ul>                                                                                                    |        |                                                                                                    |
|--------------|----------------------------------------------------------|----------------------------------------------------------------------------------------------------|--------|----------------------------------------------------------------------------------------------------|
| SysJDE-TD11S | JD Edwards EnterpriseOne – One View Reporting (Overview) | Understanding One View Reporting  One View Reporting Overview One View Reporting Basics  Key Features of One View Reporting Shared & Personal Reports One View Report Components Report Output Types Running One View Reports Introduction to running of One View Reports Defining Data for One View Report Run-time Options Running One View Reports from One View Reporting Applications Running One View Reports from JD Edwards Standard or Custom Applications One View Reports from Data Browser Modifying One View Reports Introduction to modifying One View Reports Modifying Personal Reports Modifying Shared Reports Enabling the decimal formatting feature Working with Drill Back Features | 3 days | <ul> <li>JD Edwards EnterpriseOne         <ul> <li>Foundation (Technical)</li> </ul> </li> <li>JD Edwards EnterpriseOne         <ul> <li>Report Writing (Basic)</li> </ul> </li> </ul> |

A-802, Oasis, Vasant Oscar, LBS Marg, Mulund-West, Mumbai – 400 080 India Tel: +91-22-40158511 E-mail: business@systemicsoftware.com Website: www.systemicsoftware.com

|              |                 | <ul> <li>Considerations when modifying Reports</li> </ul>       |        |                                              |
|--------------|-----------------|-----------------------------------------------------------------|--------|----------------------------------------------|
|              |                 | Adding New One View Reports                                     |        |                                              |
|              |                 | <ul> <li>Introduction to adding One View Reports</li> </ul>     |        |                                              |
|              |                 | Adding a New One View Report                                    |        |                                              |
| SysJDE-TD12S | JD Edwards      | Understanding One View Reporting                                | 4 days | <ul> <li>JD Edwards EnterpriseOne</li> </ul> |
|              | EnterpriseOne – | <ul> <li>One View Reporting Overview</li> </ul>                 |        | –Foundation (Technical)                      |
|              | One View        | <ul> <li>One View Report Processing Overview</li> </ul>         |        | <ul> <li>JD Edwards EnterpriseOn</li> </ul>  |
|              | Reporting (Deep | One View Reporting Basics                                       |        | Report Writing (Basic)                       |
|              | Dive)           | <ul><li>Key Features of One View Reporting</li></ul>            |        |                                              |
|              |                 | <ul> <li>Shared &amp; Personal Reports</li> </ul>               |        |                                              |
|              |                 | <ul> <li>One View Report Components</li> </ul>                  |        |                                              |
|              |                 | <ul> <li>Report Output Types</li> </ul>                         |        |                                              |
|              |                 | Running One View Reports                                        |        |                                              |
|              |                 | <ul> <li>Introduction to running of One View Reports</li> </ul> |        |                                              |
|              |                 | <ul> <li>Defining Data for One View Report</li> </ul>           |        |                                              |
|              |                 | <ul><li>Run-time Options</li></ul>                              |        |                                              |
|              |                 | <ul> <li>Running One View Reports from One View</li> </ul>      |        |                                              |
|              |                 | Reporting Applications                                          |        |                                              |
|              |                 | <ul> <li>Running One View Reports from JD Edwards</li> </ul>    |        |                                              |
|              |                 | Standard or Custom Applications                                 |        |                                              |
|              |                 | <ul> <li>One View Reports from Data Browser</li> </ul>          |        |                                              |
|              |                 | Modifying One View Reports                                      |        |                                              |
|              |                 | <ul> <li>Introduction to modifying One View Reports</li> </ul>  |        |                                              |
|              |                 | <ul> <li>Modifying Personal Reports</li> </ul>                  |        |                                              |
|              |                 | <ul> <li>Modifying Shared Reports</li> </ul>                    |        |                                              |
|              |                 | <ul> <li>Enabling the decimal formatting feature</li> </ul>     |        |                                              |
|              |                 | <ul> <li>Working with Drill Back Features</li> </ul>            |        |                                              |
|              |                 | <ul> <li>Considerations when modifying Reports</li> </ul>       |        |                                              |
|              |                 | Adding New One View Reports                                     |        |                                              |
|              |                 | <ul> <li>Introduction to adding One View Reports</li> </ul>     |        |                                              |

A-802, Oasis, Vasant Oscar, LBS Marg, Mulund-West, Mumbai – 400 080 India Tel: +91-22-40158511 E-mail: business@systemicsoftware.com Website: www.systemicsoftware.com

|              |                                                                             | <ul> <li>Adding a New One View Report</li> <li>One View Reporting for Financial Management</li> <li>One View Reporting for Inventory Management</li> <li>One View Reporting for Sales Order Management</li> <li>One View Reporting for Procurement &amp; Subcontract</li> <li>Management</li> </ul>                                                                                                    |        |                                                                                                    |
|--------------|-----------------------------------------------------------------------------|----------------------------------------------------------------------------------------------------|--------|----------------------------------------------------------------------------------------------------|
| SysJDE-TD13S | Developing and debugging C Business Functions including the use of JDE APIs | <ul> <li>Data structures</li> <li>Creating BSFN Data Structure</li> <li>Business Function</li> <li>Component of Function</li> <li>Type of Business Function</li> <li>Creating BSFN &amp; NER</li> <li>Building BSFN</li> <li>API Fundamentals</li> <li>Common Library APIs</li> <li>JDE Database APIs</li> <li>JDE Cache APIs</li> <li>Example of Cache APIs</li> </ul>                                                                                                    | 1 day  | <ul> <li>JD Edwards EnterpriseOne         <ul> <li>Foundation (Technical)</li> </ul> </li> <li>JD Edwards EnterpriseOne         <ul> <li>Development (Advanced)</li> </ul> </li> </ul> |
| SysJDE-TD14H | Embedded BI<br>Publisher for<br>EnterpriseOne                               | <ul> <li>Embedded BI Publisher for JD Edwards         EnterpriseOne Overview</li> <li>Embedded BI Publisher Reporting</li> <li>Embedded and Interactive BI Publisher         Comparison</li> <li>Understanding BI Publisher Repository         <ul> <li>Templates</li> <li>Transformations</li> <li>Translations and Localizations</li> </ul> </li> <li>Uploading, Updating and Deleting BI Publisher         <ul> <li>Objects</li> <li>Understanding BI Publisher Objects</li> </ul> </li> </ul> | 2 days | ■ JD Edwards EnterpriseOne<br>—Foundation (Technical)                                                                                                    |

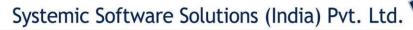

| <ul> <li>Updating BI Publisher Objects</li> </ul>            |  |
|--------------------------------------------------------------|--|
| <ul> <li>Deleting BI Publisher Objects</li> </ul>            |  |
| <ul> <li>Forms Used for Upload, Update and</li> </ul>        |  |
| Delete                                                       |  |
| <ul> <li>Creating BI Publisher Objects</li> </ul>            |  |
| <ul> <li>Uploading BI Publisher Objects</li> </ul>           |  |
| <ul> <li>Adding Translations and Localizations</li> </ul>    |  |
| <ul> <li>Modifying BI Publisher Object Properties</li> </ul> |  |
| <ul> <li>Modifying Effective Dates</li> </ul>                |  |
| <ul> <li>Modifying BI Publisher Objects</li> </ul>           |  |

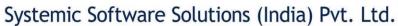

## JD Edwards EnterpriseOne **Tools Courses**

UK Office: Systemic Software Solutions UK Private Limited, 40 Ruskin Avenue, Bognor Regis, West Sussex, PO21 5BW, United Kingdom Registered Office: A-802, Oasis, Vasant Oscar, LBS Marg, Mulund-West, Mumbai – 400 080 India

> innovate achieve analyze explore

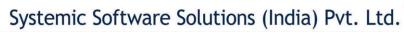

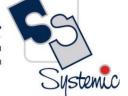

#### **JD Edwards EnterpriseOne Tools Courses**

| Course Code  | Course Name                                                      | Course Topics                                                                                                    | Duration | Pre-requisite                                         |
|--------------|------------------------------------------------------------------|----------------------------------------------------------------------------------------------------|----------|-------------------------------------------------------|
| SysJDE-TL01S | Oracle Business<br>Accelerator for JD<br>Edwards                 | <ul> <li>Oracle Change Assistant Download Process</li> <li>Change Assistant Installation</li> <li>Configuring Oracle Business Accelerator for JDE</li> <li>Configuration Development Kit</li> <li>Business Authoring Tool</li> </ul>                                                                                                    | 2 Days   | JD Edwards EnterpriseOne     –Foundation (Functional) |
| SysJDE-TL02S | User Productivity Kit (UPK) – Content Development for JD Edwards | <ul> <li>UPK Overview</li> <li>UPK Knowledge Center Overview</li> <li>Starting Developer</li> <li>Create &amp; Manage Content Profile</li> <li>Building an Outline</li> <li>Record Topic</li> <li>Preview a Topic</li> <li>Use the Topic Editor</li> <li>Publish Content for the Player</li> <li>Check in, Check Out</li> <li>Change Views</li> <li>View &amp; Edit Document Properties</li> <li>Create &amp; Link Attachments</li> <li>Create Glossary</li> <li>Publish Content for Printed Out Put</li> <li>Questions &amp; Assessment Inclusions</li> <li>Understand Know it Mode</li> <li>Use Alternate Actions &amp; Path</li> <li>Create Discussion Frames</li> <li>Edit Frames</li> </ul> | 4 days   | • None                                                |

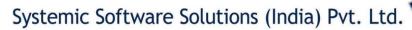

| Define Roles                |  |
|-----------------------------|--|
| Manage Library Documents    |  |
| Work with Related Documents |  |
| Copy Documents & Out Lines  |  |
| Export & Import Content     |  |
| Customise Publish Document  |  |

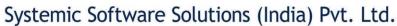

# JD Edwards EnterpriseOne **Special Technical Courses**

(Exclusive to Release 9.2 and above)

UK Office: Systemic Software Solutions UK Private Limited, 40 Ruskin Avenue, Bognor Regis, West Sussex, PO21 5BW, United Kingdom Registered Office: A-802, Oasis, Vasant Oscar, LBS Marg, Mulund-West, Mumbai – 400 080 India

> analyze innovate achieve explore

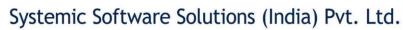

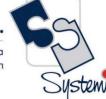

#### JD Edwards EnterpriseOne Special Technical Courses (Exclusive to Rel.9.2 and above)

| Course Code  | Course Name                                                | Topics                                                                                                    | Duration | Pre-requisite                                         |
|--------------|------------------------------------------------------------|----------------------------------------------------------------------------------------------------|----------|-------------------------------------------------------|
| SysJDE-TS01S | Installation & Configuration of One View Reporting Tool    | <ul> <li>Installing Oracle BI Publisher</li> <li>Installing JD Edwards EnterpriseOne Boilerplates for BI Publisher</li> <li>Giving the BI Author Role Access to the Boilerplates</li> <li>Configuring BI Publisher Users</li> <li>Understanding and Managing One View Reports</li> <li>Verifying the One View Reporting BI Publisher Soft Coding Template</li> <li>Creating a One View Reporting BI Publisher Soft Coding Record</li> <li>Setting Up One View Reporting Feature Authorizations</li> <li>Setting Up One View Reporting Feature Authorizations</li> <li>Installing One View Reports</li> </ul> | 3 days   | JD Edwards EnterpriseOne     – Foundation (Technical) |
| SysJDE-TS02S | Real Time Events<br>(RTE) Configuration<br>and Development | <ul> <li>Understanding Guaranteed Events</li> <li>Processing Guaranteed Events</li> <li>Setting Up OCM for Guaranteed Events</li> <li>Defining Events</li> <li>Establishing Subscriber and Subscription Information</li> <li>Creating MSMQ Queues</li> <li>Creating WebSphere MQ Queues</li> <li>Creating WebLogic Message Queues</li> <li>Creating Custom Real-Time Events</li> </ul>                                                                                                    | 3 days   | JD Edwards EnterpriseOne     – Foundation (Technical) |

A-802, Oasis, Vasant Oscar, LBS Marg, Mulund-West, Mumbai – 400 080 India Tel: +91-22-40158511 E-mail: business@systemicsoftware.com Website: www.systemicsoftware.com

|              |                     | <ul> <li>Generating Schemas for Event XML Documents</li> </ul>     |        |                             |
|--------------|---------------------|--------------------------------------------------------------------|--------|-----------------------------|
|              |                     | <ul><li>Versioning Real-Time Events</li></ul>                      |        |                             |
| SysJDE-TS03S | IoT Orchestrator    | <ul><li>Overview</li></ul>                                         | 1 day  | None                        |
|              | Overview            | <ul><li>How it works</li></ul>                                     |        |                             |
|              |                     | <ul> <li>EnterpriseOne Architecture for IoT</li> </ul>             |        |                             |
| SysJDE-TS04S | EnterpriseOne Pages | <ul><li>Understanding EnterpriseOne Pages</li></ul>                | 3 days | None                        |
|              |                     | <ul> <li>System Administrator Tasks for EnterpriseOne</li> </ul>   |        |                             |
|              |                     | Pages (Advanced Tasks)                                             |        |                             |
|              |                     | <ul> <li>Designer Tasks for EnterpriseOne Pages</li> </ul>         |        |                             |
| SysJDE-TS05S | EnterpriseOne       | <ul> <li>Understanding EnterpriseOne Mobile</li> </ul>             | 3 days | None                        |
|              | Mobile Framework    | Applications                                                       |        |                             |
|              |                     | <ul> <li>Understanding the EnterpriseOne Mobile</li> </ul>         |        |                             |
|              |                     | Applications Environment                                           |        |                             |
|              |                     | <ul> <li>Understanding EnterpriseOne Mobile</li> </ul>             |        |                             |
|              |                     | Applications Security                                              |        |                             |
|              |                     | <ul> <li>Configuring Support for EnterpriseOne</li> </ul>          |        |                             |
|              |                     | Application Security for Mobile Applications                       |        |                             |
|              |                     | <ul> <li>EnterpriseOne Mobile Applications Installation</li> </ul> |        |                             |
|              |                     | and Implementation Checklist                                       |        |                             |
|              |                     | Minimum Technical Requirements                                     |        |                             |
|              |                     | <ul> <li>Prerequisites - Mobile Application Downloads</li> </ul>   |        |                             |
| SysJDE-TS06S | JD Edwards          | EnterpriseOne Internet of Things (IoT) Orchestrator                | 5 days | JD Edwards Foundation       |
|              | EnterpriseOne Tools | <ul><li>Overview</li></ul>                                         |        | JD Edwards Modules -        |
|              | Internet of Things  | <ul><li>How IoT Works</li></ul>                                    |        | Functional knowledge of any |
|              | Orchestrator – Deep | <ul> <li>EnterpriseOne Architecture for IoT</li> </ul>             |        | module                      |
|              | Dive                | <ul> <li>Installing and Configuring the EnterpriseOne</li> </ul>   |        |                             |
|              |                     | IoT Components                                                     |        |                             |
|              |                     | <ul> <li>Testing the EnterpriseOne IoT</li> </ul>                  |        |                             |
|              |                     | Implementation                                                     |        |                             |
|              |                     | Designing an Orchestration                                         |        |                             |

A-802, Oasis, Vasant Oscar, LBS Marg, Mulund-West, Mumbai – 400 080 India Tel: +91-22-40158511 E-mail: business@systemicsoftware.com Website: www.systemicsoftware.com

|      | <ul> <li>Understanding the Orchestration Design</li> </ul>      |  |
|------|-----------------------------------------------------------------|--|
|      | Process                                                         |  |
|      | <ul> <li>Identifying the Problem and Solution</li> </ul>        |  |
|      | <ul> <li>Identifying the Data for the Orchestration</li> </ul>  |  |
|      | <ul> <li>Identifying the Rules for the Orchestration</li> </ul> |  |
|      | <ul> <li>Identifying the Cross-Reference Information</li> </ul> |  |
|      | for the Orchestration                                           |  |
|      | <ul> <li>Identifying the Service Request Information</li> </ul> |  |
|      | for the Orchestration                                           |  |
| Cre  | ating Orchestrations with Orchestrator Studio                   |  |
|      | <ul> <li>Understanding Orchestrator Studio and</li> </ul>       |  |
|      | Orchestrations and the Orchestrations.                          |  |
|      | <ul> <li>Accessing Orchestrator Studio</li> </ul>               |  |
|      | <ul> <li>Navigating to Orchestrator Studio</li> </ul>           |  |
|      | <ul> <li>Creating Service Requests</li> </ul>                   |  |
|      | <ul><li>Creating Rules</li></ul>                                |  |
|      | <ul> <li>Creating Cross References</li> </ul>                   |  |
|      | <ul><li>Creating Whitelists</li></ul>                           |  |
|      | <ul> <li>Creating Orchestrations</li> </ul>                     |  |
|      | <ul> <li>Creating Notifications</li> </ul>                      |  |
|      | <ul> <li>Creating Schedules for Orchestrations</li> </ul>       |  |
|      | <ul> <li>Orchestrations Security Considerations</li> </ul>      |  |
|      | <ul> <li>Exporting Orchestrations Components from</li> </ul>    |  |
|      | Orchestrator Studio                                             |  |
|      | <ul> <li>Importing Orchestration Files in</li> </ul>            |  |
|      | Orchestrator Studio                                             |  |
| Sett | ting Up Cross References and Whitelists                         |  |
|      | <ul> <li>Setting Up Cross References</li> </ul>                 |  |
|      | <ul> <li>Setting Up While Lists</li> </ul>                      |  |

A-802, Oasis, Vasant Oscar, LBS Marg, Mulund-West, Mumbai – 400 080 India Tel: +91-22-40158511 E-mail: business@systemicsoftware.com Website: www.systemicsoftware.com

|              |                     | Sample Orchestration Real-life Use Cases (Product                |        |                            |
|--------------|---------------------|------------------------------------------------------------------|--------|----------------------------|
|              |                     | <u>Demonstration – any three)</u>                                |        |                            |
|              |                     | <ul> <li>Demonstrating the JD Edwards</li> </ul>                 |        |                            |
|              |                     | EnterpriseOne Orchestrator Studio                                |        |                            |
|              |                     | <ul> <li>Associating an Orchestration with an Event</li> </ul>   |        |                            |
|              |                     | to Update Grid Values                                            |        |                            |
|              |                     | <ul> <li>Associating Orchestrations and Notifications</li> </ul> |        |                            |
|              |                     | with Events from Interactive Applications                        |        |                            |
|              |                     | <ul> <li>Calling an Orchestration from an</li> </ul>             |        |                            |
|              |                     | Orchestration                                                    |        |                            |
|              |                     | <ul><li>Creating a Data Request</li></ul>                        |        |                            |
|              |                     | <ul> <li>Creating a Form Request in the Orchestrator</li> </ul>  |        |                            |
|              |                     | Studio                                                           |        |                            |
|              |                     | <ul> <li>Creating a Rule in the Orchestrator Studio</li> </ul>   |        |                            |
|              |                     | <ul> <li>Using the Orchestrator Process Recorder to</li> </ul>   |        |                            |
|              |                     | Create a Form Request                                            |        |                            |
|              |                     | <ul><li>Creating a Form Extension</li></ul>                      |        |                            |
|              |                     | <ul><li>Creating a Message Request</li></ul>                     |        |                            |
|              |                     | <ul><li>JD Edwards Orchestrator - Automatically</li></ul>        |        |                            |
|              |                     | update FX Rates in JDE using Orchestrations.                     |        |                            |
| SysJDE-TS07S | JD Edwards          | <ul><li>Understanding UX One Pages</li></ul>                     | 2 days | JD Edwards EnterpriseOne – |
|              | EnterpriseOne Tools | <ul><li>Installing and Configuring UX One</li></ul>              |        | Foundation (Technical)     |
|              | – UX One            | <ul> <li>Setup for EnterpriseOne JET Development</li> </ul>      |        |                            |
|              | Deployment &        | <ul> <li>UX One Development with Oracle JET</li> </ul>           |        |                            |
|              | Development         | <ul> <li>EnterpriseOne JET Template Resources</li> </ul>         |        |                            |
|              |                     | <ul><li>EnterpriseOne JET Tools and Tips</li></ul>               |        |                            |
| SysJDE-TS08S | Composite           | <ul><li>Understanding the Composite Application</li></ul>        | 2 days | JD Edwards EnterpriseOne – |
|              | Application         | Framework                                                        |        | Foundation (Technical)     |
|              | Framework for       | <ul> <li>Using the Composite Application Framework</li> </ul>    |        |                            |
|              | EnterpriseOne       |                                                                  |        |                            |

A-802, Oasis, Vasant Oscar, LBS Marg, Mulund-West, Mumbai – 400 080 India Tel: +91-22-40158511 E-mail: business@systemicsoftware.com Website: www.systemicsoftware.com

|              | (CAFÉ One)                       | <ul> <li>Working with Composite Application Framework<br/>Layout</li> </ul>  |       |                            |
|--------------|----------------------------------|------------------------------------------------------------------------------|-------|----------------------------|
|              |                                  | <ul> <li>Working with Composite Application Framework<br/>Content</li> </ul> |       |                            |
|              |                                  | <ul><li>Troubleshooting</li></ul>                                            |       |                            |
| SysJDE-TS09S | JD Edwards                       | ■ User Defined Objects Overview                                              | 1 day | JD Edwards EnterpriseOne – |
|              | EnterpriseOne Tools              | <ul><li>UDO Types</li></ul>                                                  |       | Foundation (Technical)     |
|              | <ul> <li>User Defined</li> </ul> | <ul><li>Queries</li></ul>                                                    |       |                            |
|              | Objects (UDOs)                   | <ul><li>Grid Formats</li></ul>                                               |       |                            |
|              |                                  | <ul> <li>Composite Application Framework</li> </ul>                          |       |                            |
|              |                                  | <ul> <li>Classic EnterpriseOne Pages</li> </ul>                              |       |                            |
|              |                                  | <ul><li>One View Reports</li></ul>                                           |       |                            |
|              |                                  | <ul> <li>One View Watch Lists</li> </ul>                                     |       |                            |
|              |                                  | <ul> <li>Composed EnterpriseOne Page</li> </ul>                              |       |                            |
|              |                                  | ■ Images                                                                     |       |                            |
|              |                                  | <ul> <li>Orchestration Components</li> </ul>                                 |       |                            |
|              |                                  | <ul> <li>UDO Design Panel</li> </ul>                                         |       |                            |
|              |                                  | <ul> <li>UDO Lifecycles and Statuses</li> </ul>                              |       |                            |

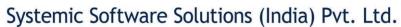

## JD Edwards EnterpriseOne **Implementation Oriented Courses**

UK Office: Systemic Software Solutions UK Private Limited, 40 Ruskin Avenue, Bognor Regis, West Sussex, PO21 5BW, United Kingdom Registered Office: A-802, Oasis, Vasant Oscar, LBS Marg, Mulund-West, Mumbai – 400 080 India

> analyze innovate achieve explore

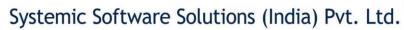

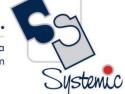

#### **JD Edwards EnterpriseOne Implementation Oriented Courses**

| Course Code  | Course Name     | Course Topics                                     | Duration | Pre-requisite                             |
|--------------|-----------------|---------------------------------------------------|----------|-------------------------------------------|
| SysJDE-IM01S | Certified       | Specialized Implementation Topics across multiple | 26 Days  | JD Edwards EnterpriseOne                  |
|              | Implementation  | modules (8 days)                                  |          | <ul><li>Foundation (Functional)</li></ul> |
|              | Professional    | Industry Domains overview                         |          |                                           |
|              | Course for      | How to carry out Business Analysis & Fit Gap      |          |                                           |
|              | JD Edwards      | Analysis                                          |          |                                           |
|              | EnterpriseOne – | Insight into Best Practice Process Flows          |          |                                           |
|              | S&D             | How to carry out Product Parameterization         |          |                                           |
|              |                 | Review of Processing options for crucial programs |          |                                           |
|              |                 | Tips & Tricks with advanced coverage              |          |                                           |
|              |                 | Inventory Management (3 Days)                     |          |                                           |
|              |                 | JD Edwards EnterpriseOne Inventory Management     |          |                                           |
|              |                 | Overview                                          |          |                                           |
|              |                 | Setting Up Inventory Management System            |          |                                           |
|              |                 | Entering Item Information                         |          |                                           |
|              |                 | Working With Inventory Transactions               |          |                                           |
|              |                 | Reviewing Item and Quantity Information           |          |                                           |
|              |                 | Managing Physical Inventories                     |          |                                           |
|              |                 | Updating Costs                                    |          |                                           |
|              |                 | Working with Kits                                 |          |                                           |
|              |                 | Using Lot Processing                              |          |                                           |
|              |                 | Managing Containers                               |          |                                           |
|              |                 | Data Purges and Updates                           |          |                                           |
|              |                 | Enquiries and Reports                             |          |                                           |
|              |                 | Procurement & Subcontract Management (5 Days)     |          |                                           |

A-802, Oasis, Vasant Oscar, LBS Marg, Mulund-West, Mumbai – 400 080 India Tel: +91-22-40158511 E-mail: business@systemicsoftware.com Website: www.systemicsoftware.com

|                                                                                                    | ( |
|----------------------------------------------------------------------------------------------------|---|
| <ul> <li>JD Edwards EnterpriseOne Procurement &amp; Subcontract Overview</li> <li>Setting Up Procurement System</li> <li>Setting Up Supplier Information</li> <li>Setting Up and Processing Rebates</li> <li>Setting Up Purchase Order Commitments</li> <li>Entering and Processing Purchase Orders</li> <li>Procurement Quote Management Process</li> <li>Creating Vouchers</li> <li>Landed Cost Processing</li> <li>Processing Special Orders</li> </ul> |   |
| <ul> <li>Approval Processing</li> <li>Receipt Routing</li> <li>Reports and Enquiries</li> <li>Sale Order Management (5 Days)</li> <li>Sale Order Management Overview</li> </ul>                                                                                                    |   |
| <ul> <li>Configuring Sale Order Management</li> <li>Setting Up Order Processing Information</li> <li>Setting Up Customer Information</li> <li>Setting Up UCC128 Compliance</li> <li>Setting Up Base and Standard Pricing</li> </ul>                                                                                                    |   |
| <ul> <li>Sales Order Processing (Complete Cycle)</li> <li>Holding, Releasing and Reviewing Orders</li> <li>Processing Prepayments</li> <li>Updating Prices</li> <li>Running End of Day Processes</li> </ul>                                                                                                    |   |
| <ul> <li>Generating Return Material Authorization</li> <li>Activating Preferences</li> <li>Enquiries and Reports</li> </ul>                                                                                                    |   |

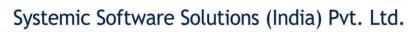

| Advanced Pricing (5 Days)                                                                                                    |  |
|----------------------------------------------------------------------------------------------------|--|
| Advanced Pricing (5 Days)  JD Edwards EnterpriseOne Advanced Pricing Overview  JD Edwards EnterpriseOne Advanced Pricing Features  JD Edwards EnterpriseOne Advanced Pricing and Procurement  JD Edwards EnterpriseOne Advanced Pricing and Blend Management  Setting Up JD Edwards EnterpriseOne Advanced Pricing  Setting Up JD Edwards EnterpriseOne Base Pricing Working With Schedules and Adjustments Price Management Workbench Working With Buying Structures Tier Structured Rebates Sales Prise Based on Date Extended Terms Enhanced Basket Prising Related Item Prising Sliding Rate Adjustments Free Goods Catlog |  |
| <ul><li>Multipole UOM Thresholds</li><li>Complex Prising – Cat Code based</li></ul>                                                                                                    |  |
| Supplier Prof of Sales Rebates                                                                                                    |  |
| ■ Gross Profit Margin Prising                                                                                                    |  |
| Volume Incentive Prising     Volume Incentive Prising                                                                                                    |  |
| <ul><li>Volume Based Selling</li><li>Promotion – Based Prising</li></ul>                                                                                                    |  |
| Rounding Rules                                                                                                    |  |

A-802, Oasis, Vasant Oscar, LBS Marg, Mulund-West, Mumbai – 400 080 India Tel: +91-22-40158511 E-mail: business@systemicsoftware.com Website: www.systemicsoftware.com

|              |                 | <ul> <li>Defining Override Search Groups</li> </ul>         |         |                          |
|--------------|-----------------|-------------------------------------------------------------|---------|--------------------------|
|              |                 | <ul> <li>Working With Repricing</li> </ul>                  |         |                          |
| SysJDE-IM02S | Certified       | Specialized Implementation Topics across multiple           | 26 Days | JD Edwards EnterpriseOne |
|              | Implementation  | modules (8 days)                                            |         | –Foundation (Functional) |
|              | Professional    | Finance Domain overview                                     |         |                          |
|              | Course for      | How to carry out Business Analysis & Fit Gap                |         |                          |
|              | JD Edwards      | Analysis                                                    |         |                          |
|              | EnterpriseOne – | Insight into Best Practice Process Flows                    |         |                          |
|              | Core Financials | How to carry out Product Parametrization                    |         |                          |
|              |                 | How to prepare COA                                          |         |                          |
|              |                 | Review of Processing options for crucial programs           |         |                          |
|              |                 | Tips & Tricks with advanced coverage                        |         |                          |
|              |                 | General Accounting (5 Days)                                 |         |                          |
|              |                 | <ul> <li>Business Process Overview</li> </ul>               |         |                          |
|              |                 | <ul> <li>Setting Up Fiscal Date Patterns</li> </ul>         |         |                          |
|              |                 | <ul> <li>Setting Up Companies and Business Units</li> </ul> |         |                          |
|              |                 | <ul> <li>Setting Up General Accounting</li> </ul>           |         |                          |
|              |                 | <ul> <li>Setting Up Intercompany Settlements</li> </ul>     |         |                          |
|              |                 | <ul> <li>Revising Organization</li> </ul>                   |         |                          |
|              |                 | <ul> <li>Processing Journal Entries</li> </ul>              |         |                          |
|              |                 | <ul> <li>Setting Up Allocations</li> </ul>                  |         |                          |
|              |                 | <ul> <li>Using Account Reconciliation</li> </ul>            |         |                          |
|              |                 | <ul> <li>Reviewing Reports and Enquiries for GA</li> </ul>  |         |                          |
|              |                 | <ul> <li>Processing Financial Reports</li> </ul>            |         |                          |
|              |                 | Accounts Receivable (5 Days)                                |         |                          |
|              |                 | <ul> <li>Business Process Overview</li> </ul>               |         |                          |
|              |                 | <ul> <li>Setting Up Accounts Receivable System</li> </ul>   |         |                          |
|              |                 | <ul> <li>Managing Customer Information</li> </ul>           |         |                          |
|              |                 | <ul> <li>Processing Invoices</li> </ul>                     |         |                          |

A-802, Oasis, Vasant Oscar, LBS Marg, Mulund-West, Mumbai – 400 080 India Tel: +91-22-40158511 E-mail: business@systemicsoftware.com Website: www.systemicsoftware.com

| <ul> <li>Reviewing Customer Ledger Information</li> </ul>               |  |
|-------------------------------------------------------------------------|--|
| <ul> <li>Processing Manual Receipts</li> </ul>                          |  |
| <ul> <li>Processing Automatic Receipts</li> </ul>                       |  |
| <ul> <li>Accounts Receivable Reports</li> </ul>                         |  |
| <ul> <li>Setting Credit and Collection Information</li> </ul>           |  |
| <ul> <li>Setting Up Customer Records for Credit and</li> </ul>          |  |
| Collection                                                              |  |
| <ul><li>Entering Deductions</li></ul>                                   |  |
| <ul> <li>Resolving Deductions</li> </ul>                                |  |
| <ul> <li>Managing Customer Account Balances</li> </ul>                  |  |
| <ul> <li>Managing Account Activities</li> </ul>                         |  |
| <ul> <li>Managing Credit Information</li> </ul>                         |  |
| Accounts Payable (5 Days)                                               |  |
| Business Process Overview                                               |  |
| Configuring System Settings                                             |  |
| Setting up Payment Terms                                                |  |
| Setting Up Automatic Accounting Instructions                            |  |
| Setting Up Suppliers                                                    |  |
| Matching Vouchers                                                       |  |
| Processing Vouchers                                                     |  |
| <ul> <li>Posting Voucher Batches</li> </ul>                             |  |
| Using Batch Voucher Processor                                           |  |
| Fixed Assets Accounting (3 Days)                                        |  |
| <ul> <li>Describing Fixed Assets Business Process</li> </ul>            |  |
| <ul> <li>Describing the Features of the Fixed Assets Systems</li> </ul> |  |
| <ul> <li>Describing System Set Up for Fixed Assets</li> </ul>           |  |
| <ul> <li>Setting Up User Defined Depreciation</li> </ul>                |  |
| <ul><li>Managing Assets Records</li></ul>                               |  |
|                                                                         |  |

**UK Office:** Systemic Software Solutions UK Private Limited, 40 Ruskin Avenue, Bognor Regis, West Sussex, PO21 5BW, United Kingdom **Registered Office: A-8**02, Oasis, Vasant Oscar, LBS Marg, Mulund-West, Mumbai – 400 080 India

**Establishing Parent and Component Information** 

**Tracking Asset Locations** 

A-802, Oasis, Vasant Oscar, LBS Marg, Mulund-West, Mumbai – 400 080 India Tel: +91-22-40158511 E-mail: business@systemicsoftware.com Website: www.systemicsoftware.com

|              |                                                                                           | <ul> <li>Processing General Ledger Entries to Fixed Assets</li> <li>Describing Units of Production</li> <li>Calculate Asset Depreciation</li> <li>Fixed Assets Journal Entries</li> <li>Splitting Assets</li> <li>Transfer &amp; Disposal of Assets</li> <li>Asset Revaluation</li> <li>Fixed Assets Reports</li> </ul>                                                                                                    |         |                                                        |
|--------------|-------------------------------------------------------------------------------------------|----------------------------------------------------------------------------------------------------|---------|--------------------------------------------------------|
| SysJDE-IM03S | Certified Implementation Professional Course for JD Edwards EnterpriseOne – Manufacturing | <ul> <li>Specialized Implementation Topics across multiple modules (8 days)</li> <li>Industry Domains overview</li> <li>How to carry out Business Analysis &amp; Fit Gap Analysis</li> <li>Insight into Best Practice Process Flows</li> <li>How to carry out Product Parameterization</li> <li>Review of Processing options for crucial programs</li> <li>Tips &amp; Tricks with advanced coverage</li> <li>Requirement Planning &amp; Forecasting (7 Days)</li> <li>Requirement Planning Overview</li> <li>Setting Up Requirement Planning</li> <li>Setting Up Capacity Planning</li> <li>Setting Up Supplier Release Scheduling</li> <li>Planning Production Capacity</li> <li>Planning Material Requirements</li> <li>Validating Requirements Plans</li> <li>Forecast Consumption</li> <li>Multi-Level Master Schedules</li> <li>Planning for Process and Repetitive Manufacturing</li> </ul> | 21 Days | ■ JD Edwards EnterpriseOne<br>—Foundation (Functional) |

| Systemic Softw                                                       | are Solutio | ns (India) P | vt. Ltd. |          |
|----------------------------------------------------------------------|-------------|--------------|----------|----------|
| A-802, Oasis, Vasant Os<br>l: +91-22-40158511 E-mail: business@syste |             |              |          |          |
|                                                                      |             |              |          | Systemic |
| la a a face                                                          |             |              |          |          |

| • | Multi-Facility Plar | nning |
|---|---------------------|-------|
|---|---------------------|-------|

- Supplier Release Scheduling
- **Reports and Enquiries**

#### **Product Data Management (3 Days)**

- JD Edwards EnterpriseOne Product Data Management Overview
- Setting Up JD Edwards EnterpriseOne Product Data Management
- Setting Up Bills of Material
- **Entering Work Centers and Routing Instructions**
- **Working with Process Manufacturing**
- **Engineering Change Orders**
- **Reports & Enquiries**

#### **Shop Floor Management (2 Days)**

- **Shop Floor Management Overview**
- Setting Up Shop Floor Management
- **Understanding Lot Processing**
- Working with Work Orders and Rate Schedules
- **Working with Commitments**
- Working with Availability and Shortages
- Working with Issues, Material Movement and Kanbans
- Using Work Order Schedules and Rate Schedules
- Working with Hours and Quantities
- **Working with Completions**
- **Reports & Enquiries**

#### Quality Management (1 Day)

JD Edwards EnterpriseOne Quality Management Overview

A-802, Oasis, Vasant Oscar, LBS Marg, Mulund-West, Mumbai – 400 080 India Tel: +91-22-40158511 E-mail: business@systemicsoftware.com Website: www.systemicsoftware.com

|              |                                                      | <ul> <li>Setting Up Quality Management</li> <li>Processing Test Results</li> <li>Reports &amp; Enquiries</li> </ul>                                                                                                    |        |                                                       |
|--------------|------------------------------------------------------|----------------------------------------------------------------------------------------------------|--------|-------------------------------------------------------|
| SysJDE-IM04H | JD Edwards EnterpriseOne – Transportation Management | <ul> <li>Specialized Implementation (2 days)</li> <li>Industry Domains overview</li> <li>How to carry out Business Analysis &amp; Fit Gap Analysis</li> <li>Insight into Best Practice Process Flows</li> <li>How to carry out Product Parameterization</li> <li>Review of Processing options for crucial programs</li> <li>Tips &amp; Tricks with advanced coverage</li> <li>Product related topics (5 days)</li> <li>JD Edwards EnterpriseOne Transportation Management Overview</li> <li>Setting Up JD Edwards EnterpriseOne Transportation Management</li> <li>Setting Up Items</li> <li>Setting Up Items</li> <li>Setting Up Shipment Tracking Numbers</li> <li>Setting Up Rates</li> <li>Setting Up Routes</li> <li>Setting Up Document Control</li> <li>Setting Up Vehicles</li> <li>Setting Up Staff</li> <li>Planning Transportation</li> <li>Performing Sales Order and Purchase Order Functions</li> </ul> | 7 Days | ■ JD Edwards EnterpriseOne —Foundation (Functional) ■ |

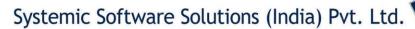

| Processing Shipments                                        |
|-------------------------------------------------------------|
| Setting up Intermodal Routes                                |
| <ul> <li>Applying Options and Equipment Rules</li> </ul>    |
| <ul> <li>Applying Transportation Preferences</li> </ul>     |
| <ul> <li>Describing Loads</li> </ul>                        |
| <ul> <li>Tracking Shipment</li> </ul>                       |
| <ul> <li>Advancing Orders Through Freight Update</li> </ul> |
| Reports and Enquiries                                       |

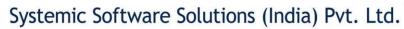

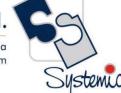

#### JD Edwards EnterpriseOne Pre-Sales Oriented Courses

| Course Code  | Course Name     | Course Topics                                           | Duration | Pre-requisite                             |
|--------------|-----------------|---------------------------------------------------------|----------|-------------------------------------------|
| SysJDE-PS01S | Pre-Sales       | Specialized Pre-Sales Oriented Topics across multiple   | 20 Days  | JD Edwards EnterpriseOne                  |
|              | Professional    | modules (4 days)                                        |          | <ul><li>Foundation (Functional)</li></ul> |
|              | Course for      | ■ Industry Overview                                     |          |                                           |
|              | JD Edwards      | <ul> <li>Install-base customers</li> </ul>              |          |                                           |
|              | EnterpriseOne – | Competition Overview                                    |          |                                           |
|              | S&D             | How to conduct Discovery?                               |          |                                           |
|              |                 | <ul><li>High-level Industry Glossary</li></ul>          |          |                                           |
|              |                 | <ul><li>Vendor Pricing Strategies</li></ul>             |          |                                           |
|              |                 | Solution Mapper                                         |          |                                           |
|              |                 | Inventory Management (3 Days)                           |          |                                           |
|              |                 | <ul> <li>Business Process overview.</li> </ul>          |          |                                           |
|              |                 | <ul><li>Set-up Demonstration Scripts</li></ul>          |          |                                           |
|              |                 | <ul><li>Train on Demonstration Scripts</li></ul>        |          |                                           |
|              |                 | <ul> <li>Creating Item Master records.</li> </ul>       |          |                                           |
|              |                 | <ul> <li>Creating Item Branch/Plant records.</li> </ul> |          |                                           |
|              |                 | <ul> <li>Setting up non-stock items.</li> </ul>         |          |                                           |
|              |                 | <ul> <li>Determining availability.</li> </ul>           |          |                                           |
|              |                 | <ul> <li>Determining the impact of inventory</li> </ul> |          |                                           |
|              |                 | transactions.                                           |          |                                           |
|              |                 | <ul> <li>Setting up segmented items.</li> </ul>         |          |                                           |
|              |                 | <ul> <li>Setting up warehouses.</li> </ul>              |          |                                           |
|              |                 | <ul> <li>Creating locations.</li> </ul>                 |          |                                           |
|              |                 | <ul> <li>Creating lots</li> </ul>                       |          |                                           |
|              |                 | <ul> <li>Examining item information.</li> </ul>         |          |                                           |
|              |                 | <ul> <li>Searching for item information.</li> </ul>     |          |                                           |
|              |                 | <ul> <li>Defining physical inventories.</li> </ul>      |          |                                           |

A-802, Oasis, Vasant Oscar, LBS Marg, Mulund-West, Mumbai – 400 080 India Tel: +91-22-40158511 E-mail: business@systemicsoftware.com Website: www.systemicsoftware.com

| Completing cycle counts.                              |  |
|-------------------------------------------------------|--|
| <ul> <li>Setting up financial information.</li> </ul> |  |
| <ul> <li>Recognizing inventory reports.</li> </ul>    |  |
| <ul> <li>Explaining transaction records.</li> </ul>   |  |
| <ul> <li>Updating item information.</li> </ul>        |  |
| <ul> <li>Updating location information.</li> </ul>    |  |
| Procurement & Subcontract Management (5 Days)         |  |
| Business Process overview.                            |  |
| <ul> <li>Train on Demonstration Scripts</li> </ul>    |  |
| <ul> <li>Purchase to Pay Demonstration</li> </ul>     |  |
| <ul><li>— Pre-demo Setup</li></ul>                    |  |
| Requisition Entry                                     |  |
| <ul><li>— Quote Processing</li></ul>                  |  |
| <ul> <li>Purchase Order Entry</li> </ul>              |  |
| <ul> <li>Supplier Communication</li> </ul>            |  |
| <ul><li>Receipt of materials</li></ul>                |  |
| Reverse Open Receipt                                  |  |
| <ul> <li>Movement &amp; Disposition</li> </ul>        |  |
| <ul><li>Batch Review &amp; Post</li></ul>             |  |
| <ul> <li>Supplier Ledger Review</li> </ul>            |  |
| Voucher Match (3-way & 2-way)                         |  |
| Create Payment Groups                                 |  |
| <ul> <li>Write and Update Supplier</li> </ul>         |  |
| Payments                                              |  |
| Update Cheque Activity to GL                          |  |
| Requisition Self Service                              |  |
| — Pre-demo Setup                                      |  |
| Create Requisition                                    |  |
| Requisition Inquiry                                   |  |
| Requisition Approval                                  |  |
| 1                                                     |  |

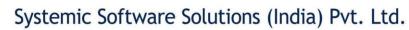

| <ul> <li>Requisition Expeditor</li> </ul>                |  |
|----------------------------------------------------------|--|
| <ul><li>Shopping Cart</li></ul>                          |  |
| <ul><li>Desktop Receiving</li></ul>                      |  |
| <ul> <li>Agreement Management for Procurement</li> </ul> |  |
| <ul><li>— Pre-demo Setup</li></ul>                       |  |
| <ul><li>— Creating Agreement</li></ul>                   |  |
| <ul> <li>Entering Orders against Agreement</li> </ul>    |  |
| <ul> <li>Review Online Statements</li> </ul>             |  |
| <ul> <li>Evaluated Receipt Settlement</li> </ul>         |  |
| <ul><li>Pre-demo Setup</li></ul>                         |  |
| <ul> <li>Procure-to Pay Script extension</li> </ul>      |  |
| <ul> <li>Operational Sourcing</li> </ul>                 |  |
| <ul><li>Pre-demo Setups</li></ul>                        |  |
| <ul><li>— Create Event – Buyer</li></ul>                 |  |
| <ul><li>— Assign Weightage</li></ul>                     |  |
| <ul> <li>Frame Bid Question</li> </ul>                   |  |
| <ul><li>— Invite Bidders</li></ul>                       |  |
| <ul> <li>Respond to Events</li> </ul>                    |  |
| <ul> <li>Analyse Supplier Response</li> </ul>            |  |
| <ul><li>— Award Bid &amp; Close</li></ul>                |  |
| Sale Order Management (5 Days)                           |  |
| <ul> <li>Business Process overview.</li> </ul>           |  |
| <ul> <li>Train on Demonstration Scripts</li> </ul>       |  |
| <ul> <li>Order to Cash Demonstration</li> </ul>          |  |
| <ul><li>Pre-demo Setups</li></ul>                        |  |
| <ul><li>— Sales Order Entry</li></ul>                    |  |
| <ul><li>— Print Pick Slip</li></ul>                      |  |
| <ul><li>Ship Confirm</li></ul>                           |  |
| Print Invoice                                            |  |
| <ul><li>— Sales Update</li></ul>                         |  |

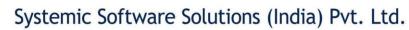

| Customer Ledger Inquiry                        |  |
|------------------------------------------------|--|
| <ul> <li>Unapplied Receipt Entry</li> </ul>    |  |
| Match Receipt to Open Invoice                  |  |
| Review & Post                                  |  |
| <ul> <li>Direct Ship Processing</li> </ul>     |  |
| <ul><li>— Pre-demo Setup</li></ul>             |  |
| Direct Ship Order Entry                        |  |
| <ul> <li>Purchase Order Processing</li> </ul>  |  |
| <ul><li>— Sales Order Processing</li></ul>     |  |
| Customer Ledger Review                         |  |
| Return Material Authorization (RMA)            |  |
| Pre-demo Setup                                 |  |
| Create RMA – Generate Error for                |  |
| Required Information                           |  |
| Create RMA – Generate Credit                   |  |
| Memo & Customer Return                         |  |
| Receive Customer Return                        |  |
| Update Credit Order Status to Issue            |  |
| Credit Memo to Customer                        |  |
| Generate Advanced Exchange                     |  |
| (SO/OM)                                        |  |
|                                                |  |
|                                                |  |
| — Pre-demo Setup                               |  |
| Transfer Order Entry                           |  |
| Purchase Order Processing                      |  |
| Sales Order Processing                         |  |
| Availability Review                            |  |
| <ul> <li>Customer Segmented Selling</li> </ul> |  |
| <ul><li>— Pre-demo Setup</li></ul>             |  |

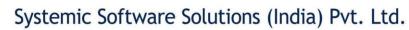

| - Create Customer List on Buying Habits - Assigning Items to Customer Groups - Order Entry & Customer Suggestion  • Enhanced Credit Checking - Pre-demo Setup - Put Open Sales Order on Hold - Apply an A/R Receipt - Run Release Credit Hold - Revise A/R Receipt - Release by Parent  • Advanced Preferences - Pre-demo Setup - Extended terms - Sales Order Entry & Validation - Gross Profit Margin - Advanced Preference Details - Advanced Preference Schedule - Price Adjustment Definition - Price Adjustment Details - Available Preferences |  |
|----------------------------------------------------------------------------------------------------|--|
| <ul> <li>Price Adjustment Definition</li> <li>Price Adjustment Schedule</li> <li>Price Adjustment Details</li> </ul>                                                                                                    |  |
| <ul> <li>Available Preferences</li> <li>Cross Docking</li> <li>Pre-demo Setup</li> <li>Create Sales Order</li> <li>Inquire on Cross-Docking</li> <li>Workbench</li> <li>Purchase Order Entry</li> </ul>                                                                                                    |  |

A-802, Oasis, Vasant Oscar, LBS Marg, Mulund-West, Mumbai – 400 080 India Tel: +91-22-40158511 E-mail: business@systemicsoftware.com Website: www.systemicsoftware.com

|              |                                                                              | <ul> <li>Purchase Order Receipt</li> <li>Cross-Docking Execution</li> <li>Advanced Pricing (3 Days)</li> <li>Train on Demonstration Scripts</li> <li>Base Price Review</li> <li>Advanced Price Review</li> <li>System Setups for Advanced Pricing</li> <li>Schedules &amp; Adjustments</li> <li>Sales Update</li> <li>Utilizing Pricing Workbench</li> <li>Mass Maintenance for Pricing</li> <li>Creating Price List</li> <li>Enhanced Basket Adjustment</li> <li>Creating Accrual for Sales Commission</li> <li>Running Accrual through Sales Update</li> <li>Sales Rebates</li> <li>Free Goods Catalog Adjustment</li> <li>Adding Sales Order with Free Goods</li> <li>Sales Price Based on Date</li> </ul> |         |                                                        |
|--------------|------------------------------------------------------------------------------|----------------------------------------------------------------------------------------------------|---------|--------------------------------------------------------|
| SysJDE-PS02S | Pre-Sales Professional Course for JD Edwards EnterpriseOne – Core Financials | <ul> <li>Sales Price Based on Date</li> <li>Specialized Pre-Sales Oriented Topics across multiple modules (2 days)</li> <li>Industry Overview</li> <li>Install-base customers</li> <li>Competition Overview</li> <li>How to conduct Discovery?</li> <li>High-level Industry Glossary</li> <li>Vendor Pricing Strategies</li> <li>Solution Mapper</li> </ul>                                                                                                    | 19 Days | JD Edwards EnterpriseOne     – Foundation (Functional) |

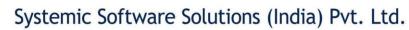

| General Accounting (5 Days)                            |  |
|--------------------------------------------------------|--|
| <ul> <li>Train on Demonstration Scripts</li> </ul>     |  |
| <ul> <li>General Ledger Demo Script</li> </ul>         |  |
| <ul><li>— Pre-Demo Setups</li></ul>                    |  |
| <ul><li>Create Fiscal Year</li></ul>                   |  |
| <ul><li>— Create Company</li></ul>                     |  |
| <ul> <li>Create Business Unit</li> </ul>               |  |
| <ul> <li>Create Chart of Accounts</li> </ul>           |  |
| <ul> <li>Advanced Organisation Setup</li> </ul>        |  |
| <ul> <li>Transaction Processing – Simple</li> </ul>    |  |
| JE's                                                   |  |
| <ul> <li>Index Allocation</li> </ul>                   |  |
| <ul> <li>Variable Numerator Allocation</li> </ul>      |  |
| <ul> <li>BU Budgeting</li> </ul>                       |  |
| <ul><li>Online Inquiries</li></ul>                     |  |
| <ul><li>Standard Reports</li></ul>                     |  |
| <ul> <li>Reports Created with Report Writer</li> </ul> |  |
| <ul> <li>Financial Report Drill Down</li> </ul>        |  |
| <ul> <li>Budgeting</li> </ul>                          |  |
| <ul> <li>Forecasting and Cashflow Planning</li> </ul>  |  |
| Accounts Payable (5 Days)                              |  |
| <ul> <li>Business Process Overview</li> </ul>          |  |
| <ul> <li>Train on Demonstration Script</li> </ul>      |  |
| <ul> <li>Procure to Pay Process</li> </ul>             |  |
| <ul><li>Pre-Demo Setups</li></ul>                      |  |
| <ul> <li>Purchase Order Entry</li> </ul>               |  |
| <ul> <li>Purchase Order Execution</li> </ul>           |  |
| <ul> <li>Voucher Match (3-way and 3-way)</li> </ul>    |  |
| <ul> <li>Create Payment Groups</li> </ul>              |  |

A-802, Oasis, Vasant Oscar, LBS Marg, Mulund-West, Mumbai – 400 080 India Tel: +91-22-40158511 E-mail: business@systemicsoftware.com Website: www.systemicsoftware.com

| Right and Update Suppler                        |
|-------------------------------------------------|
| Payments                                        |
| Update Cheque Activity to GL                    |
| AR/AP Netting                                   |
| <ul><li>— Pre-Demo Setups</li></ul>             |
| AR/AP Netting from AR Stand Point               |
| AR/AP Netting from AP Stand Point               |
| <ul> <li>Pay When Paid Processing</li> </ul>    |
| Pre-Demo Setups                                 |
| Suppler Master                                  |
| Suppler Master Review                           |
| Customer Master Review                          |
| — AAI Review                                    |
| AP Constant Review                              |
| Process Pay When Paid Transaction               |
| Accounts Receivable (4 Days)                    |
| Business Process Overview                       |
| Train on Demonstration Script                   |
| <ul> <li>Order to Cash Demonstration</li> </ul> |
| Pre-Demo Setups                                 |
| Sales Order Entry                               |
| Sales Order Execution                           |
| Sales Update                                    |
| Unapplied Receipt Entry                         |
| Match Receipt to Open Invoice                   |
| Review and Post                                 |
| ○ AR/AP Netting                                 |
| — Pre-Demo Setups                               |
| AR/AP Netting from AR Stand Point               |
| AR/AP Netting from AP Stand Point               |

A-802, Oasis, Vasant Oscar, LBS Marg, Mulund-West, Mumbai – 400 080 India Tel: +91-22-40158511 E-mail: business@systemicsoftware.com Website: www.systemicsoftware.com

|              |                 |                                                                |         | 1133                                      |
|--------------|-----------------|----------------------------------------------------------------|---------|-------------------------------------------|
|              |                 | Fixed Assets Accounting (3 Days)                               |         |                                           |
|              |                 | <ul> <li>Business Process Overview</li> </ul>                  |         |                                           |
|              |                 | <ul> <li>Train on Demonstration Script</li> </ul>              |         |                                           |
|              |                 | <ul> <li>Setting Up User Define Depreciation</li> </ul>        |         |                                           |
|              |                 | <ul> <li>Asset Master Review</li> </ul>                        |         |                                           |
|              |                 | <ul> <li>Parent Child Relationship</li> </ul>                  |         |                                           |
|              |                 | <ul> <li>Tracking Asset Locations</li> </ul>                   |         |                                           |
|              |                 | <ul> <li>Processing General Ledger Entries to Fixed</li> </ul> |         |                                           |
|              |                 | Assets                                                         |         |                                           |
|              |                 | <ul> <li>Calculate Asset Depreciation</li> </ul>               |         |                                           |
|              |                 | <ul> <li>Review Journal Entries and Post</li> </ul>            |         |                                           |
|              |                 | <ul> <li>Splitting Assets</li> </ul>                           |         |                                           |
|              |                 | <ul> <li>Transfer and Disposal of Assets</li> </ul>            |         |                                           |
|              |                 | <ul> <li>Asset Revaluation</li> </ul>                          |         |                                           |
|              |                 | <ul> <li>Reports and Inquires</li> </ul>                       |         |                                           |
| SysJDE-PS03S | Pre-Sales       | Specialized Pre-Sales Oriented Topics across multiple          | 13 Days | JD Edwards EnterpriseOne                  |
|              | Professional    | modules (3 days)                                               |         | <ul><li>Foundation (Functional)</li></ul> |
|              | Course for JD   | <ul><li>Industry Overview</li></ul>                            |         |                                           |
|              | Edwards         | <ul><li>Install-base customers</li></ul>                       |         |                                           |
|              | EnterpriseOne – | Competition Overview                                           |         |                                           |
|              | Manufacturing   | How to conduct Discovery?                                      |         |                                           |
|              |                 | <ul><li>High-level Industry Glossary</li></ul>                 |         |                                           |
|              |                 | <ul><li>Vendor Pricing Strategies</li></ul>                    |         |                                           |
|              |                 | Solution Mapper                                                |         |                                           |
|              |                 | Multi-Mode Manufacturing – Integrated (10 Days)                |         |                                           |
|              |                 | <ul> <li>Business Process Overview</li> </ul>                  |         |                                           |
|              |                 | <ul> <li>Train on Demonstration Script</li> </ul>              |         |                                           |
|              |                 | <ul> <li>Plan to Deliver Master Demo</li> </ul>                |         |                                           |
|              |                 | <ul> <li>Branch Identification</li> </ul>                      |         |                                           |
|              |                 | <ul> <li>Product Identification</li> </ul>                     |         |                                           |

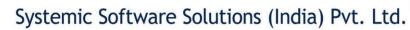

|                                                   | • |
|---------------------------------------------------|---|
| Unit of Measure Identification                    |   |
| Location Identification                           |   |
| Suppler Identification                            |   |
| <ul><li>— Distribution Planning</li></ul>         |   |
| <ul><li>— Plan to Deliver – Forecasting</li></ul> |   |
| Plan to Deliver – Distribution                    |   |
| Planning                                          |   |
| Generate Add-Hoc Suppler                          |   |
| Schedules                                         |   |
| Release Add-Hoc Suppler Schedules                 |   |
| o Plan to Produce Demo Script                     |   |
| Discrete Manufacturing Process                    |   |
| <ul> <li>Process Manufacturing Process</li> </ul> |   |
| Repetitive Manufacturing Process                  |   |
| Make to Order Process (SO/WO)                     |   |
| Resource Management – Manufacturing               |   |
| Pre-Demo Setups                                   |   |
| Resource Assignments – Processing                 |   |
| Options                                           |   |
| Resource Assignments – Work                       |   |
| Order Details                                     |   |
| Resource Assignments – Resource                   |   |
| Search                                            |   |
| Resource Assignments – Resource                   |   |
| Availability                                      |   |
| Product Costing Demo                              |   |
| Pre-Demo Setups                                   |   |
| Review Product Information                        |   |
| Review Bill of Materials                          |   |
| Review Work Centre Rates                          |   |
| 110110111101110111110111110111111111111           |   |

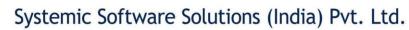

| Review Routing                                          |  |
|---------------------------------------------------------|--|
| <ul> <li>Review Cost Components</li> </ul>              |  |
| <ul> <li>Product Costing Exception Report</li> </ul>    |  |
| <ul> <li>Product Costing Simulation</li> </ul>          |  |
| <ul><li>Cost Freezing</li></ul>                         |  |
| <ul> <li>Manufacturing Accounting</li> </ul>            |  |
| <ul><li>— Work Order Entry</li></ul>                    |  |
| <ul><li>— Material Issues</li></ul>                     |  |
| Review WIP                                              |  |
| <ul> <li>Process WIP Accounting</li> </ul>              |  |
| <ul> <li>Work Order Completion</li> </ul>               |  |
| <ul> <li>Run Manufacturing Accounting</li> </ul>        |  |
| <ul><li>Variance Review</li></ul>                       |  |
| <ul> <li>Engineering Change Order Demo (ECO)</li> </ul> |  |
| <ul><li>Overview of Process</li></ul>                   |  |
| <ul><li>— Pre-Demo Setups</li></ul>                     |  |
| <ul> <li>Review Bill of Material</li> </ul>             |  |
| <ul><li>— ECO Work Order Entry</li></ul>                |  |
| <ul> <li>ECO Work Order Revision (ECR)</li> </ul>       |  |
| <ul><li>— ECR Part List Entry</li></ul>                 |  |
| <ul><li>— ECR – Related Items</li></ul>                 |  |
| <ul> <li>BoM – Where Used Search and</li> </ul>         |  |
| Select                                                  |  |
| <ul> <li>Work Order Routing</li> </ul>                  |  |
| Work Order Entry Revision                               |  |
| ECR Approval Audit Review                               |  |
| ECO Approver Revisions                                  |  |
| <ul><li>ECO Assignment Review</li></ul>                 |  |
| Bill of Material Population                             |  |
| <ul> <li>Lean Manufacturing Demo</li> </ul>             |  |
|                                                         |  |

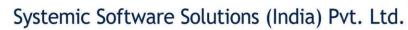

| <ul><li>— Pre-Demo Setups</li><li>— Pre-Processing Bill of Material and</li></ul>            |  |
|----------------------------------------------------------------------------------------------|--|
| Routing  — Pre-Processing Shop Floor Daily                                                   |  |
| Plans  — Pre-Processing Bills and Routing                                                    |  |
| Update Daily Plan     Re-Processing Daily Plans                                              |  |
| <ul> <li>— Shop Flor Daily Plan Completions</li> <li>— Search for Shop Floor Plan</li> </ul> |  |
| Daily Plan Complete Item                                                                     |  |
| <ul><li>— Shop Floor Add-Hoc Completions</li><li>— Transaction Management Review</li></ul>   |  |
| <ul><li>— Lean Accounting Posting Flag</li><li>— Lean Document Types</li></ul>               |  |
| <ul><li>— Lean GL Class Code</li><li>— Lean Automatic Accounting</li></ul>                   |  |
| Instruction  — Lean Manufacturing Accounting                                                 |  |
| <ul><li>Lean Variance Accounting</li><li>Quality Management Demo</li></ul>                   |  |
| — Pre-Demo Setups                                                                            |  |
| <ul><li>— Products and Suppliers Review</li><li>— Preference Hierarchy Revisions</li></ul>   |  |
| <ul><li>— Test ID Creation</li><li>— Quality Preference Profile</li></ul>                    |  |
| Purchase Order Entry and     Execution through Quality                                       |  |
| — Quality Management Test Results     Entry                                                  |  |

A-802, Oasis, Vasant Oscar, LBS Marg, Mulund-West, Mumbai – 400 080 India Tel: +91-22-40158511 E-mail: business@systemicsoftware.com Website: www.systemicsoftware.com

| SysJDE-PS04S | Pre-Sales                                                    | <ul> <li>Test Results Review</li> <li>Test Results with Failed Test</li> <li>Review Lot Status Code</li> <li>Non-Conforming Product Review and Corrective Action</li> </ul> Specialized Pre-Sales Oriented Topics across multiple                                                                                                    | 12 Days | JD Edwards EnterpriseOne                                                                                                    |
|--------------|--------------------------------------------------------------|----------------------------------------------------------------------------------------------------|---------|----------------------------------------------------------------------------------------------------|
|              | Professional Course for JD Edwards EnterpriseOne — Logistics | modules (2 days) Industry Overview Install-base customers Competition Overview How to conduct Discovery? High-level Industry Glossary Vendor Pricing Strategies Solution Mapper Advanced Warehouse Management (5 Days) Business Process Overview Train on Demonstration Script Warehouse Management Random Replenishment — Pre-Demo Setups — Item Master/Item Branch Review — Item Profile Review — Unit of Measure Definition — Location Profile Review — Dimension Group Review — Characteristic Groups Review — Order Groups Review — Warehouse Movement Rules — Putaway, Pick and Replenishment — Random Requirements |         | <ul> <li>Foundation (Functional)</li> <li>JD Edwards EnterpriseOne         <ul> <li>Procurement and Sub-Contract Management</li> </ul> </li> <li>JD Edwards EnterpriseOne         <ul> <li>Sales Order</li> <li>Management</li> </ul> </li> <li>JD Edwards EnterpriseOne         <ul> <li>Inventory Management</li> </ul> </li> </ul> |

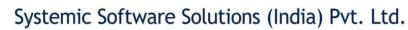

| - Replenishment Group - Replenishment by Random Groups - Enter Purchase Orders - Purchase Order Receipts / Warehouse - Putaway Request Review - Process Putaway Request - Putaway Conformation - Enter Sales Order - Approve Shipments - Pick Request Review - Process Pick Requests - Pick Conformation - Pick Sleep Print - Conform Shipment/Delivery - Freight Update - Sales Update - Process Random Replenishments - Conform Replenishments - Warehouse Management Utilization Review Demo - Warehouse Dimension - Location Utilization                             |
|----------------------------------------------------------------------------------------------------|
| - Enter Purchase Orders - Purchase Order Receipts / Warehouse - Putaway Request Review - Process Putaway Request - Putaway Conformation - Enter Sales Order - Approve Shipments - Pick Request Review - Process Pick Requests - Pick Conformation - Pick Sleep Print - Conform Shipment/Delivery - Freight Update - Sales Update - Sales Update - Process Random Replenishments - Conform Replenishments - Conform Replenishments - Warehouse Management Utilization Review Demo - Warehouse Dimension - Location Utilization 0 Warehouse Carton Organisation            |
| - Purchase Order Receipts / Warehouse - Putaway Request Review - Process Putaway Request - Putaway Conformation - Enter Sales Order - Approve Shipments - Pick Request Review - Process Pick Requests - Pick Conformation - Pick Sleep Print - Conform Shipment/Delivery - Freight Update - Sales Update - Process Random Replenishments - Conform Replenishments - Warehouse Management Utilization Review Demo - Warehouse Dimension - Location Utilization  © Warehouse Carton Organisation                                                                           |
| Warehouse  — Putaway Request Review — Process Putaway Request — Putaway Conformation — Enter Sales Order — Approve Shipments — Pick Request Review — Process Pick Requests — Pick Conformation — Pick Sleep Print — Conform Shipment/Delivery — Freight Update — Sales Update — Process Random Replenishments — Conform Replenishments  O Warehouse Management Utilization Review Demo — Warehouse Dimension — Location Utilization  © Warehouse Carton Organisation                                                                                                    |
| — Putaway Request Review — Process Putaway Request — Putaway Conformation — Enter Sales Order — Approve Shipments — Pick Request Review — Process Pick Requests — Pick Conformation — Pick Sleep Print — Conform Shipment/Delivery — Freight Update — Sales Update — Process Random Replenishments — Process Random Replenishments — Warehouse Management Utilization Review Demo — Warehouse Dimension — Location Utilization                                                                                                    |
| - Process Putaway Request - Putaway Conformation - Enter Sales Order - Approve Shipments - Pick Request Review - Process Pick Requests - Pick Conformation - Pick Sleep Print - Conform Shipment/Delivery - Freight Update - Sales Update - Process Random Replenishments - Conform Replenishments - Warehouse Management Utilization Review Demo - Warehouse Dimension - Location Utilization                                                                                                    |
| <ul> <li>— Putaway Conformation</li> <li>— Enter Sales Order</li> <li>— Approve Shipments</li> <li>— Pick Request Review</li> <li>— Process Pick Requests</li> <li>— Pick Conformation</li> <li>— Pick Sleep Print</li> <li>— Conform Shipment/Delivery</li> <li>— Freight Update</li> <li>— Sales Update</li> <li>— Process Random Replenishments</li> <li>— Conform Replenishments</li> <li>O Warehouse Management Utilization</li> <li>Review Demo</li> <li>— Warehouse Dimension</li> <li>— Location Utilization</li> <li>O Warehouse Carton Organisation</li> </ul> |
| - Enter Sales Order - Approve Shipments - Pick Request Review - Process Pick Requests - Pick Conformation - Pick Sleep Print - Conform Shipment/Delivery - Freight Update - Sales Update - Sales Update - Process Random Replenishments - Conform Replenishments - Warehouse Management Utilization Review Demo - Warehouse Dimension - Location Utilization  © Warehouse Carton Organisation                                                                                                    |
| - Enter Sales Order - Approve Shipments - Pick Request Review - Process Pick Requests - Pick Conformation - Pick Sleep Print - Conform Shipment/Delivery - Freight Update - Sales Update - Sales Update - Process Random Replenishments - Conform Replenishments - Warehouse Management Utilization Review Demo - Warehouse Dimension - Location Utilization © Warehouse Carton Organisation                                                                                                    |
| <ul> <li>— Pick Request Review</li> <li>— Process Pick Requests</li> <li>— Pick Conformation</li> <li>— Pick Sleep Print</li> <li>— Conform Shipment/Delivery</li> <li>— Freight Update</li> <li>— Sales Update</li> <li>— Process Random Replenishments</li> <li>— Conform Replenishments</li> <li>— Conform Replenishments</li> <li>O Warehouse Management Utilization</li> <li>Review Demo</li> <li>— Warehouse Dimension</li> <li>— Location Utilization</li> <li>⊙ Warehouse Carton Organisation</li> </ul>                                                         |
| <ul> <li>— Pick Request Review</li> <li>— Process Pick Requests</li> <li>— Pick Conformation</li> <li>— Pick Sleep Print</li> <li>— Conform Shipment/Delivery</li> <li>— Freight Update</li> <li>— Sales Update</li> <li>— Process Random Replenishments</li> <li>— Conform Replenishments</li> <li>— Conform Replenishments</li> <li>O Warehouse Management Utilization</li> <li>Review Demo</li> <li>— Warehouse Dimension</li> <li>— Location Utilization</li> <li>⊙ Warehouse Carton Organisation</li> </ul>                                                         |
| <ul> <li>— Process Pick Requests</li> <li>— Pick Conformation</li> <li>— Pick Sleep Print</li> <li>— Conform Shipment/Delivery</li> <li>— Freight Update</li> <li>— Sales Update</li> <li>— Process Random Replenishments</li> <li>— Conform Replenishments</li> <li>— Warehouse Management Utilization</li> <li>Review Demo</li> <li>— Warehouse Dimension</li> <li>— Location Utilization</li> <li>© Warehouse Carton Organisation</li> </ul>                                                                                                    |
| <ul> <li>Pick Conformation</li> <li>Pick Sleep Print</li> <li>Conform Shipment/Delivery</li> <li>Freight Update</li> <li>Sales Update</li> <li>Process Random Replenishments</li> <li>Conform Replenishments</li> <li>Warehouse Management Utilization</li> <li>Review Demo</li> <li>Warehouse Dimension</li> <li>Location Utilization</li> <li>Warehouse Carton Organisation</li> </ul>                                                                                                    |
| <ul> <li>Conform Shipment/Delivery</li> <li>Freight Update</li> <li>Sales Update</li> <li>Process Random Replenishments</li> <li>Conform Replenishments</li> <li>Warehouse Management Utilization</li> <li>Review Demo</li> <li>Warehouse Dimension</li> <li>Location Utilization</li> <li>Warehouse Carton Organisation</li> </ul>                                                                                                    |
| <ul> <li>Conform Shipment/Delivery</li> <li>Freight Update</li> <li>Sales Update</li> <li>Process Random Replenishments</li> <li>Conform Replenishments</li> <li>Warehouse Management Utilization</li> <li>Review Demo</li> <li>Warehouse Dimension</li> <li>Location Utilization</li> <li>Warehouse Carton Organisation</li> </ul>                                                                                                    |
| <ul> <li>— Freight Update</li> <li>— Sales Update</li> <li>— Process Random Replenishments</li> <li>— Conform Replenishments</li> <li>○ Warehouse Management Utilization</li> <li>Review Demo</li> <li>— Warehouse Dimension</li> <li>— Location Utilization</li> <li>○ Warehouse Carton Organisation</li> </ul>                                                                                                    |
| <ul> <li>— Sales Update</li> <li>— Process Random Replenishments</li> <li>— Conform Replenishments</li> <li>O Warehouse Management Utilization</li> <li>Review Demo</li> <li>— Warehouse Dimension</li> <li>— Location Utilization</li> <li>O Warehouse Carton Organisation</li> </ul>                                                                                                    |
| <ul> <li>Process Random Replenishments</li> <li>Conform Replenishments</li> <li>Warehouse Management Utilization</li> <li>Review Demo</li> <li>Warehouse Dimension</li> <li>Location Utilization</li> <li>Warehouse Carton Organisation</li> </ul>                                                                                                    |
| <ul> <li>Conform Replenishments</li> <li>Warehouse Management Utilization</li> <li>Review Demo</li> <li>Warehouse Dimension</li> <li>Location Utilization</li> <li>Warehouse Carton Organisation</li> </ul>                                                                                                    |
| <ul> <li>Warehouse Management Utilization         <ul> <li>Review Demo</li> <li>Warehouse Dimension</li> <li>Location Utilization</li> </ul> </li> <li>Warehouse Carton Organisation</li> </ul>                                                                                                    |
| Review Demo  — Warehouse Dimension  — Location Utilization  O Warehouse Carton Organisation                                                                                                    |
| <ul><li>— Location Utilization</li><li>O Warehouse Carton Organisation</li></ul>                                                                                                    |
| Warehouse Carton Organisation                                                                                                    |
| Warehouse Carton Organisation                                                                                                    |
|                                                                                                    |
| — Item Master Setup                                                                                                    |
| — Item Master Units of Measure                                                                                                    |
| Item Master Setup/Storage and                                                                                                    |
| Shipping                                                                                                    |
| Contener and Carton Codes                                                                                                    |
| — Item Standard Packs                                                                                                    |

A-802, Oasis, Vasant Oscar, LBS Marg, Mulund-West, Mumbai – 400 080 India Tel: +91-22-40158511 E-mail: business@systemicsoftware.com Website: www.systemicsoftware.com

| Sales Order Entry                        |
|------------------------------------------|
| Work with Shipments                      |
| Carton Recommendations                   |
| Process Carton Recommendations           |
| Carton Re-Organisation – Exploded        |
| and Final                                |
| Warehouse Bulk Pick Demo                 |
| <ul><li>— Pre-Demo Setups</li></ul>      |
| Item Master Revision                     |
| Item Master Unit of Measure              |
| Item Master UOM Conversion               |
| Item Master Storage/Shipping             |
| Item Branch Category Codes               |
| Item Warehouse Profile                   |
| — Unit of Measure Definition –           |
| Process Rules, Capacity Cases,           |
| Process Rules Pallets                    |
| Unit of Measure Capacity                 |
| Requirements                             |
| Location Profile                         |
| Fixed Putaway and Picking                |
| Locations                                |
| Order Activity Rules                     |
| Two Phase Putaway                        |
| Bulk Pick Consolidations                 |
| <ul> <li>License Plating Demo</li> </ul> |
| Inbound License Plate Transactions       |
| Outbound License Plate                   |
| Transactions                             |
|                                          |

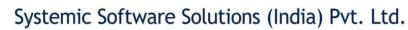

| Transportation Management (5 Days)                       |  |
|----------------------------------------------------------|--|
| <ul> <li>Business Process Overview</li> </ul>            |  |
| <ul> <li>Train on Demonstration Script</li> </ul>        |  |
| <ul> <li>Transportation Load Inbound/Outbound</li> </ul> |  |
| Demo                                                     |  |
| <ul><li>Pre-Demo Setups</li></ul>                        |  |
| <ul> <li>Customer Carrier and Suppler</li> </ul>         |  |
| Address Book                                             |  |
| <ul> <li>Review Carrier Jones</li> </ul>                 |  |
| <ul> <li>Review Rate Definition and Rate</li> </ul>      |  |
| Schedule                                                 |  |
| <ul> <li>Review Routing</li> </ul>                       |  |
| <ul> <li>Sales Order Entry</li> </ul>                    |  |
| <ul> <li>Process Shipments</li> </ul>                    |  |
| <ul> <li>Process Deliveries</li> </ul>                   |  |
| <ul> <li>Process Load Building</li> </ul>                |  |
| <ul> <li>Process Outbound Load</li> </ul>                |  |
| <ul> <li>Process Inbound Load</li> </ul>                 |  |
| <ul> <li>Transportation Billable Fuel Charge</li> </ul>  |  |
| <ul><li>Pre-Demo Setups</li></ul>                        |  |
| <ul> <li>Review Rate Schedule</li> </ul>                 |  |
| <ul> <li>Review Rate Definition</li> </ul>               |  |
| <ul> <li>Review Rate Name Definition</li> </ul>          |  |
| <ul><li>Review Rates</li></ul>                           |  |
| <ul> <li>Enter Sales Order</li> </ul>                    |  |
| <ul> <li>Rate and Routing Options</li> </ul>             |  |
| <ul><li>Create Shipments</li></ul>                       |  |
| <ul> <li>Review Shipment Charges</li> </ul>              |  |
| <ul><li>Freight Update</li></ul>                         |  |
| <ul> <li>Freight Voucher Match.</li> </ul>               |  |

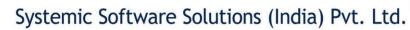

| 0 | Adding Fuel Surcharge                             |
|---|---------------------------------------------------|
|   | — Pre-Demo Setups                                 |
|   | Review Rate Name                                  |
|   | Review Rate Definition                            |
|   | Review Rate Schedule                              |
|   | Review Routes                                     |
|   | Enter Sales Order                                 |
|   |                                                   |
|   | Create Shipments  Bouleus Bouting Options         |
|   | Review Routing Options  Review Chieses of Changes |
|   | — Review Shipment Charges                         |
|   | — Review Freight Surcharge                        |
| 0 | Transportation Freight by Rail                    |
|   | — Pre-Demo Setups                                 |
|   | Review Customer Address Book                      |
|   | and Billing Instructions                          |
|   | Review Item Master and Units of                   |
|   | Measure                                           |
|   | Review Transportation Preference                  |
|   | Review Root Master                                |
|   | Review Rate Schedule for Rail                     |
| 0 | Transportation intermediate Stop                  |
|   | <ul><li>— Pre-Demo Setups</li></ul>               |
|   | Customer Service Inquiry                          |
|   | Shipment Status Review                            |
|   | <ul> <li>Load Building</li> </ul>                 |
|   | Load Detail Select Shipments                      |
|   | Approve Load                                      |
|   | Review Shipment Record                            |
|   | Review Load Rout Stops                            |
|   | Review Load Rating                                |

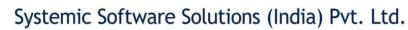

|   |                                                             | 123 |
|---|-------------------------------------------------------------|-----|
|   | Review Sales Order Freight Rate                             |     |
|   | <ul> <li>Transportation Management Per</li> </ul>           |     |
|   | Hundredweight (SW)                                          |     |
|   | <ul><li>— Pre-Demo Setups</li></ul>                         |     |
|   | <ul> <li>Review Item Master – Unit of</li> </ul>            |     |
|   | Measures Conversions                                        |     |
|   | Review Item Master –                                        |     |
|   | Storage/Shipping Information                                |     |
|   | Review Rate Names                                           |     |
|   | Review Rate Schedule                                        |     |
|   | Review Transportation Rate                                  |     |
|   | Definition                                                  |     |
|   | Review Transportation Lookup                                |     |
|   | Type 1 and Type 2                                           |     |
|   | Review Transportation Rates                                 |     |
|   | Review Rate Charge                                          |     |
|   | Review Transportation Routing                               |     |
|   | <ul><li>Enter Sales Order</li></ul>                         |     |
|   | Review Transportation Rating and                            |     |
|   | Routing                                                     |     |
|   | Review Transportation Shipment                              |     |
|   | Charges – Payable/Billable                                  |     |
|   | <ul> <li>Transportation Special Handling Chagres</li> </ul> |     |
|   | <ul><li>Pre-Demo Setups</li></ul>                           |     |
|   | Review Rate Names                                           |     |
|   | Review Rate Definition                                      |     |
|   | Review Rate Name Definition                                 |     |
|   | Review Rates                                                |     |
|   | Review Rates Schedules                                      |     |
|   | Enter Sales Order                                           |     |
| 1 |                                                             |     |

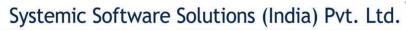

| <ul> <li>Review Rate and Routing Options</li> </ul> |  |
|-----------------------------------------------------|--|
| <ul> <li>Create Shipments</li> </ul>                |  |
| <ul> <li>Review Shipment Charges</li> </ul>         |  |

d. Som

A-802, Oasis, Vasant Oscar, LBS Marg, Mulund-West, Mumbai – 400 080 India Tel: +91-22-40158511 E-mail: business@systemicsoftware.com Website: www.systemicsoftware.com

Courses are available as on-site as well as live virtual mode. On Demand Course recording for the courses is also available.

All our live virtual deliveries are Instructor led – Audio/Video supported sessions and are not recorded sessions.

We meet any time-zone requirements.

Courses are available on week-days full time basis as well as week-days part time & week end full time basis.

Our Terms & Conditions apply.

For details on fees and timings, contact <u>training@systemicsoftware.com</u> or call +919930896820, +917498779996, +917498779997 or +919820173660.

### Visit us on:

| www.systemicsoftware.com                  | www.jdedwardstraining.in                    | www.jdeclouds.com                    |
|-------------------------------------------|---------------------------------------------|--------------------------------------|
| https://www.facebook.com/JDEnterpriseOne/ | https://www.facebook.com/JDEdwardstraining/ | https://www.facebook.com/JDEexplore/ |

| Networking |                                            |
|------------|--------------------------------------------|
| in         | www.linkedin.com/in/niranjan-bhatia-263706 |
| f          | http://www.facebook.com/nbbhatia           |
| 6          | http://twitter.com/nbbhatia                |